#### **รายการอางอง**

#### **ภาษาไทย**

- **กิดานันท์มลิทอง. เทคโนโลยีการติกษาและนวัตกร?ม. กรุงเทพมหานคร : ลำนักพิมพ์แห่งจุฬาลง กรณ์1 2543.**
- **วิชาการ, กรม. กระทรวงติกษาธกา?. หลักสูตรมัธยมติกษาตอนปลาย พุทธสักราช 2524 (ฉบับ ปรับปรุง พ.ศ.2533 )■ กรุงเทพมหานคร ะ โรงพิมพ์การศาลนา, 2533.**

**กันยา สุวรรณแสง. จิตวิทยาทั่วไป. กรุงเทพมหานคร : สำนักพิมพ์อักษรพิทยา, 2532.**

- **ขวัญใจ จินดานุรักษ์. แนวโน้มชองสื่อการสอนวิทยาศาสตร์ ระดับมัธยมติกษา ในปี พ.ศ. 2555. ระดับปริญญาบัณฑิต ภาควิชาโสตทัศนติกษา คณะครุศาสตร์ จุฬาลงกรณ์ มหาวิทยาลัย, 2534.**
- **คณะกรรมการการติกษาแห่งชาติ, สำนักงาน. รายงานการประชุม เทคโนโลยีเพี่อกา?เรียนรู้ใน ทศวรรษหน้า. กรุงเทพมหานคร : 2543.**
- **ชีวาวัฒน์บุญติวนนท์. VRML: เทคนัคการสร้างกราฟิก 3 มิติ บนอ็นเทอร์เน็ด. กรุงเทพมหานคร : ชีเอ็ดยูเคชั่นจำกัด, 2544.**
- **ธงชัยชิวปรชา และคณะ. "หน่วยที่ 11 ปฏิบัติการวิทยาศาสตร์'' และ''หน่วยที่ 12กา?วัดและการ ประเมินผลการเรียนกา?สอนวิทยาศาสตร์". เอกสารการลอนชุดวิชาการลอนวิทยาศาสตร์ มหาวิทยาลัยสุโขทัยธรรมาธิราช กรุงเทพมหานคร : ยูไนเต็ดโปรดักชั่น, 2526.**
- **ถนอม เลาหจรัสแลง. คอมพิวเตอร์ซวยสอน. กรุงเทพฯ ะ วงกมลโปรดักชัน, 2541.**
- **นิจพร สุขสวัลดี้อำนวย. การติกษาการใช้แหล่งชุมชนประกอบการเรียนการสอนวิชาชีววิทยา ใน ระดับมัธยมติกษา ลังกัดกรมสามัญติกษาเขตการติกษา 10. ระดับปริญญามหาบัณฑิต ภาควิชามัธยมติกษา คณะครุศาสตร์ จุฬาลงกรณ์มหาวิทยาลัย, 2541.**
- <u>นิคม ทาแดง . "หน่วยที่ 10 การใช้สื่อการสอนวิทยาศาสตร์" เอกสารการสอนชุดวิชาการสอนวิทยา</u> **ศาสตร์มหาวิทยาลัยสุโขทัยธรรมาธิราช กรุงเทพมหานคร : โรงพิมพ์ยูไนเต็ดโปรดักซั่น, 2526.**
- **นิรมล แลงศรี. การติกษาการใช้สื่อการเรียนการสอนวิทยาศาสตร์ของครุวิทยาศาสตร์ดีเด่นใน ระดับมัธยมติกษๆ. ระดับปริญญามหาบัณฑิต ภาควิชาโสตทัศนติกษา คณะครุศาสตร์ จุฬาลงกรณ์มหาวิทยาลัย, 2535.**
- **งลักษณ์จำปาเทศ. ปัญหาและความต้องการอื้อการเรียนกา?สอนวิชาชีววิทยาสำหรับหลักสูต? สถาบันสํงเสรีมวิทยาศาสตร์และเทคโนโลย ในระดับมัธยมค้กษาตอนปลาย กรุงเทพมหานคร. ระดับปริญญามหาบัณฑิต ภาควิชาโสตทัศนสืกษา คณะครุศาสตร์ จุฬาลงกรณ์มหาวิทยาลัย, 2522.**
- **บุญเกื้อ ควรหาเวช. นวัตท?รมการ^กษา. กรุงเทพมหานคร : ศูนย์หนังสิอจุฬาลงกรณ์ มหาวิทยาลัย, 2542.**
- บุญเรื่อง เนียมหอม. <u>การพัฒนาระบบการเรียนการสอนทางอินเทอร์เน็ตในระดับอดมศึกษา</u>. ระดับ **ปรีญญามหาบัณฑิต ภาควิชาโสตทัศนสืกษา คณะครุศาสตร์ จุฬาลงกรณ์ มหาวิทยาลัย, 2540.**
- **ราชบัณฑิตยลถาน. ดัพท์บัญญัติความเป็นจริงเสมือน ฉบับราชบัณฑิตยสถาน. กรุงเทพมหานคร : โรงพิมพ์ครุสภาราชพร้าว, 2530.**
- **ภพ เลาหไพบูรณ์รศ..กา?สอนวิทยาศาสตร์ในโรงเรียนมัธยมค้ทษา. เชียงใหม่ : เชียงใหม่คอม เมอร์เชียล, 2534.**
- วารินทร์ สายโอบเอื้อ และ สุณีย์ ธีรดากร. <u>จิตวิทยาการศึกษา</u>. พระนคร : วิทยาลัยครูพระนคร, **2522, หน้า 37.**

**วชิราพรอัจฉรียโกศล. การประเมนอื้อการเรียนการสอน. วารสารครุศาสตร์. 2536 ะ 13-31. วรางคณา หอมจันท์. ผลของโปรแกรมการเรียนการสอนฝานเว็บแบบเป็ดและปีดและระดับผล**

<u>สัมฤทธิ์ทางการเรียนวิชาภาษาอังกฤษของนักเรียนมัธยมศึกษาปีที่ 2</u>. ระดับปริญญา

**บัณฑิต ภาควิชาโสตทัศนสืกษา คณะครุศาสตร์ จุฬาลงกรณ์มหาวิทยาลัย, 2542. วรรณทพา รอดแรงค้า ศ.ดร., การสอนวิทยาศาสตร์ที่เน้นทักษะกระบวนกา?. สถาบันพัฒนาคุณ**

**ภาพวิชาการ ภาควิชาการสืกษา คณะสืกษาศาสตร์ มหาวิทยาลัยเกษตรศาสตร์, 2540.**

- **ลมจิตร สวธนไพบูลย์. เอกสา?การสอนชุดวิชาการสอนวิทยาศาสตร์ หน่วยที่15. กรุงเทพมหานคร : สาขาวิชาสืกษาศาสตร์มหาวิทยาลัยสุโขทัยธรรมาธิราช, 2527.**
- **อุทัย ภิรมยํรื่น. โฉมหน้ามหาวิทยาลัยในศตวรรษที่ 21. สารศรีปทุม ปีที่2 ฉบับที่ 2 กุมภาพันธ์- พฤษภาคม : 2540.**
- **อัลแบกอชา, คอมพิวเตอร์กราฟิก & ภาพเคลื่อนไหว. แปลโดยพุทธิพงท์จิตรปฏิมา กรุงเทพมหานคร : นามมืบุ๊คลั, 2542.**

#### **าษาต่างประเทศ**

- **Andrea, L, Ames, John, L, Moreland and David, R. N. The VRML 2.0 Sourcebook 1** Professional, Reference and Trade Group New York, 1996.
- **Alan, R. พ., Phillip, E., McCleanand Brian, M. Slator. The Virtual Cell: An Interactive-Virtual Environment for Cell Biology, Departments of Botany/Biology, Plant Science,and Computer Science North Dakota state University, [online]. Available from [ะ](http://wwwic.ndsu.edu/abstracts/ed-media.htm) <http://wwwic.ndsu.edu/abstracts/ed-media.htm>[1999, June]**
- **Atsusi, H.,and Andrea, B. Interactivity, Distance Education . and Instructional Systems Design Converge on Information Superhighway. Magazine : Journal of research on computing in Education^ 996.**
- **Anna, พ. Computer Graphic Image Analysis, and Vision Overview (Computer Graphics Research)** Department of computer science. University of North Carolina, **[online], available from : <http://www.cs.unc.edu/Research/Graphics-lmage> [2000, April]**
- **Andras Kemeny, SIMULATION AND PERCEPTION OF MOVEMENT. Research Division Technocentre Renault France,1999.**
- **Andrew, J., Thomas, M., stellan, 0.,and Mark, G. The Round Earth Project - Collaborative VR for Conceptual Learning. University of Illinois at Chicago, Chicago USA 1 [online], available from : <http://www.evl.uic.edu/roundearth>. [1999].**
- **Brown, c. M. Human Computer Interface Design Guidelines ,1985.**
- **Bernhard Jung and Jan-Torsten Mildey, An Open Virtual Environment for Autonomous Agents Using VRML and Java. Faculty of Technology University of Bielefeld Germany, 1998.**
- Bernie, D. Ph.D, Distance Learning on the World Wide Web, San Diego State University, **[online], available from :** <http:///edweb.adsu.edu/people/bdodge/ctptg/ctptg.htm> **[1996]**
- **Bricken, M. Virtual Reality Learning Environments: Potentials and Challenges. Human Interface Technology Laboratory, University of Washington, Seattle WA, 1991.**
- **Bruce Damer, Karen Marcelo 1 Frank Revi. Nerve Garden: a Public Terrarium in Cyberspace ■ Biota.org .Consortium Special Interest Group , Scotts Valley USA 1 [online], available from : [http://www.biota.org/papers/ngalife.htm\[1994\]](http://www.biota.org/papers/ngalife.htm%5b1994)**
- Bylinsky, G. The Marvels of 'Virtual Reality'. Fortune, June 3: 38-9. 1991.
- Carin, Arthur A., and Robert B. Sund. Teaching Modern Sience. 2<sup>nd</sup>. Ed. Columbus, Ohio **ะ Charles E. Merrill Publishing Company, 1975.**

Cheryl, E. Virtual Reality, [online]. available from :

**<http://www.hitl.washington.edu/scivw/EVE/ll> AEducation.html [1991].**

**Chris Schatver, Ben Goldstein, Alex Hill., Mars Explorer : Still from Cooperative Learning Experiment, available from : [online].** 

**[http://www.evl.uic.edu/cavern/seminars/limbo2/Mars/.](http://www.evl.uic.edu/cavern/seminars/limbo2/Mars/) [1999]**

- **Corbetta, M. Miezen, FM., Dobmeyer, ร., Shulman, GL, etal, Attentional modulation of Neural processing of shape, colour and velocity in humans. Science (248), 1990 : 1556-1557.**
- **Dniel, K., Schneider and stylvere, M. M. VRML Primer and Tutorial. Faculté de** Psychologie et des sciences de l'education : University of Geneva, March 1998.
- **Denise, พ., Paul, B.,and Simon, H. What is the Value of Virtual Reality for Conceptual Learning? Towards a Theoretical Framework .Computing** Department : The Open University, England , [online]. available from : **<http://www.cbl.leeds.ac.uk/--euroaied/papers/Whitelock1/> [1999]**
- Eugenia Nikolou, Panayiotis Tsakalis, Tassos A. Mikropoulos, IN-SERVICE TEACHERS' **ATTITUDES TOWARDS VIRTUAL REALITY (VR). Department of Primary** Education, School of Education, University of Ioannina, Greece, 1999.
- **Gibson, JJ .The ecological approach to visual perception Houghton Mifflin. New York, 1979.**
- **Gombrich, EH. The sense of order: a study in the psychology of decorative art Phaidon. Oxford, 1979.**
- **Herris, M., Freeman, T. and Williams, G. Surface layout and retinal flow in Humphreys GW (ed) Understanding vision Blackwell. Oxford, 1992 : 231.**
- **E.R. Hilgard and G.H. Brown, Theories of Learning . New York ะ Appletton Crofts ,1960 : p.65.**

Harris MG. Optic and retinal flow. Smith AT and Snowden RJ (eds) Visual Detection of Motion Academic London , 1994 : pp307-332.

- **Hildreth EC and Koch c. The analysis of visual motion: from computational theon/ to neuronal mechanisms , Annual review of neuroscience ,1987: PP477-533**
- **Jessica, K. H. Human Motion. Animation Lab 1 Graphics, Visualization & Usability Center, [online], available from : <http://www.cc.gatech.edu/gvu/animation>[1998]**
- **Jorge F. Trindade , Carlos Fiolhais, Victor Gil 1 José c. Teixeira. Virtual Environment of Water Molecules for Learning and Teaching Science. Universidade de Coimbra 1 Coimbra, Portugal, [online], available from : <http://www.hydra.ci.uc.pt> [1998]**
- **Kalawsky** R.s. **Professor. Exploiting Virtual Reality Techniques in Education an Training: Technological Issues , Advanced VR Research Centre, Loughborough University of Technology, [online], available from : <http://www.lboro.ac.uk> [1996]**
- **Kimberley, o. Ethics and Virtual Reality: A Discussion , Human Interface Technology Laboratory of the Washington Technology Center ะ University of Washington, 1995.**
- **Kiaus-Peter Beier 1 Dr. Virtual Reality : A Short Introduction, Virtual Reality Laboratory (VRL) ะ University of Michigan, [online], available from : <http://www-vrl.umich.edu>** [**2001**]
- Kuslan, Louis I., and A. Harris Stone. Teaching Children Science: an Inquiry Approach. Belmont, California : Wadsworth Publishing company, Inc. 1969.

Laurel, Brenda. Computers as Theatre Addison-Wesley.1991.

- LI Fung-Chun, Hu Jyr-Ching, Hsu Shih-Hao, Huang Chia-Hui, Chen Cheng-Hung, Su **Yu-Ming 1 Tamg Chau-Rong 1 LEE Chin-Hui and LIN Li-Fang., Create Virtual Reality of Rivers to Enhance Student Learning of National Tainan Teachers College in Earth Science. Department of Nature Science Education, National Tainan Teachers College, Taiwan, 2000.**
- **Loyd, p. Rieber. The Effect of Visual Grouping on Learning From Computer Animated Presentations. Proceedings of Selected. Research Presentations at the Annua! Convention of the Association for Educational Communications and Technology, 1991.**
- **M.A. Gigante. Virtual Reality : Definitions. History and Applications . Academic Press Ltd. - Harcourt Brace & Company, 1993.**
- **Mark Green, Dr. Virtual Reality and Visualization 1 Department of Computing Science** University of Alberta, Edmonton Alberta Canada, [online], available from : **<http://3dgraphics.about.com/gi/dynamic/offsite.htm>[1998]**
- **MIRALab, CUI : Computer Animation 2002 (CA 2002). The 15th annual conference on Computer Animation will be organized by with the support of IFIP WG5.10** (ComputerGraphics and Virtual Worlds)University of Geneva Switzerland, **[online], available from : <http://www.miralab.unige.ch/MIRAhtml/mirahome.htm>** [**2002**]
- **Miles, John. Design for desktop publishing : a guide to layout and typography on the personal computer John Taylor Book Ventures. Hatfield UK, 1987.**
- **Morgan and Richard A. King, Introduction to Psychology. New York ะ McGraw- Hill Book Company, 1997: pp. 256-258.**
- **Nakayama, K, Biological image motion processing : a review Vision research (252) 5, 1985:625-660.**
- **Norman, Don. "The psychology of everyday things Basic Books". New York,1998.**
- **Passini R..Wavfindino: people, signs and architecture. McGraw-Hill Ryerson,1992.**
- Philip A. Warrick and W.R.J. Funnell ., VRML: A TOOL FOR VISUALIZING ANATOMY IN **MEDICAL EDUCATION . Departments of Electrical and Biomedical Engineering McGill University, Canada, 1994.**
- **Rick Gilmore Dr. and Sam Slobounov, Dr..VR in Research: Studying the Relationship Between Vision and Posture Stability. Visualization Group 1The Pennsylvania** State University, 2001.
- Serres, M. " Language and space from Oedipus to Zola " in Harai .Josue V and **Bell.David F (eds) Hermes ะ Literature, Science and Philosophy John Hopkins University Press Baltimore, 1997.**
- Sekuier, R. "Visual motion perception" . in Carterrettle C and Freeman MP (eds). Handbook of Perception (Vol 5), Academic, New York, 1975: 385-430.
- Shneiderman, Designing the user Interface strategies for effective human-computer **interaction. 2nd Edition Addision Wesley, 1992.**
- **Stephen, B. อ. The Design of Virtual Environments With particular reference to VRML .** Center for Electronic Art : Middlesex University UK, [online], available from : **<http://www.man.ac.uk> [1996]**
- **Steven Mizrach Dr., What do we mean by virtual reality? Florida International University, Department of Sociology Anthropology 1 [online], available from ะ <http://www.fiu.edu/~mizrachs/cyberanthropos.html>[1995]**
- **Sutherland, I.E., "The Ultimate Display " . Proceedings of IFIPS Congress, New York, May 1965, Vol. 2, pp. 506-508.**
- **Tom, M., Andrew J., stellan, 0.,and Mark, G. Bridging Strategies for VR-Based Learning . Electronic Visualization Laboratory EECS Department .University of Illinois at** Chicago, Chicago, IL 60607 USA, [online], available from : **<http://www.evl.uic.edu/roundearth>[1999]**
- **Toby Howard, Roger Hubbold, Alan Murta, Adrian West ะ Survey of Virtual Reality Activity in the United Kingdom. Department of Computer Science University of Manchester, [online], available from ะ <http://www.agocg.ac.uk/reports/virtual/27/report.htm> [1997]**
- Tony, Parisi., Mr, and Neil, Trevett. VRML99 . the VRML99 Conference in Paderborn : Germany .February , [online]. available from : [http://www.c](http://www.c-lab.de/vrml99/home.html)**[lab.de/vrml99/home.html](http://www.c-lab.de/vrml99/home.html) [1999]**
- **Veronica ร. Pantelidis, Ph. D. Virtual Reality in Education and Howard Gardner's Theory of Multiple Intelligences .Virtual Reality and Education Laboratory School of Education, East Carolina University, Greenville, North Carolina USA, [online], available from : <http://www.soe.ecu.edu/vr/vrel.htm> [1997]**
- **Vladimir llic . Virtual Reality Input and Output Devices: p. 2 : [online], available from ะ <http://www.esat.kuleuven.ac.be/~veycken/HJ84/info-VR/IO.pdf>[2000,December]**
- William, W. A Conceptual Basis for Educational Applications of Virtual Reality [online]. **available from : [http://www.hitl.washington.edu/projects/learning\\_center/pf/](http://www.hitl.washington.edu/projects/learning_center/pf/) [1993]**
- **William, พ. Learning in Virtual Environments : A Theoretical Framework and Consideration for Design ะ Washington USA Educational Media International, Volume 36 , Nomber 4 :p.271-276 : December 1999.**

**William, พ. The Impact of Three-Dimension Immersive Virtual Environment on Modern Pedagogy, [online], available from :**

**[http://www.hitl.washington.edu/projects/learning\\_center/pf/](http://www.hitl.washington.edu/projects/learning_center/pf/) [1997]**

- Warren, W.H. Self motion : vision perception and visual control, in Epstein W and **Rogers ร (eds)Perception of space and motion (2nd Edition) Academic Press, San Diego, 1995: 263-325.**
- **Yam San Chee, Virtual Reality in Education: Rooting Learning in Experience. School of Computing, National University of Singapore, 2001.**

**ภาคผนวก**

 $\mathcal{L}(\mathcal{E})$ 

 $\epsilon$ 

÷.

ภาคผนวก ก. รายนามผู้เชี่ยวชาญตรวจสอบเครื่องมือวิจัย

### **รายนามผู้เรีเยวชาญตรวจสอบเครื่องมีอวิจัย**

**ผู้เรื่ยวชาญตรวจสอบความถูกต้องของเนึ๋อหา เรื่อง " การย่อยอาหารของคน ''**

- **1. ผู้ช่วยศาสตราจารย์ ดร. สุรวัฒน์ จรยาวัฒน์ ภาค'วิชาสรระ'วิทยา คณะวิทยาศาสตร์ มหาวิทยาลัยมหิดล**
- **2. รองศาสตราจารย์ ดร. จันทร์เพ็ญ เชื้อพานิซ ภาควิชามัธยมศึกษา คณะครุศาสตร์ จุฬาลงกรณ์มหาวิทยาลัย**
- **3. อาจารย์วิภา เกียรติธนะบำรุง หมวดวิทยาศาสตร์วิชาชีววิทยา โรงเรื่ยนสาธิตจุฬาฯ ฝ่ายมัธยม**
- **4. อาจารย์จรฟันธ์ กาสา หมวด'วิทยาศาสตร์'วิชา'ชีววิทยา โรงเรื่ยนลุรลักด'มนตรื่**

## **ผู้เรเยวชาญตรวจสอบการสรางและการออกแบบ บทเรียบความเป็นจริงเสมีอนผ่านเว็บ**

- **1. รองศาสตราจารย์ดร. กิดานันท์มสิทอง ภาควิชาโสตทัศนศึกษา คณะครุศาสตร์ จุฬาลงกรณ์มหาวิทยาลัย**
- **2. อาจารย์ ดร. บุญเรือง เนียมหอม ภาควิชาโสตทัศนศึกษา คณะครุศาสตร์จุฬาลงกรณ์มหาวิทยาลัย 3**
- **3. อาจารย์ซยการคีรร้ตน์ หมวดวิชาคอมพิวเตอร์โรงเรืยนสาธิตจุฬาฯ ฝ่ายมัธยม**

**าคผนวก ข. ภาพการทดลองของกลุ่มตัวอย่างทั้ง** 2 กลุ่ม

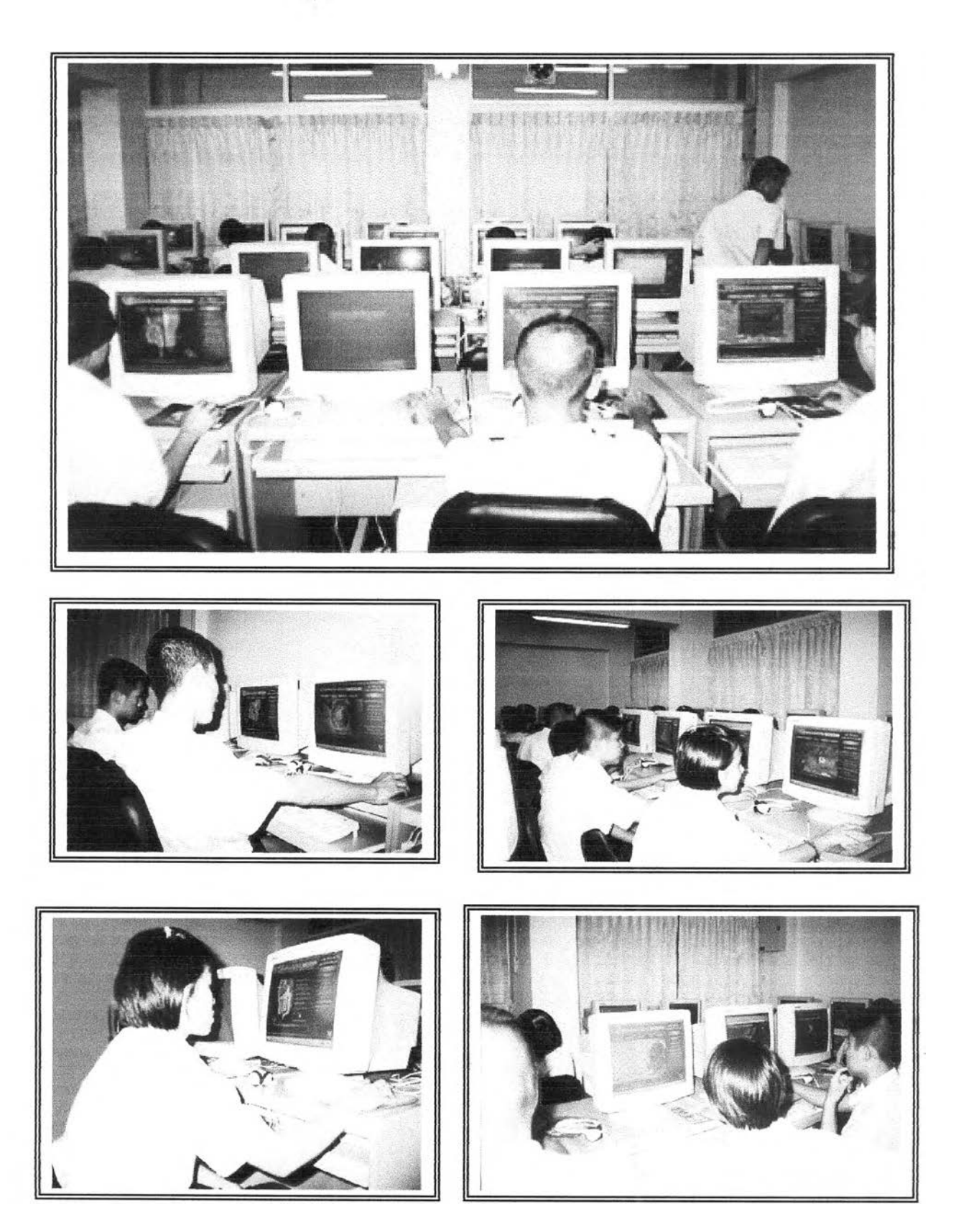

**ภาพบรรยากาศภายในห้องทดลอง ขณะทำการทดลอง ของกลุ่มตัวอย่างที่ 2 ...เมื่อวันที่ 27 พ.ย. 2545**

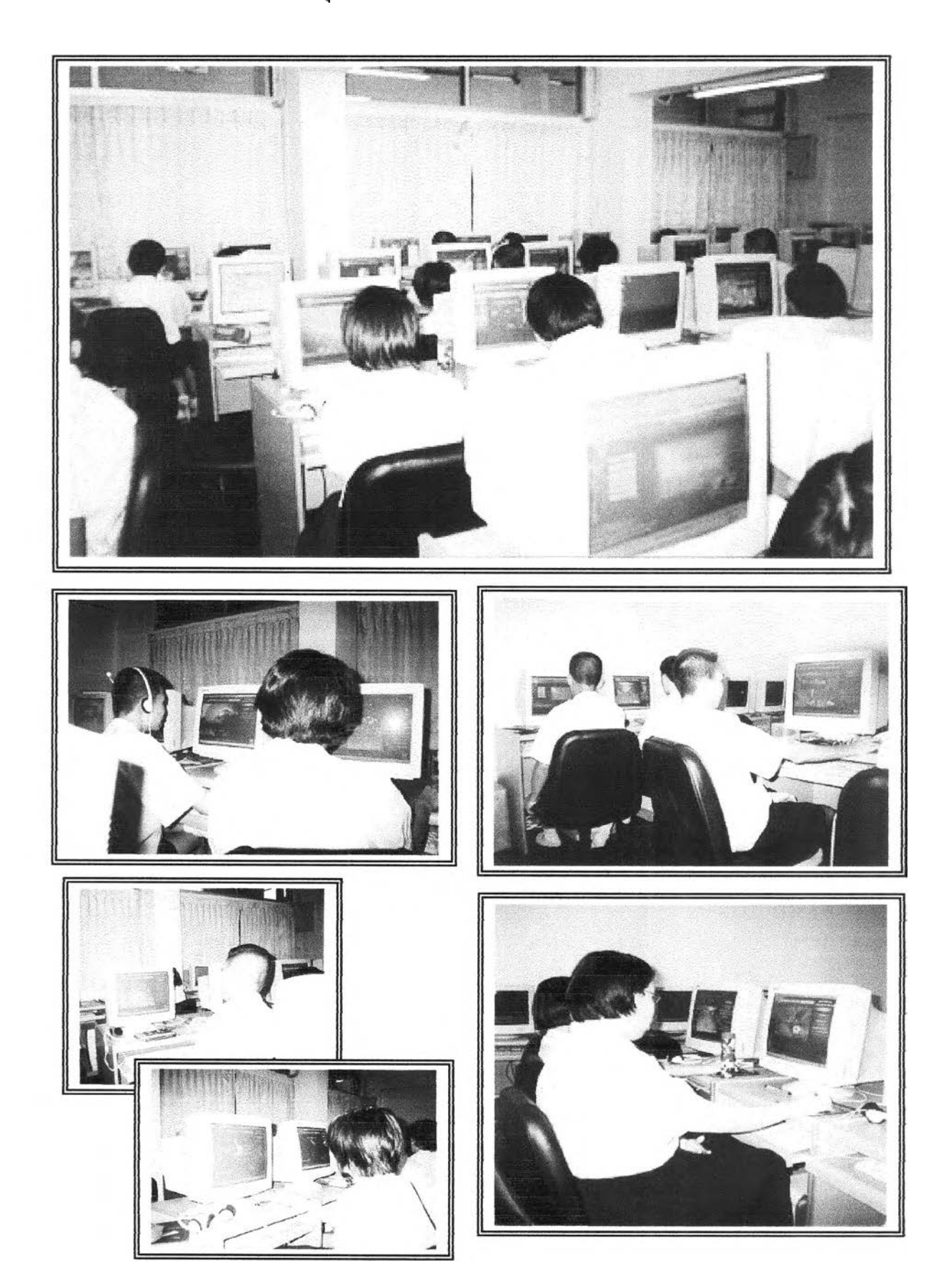

**ภาพบรรยากาศภายในห้องทดลอง ขณะทำการทดลอง ของกลุ่มตัวอย่างที่ 1...เมื่อวันที่ 25 พ.ย. 2545**

# **ภาพขณะที่กลุ่มตัวอย่างทำแบบทดสอบ**

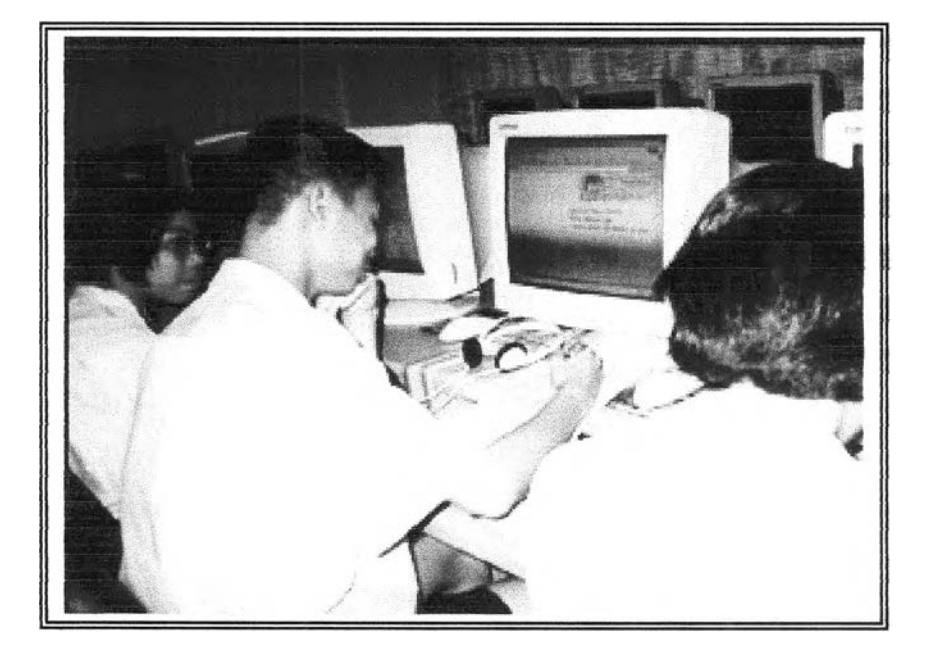

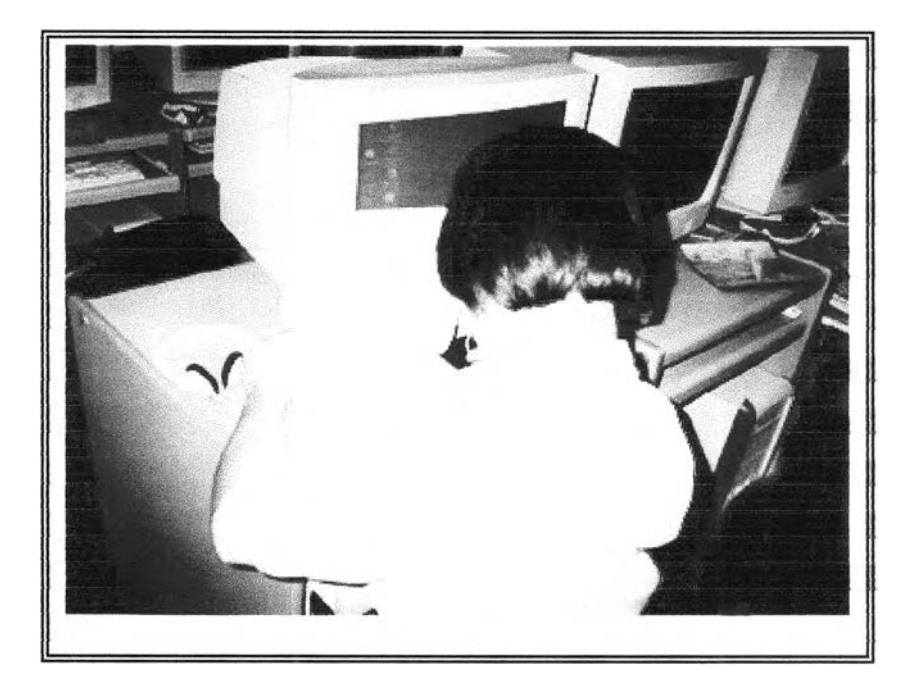

**ภาคผนวก ค. สถติทีไชิในการวิเคราะห์ข้อมูล**

 $\mathcal{O}(\frac{1}{2})$ 

# ค่าสถิติที่ใช้ในการวิเคราะห์ข้อมูล

สถิติ t- test Independent

$$
T = \frac{\overline{X}_1 - \overline{X}_2 - (\mu_1 - \mu_2)}{S_p \sqrt{\frac{1}{n_1} + \frac{1}{n_2}}}
$$

**ภาคผนวก ง. การหาประสิทธิภาพส์รเตามเกณฑ์ 90/90**

# **ตารางวิเคราะห์การหาประสิทธภาพลื่อ บทเรียนความเป็นจรงเสมือนบนเว็บ แบ่งการทดสอบออกเป็น 3 ครั้ง ดังแสดงในตารางต่อไปนี้**

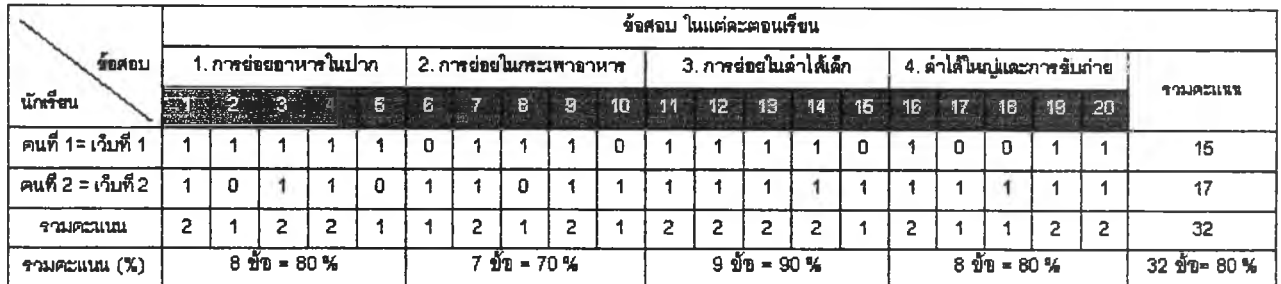

**ตารางที่ า 1 : แสดงผลการทดสอบหนึ่งต่อหนี้ง (One - on - one testing)**

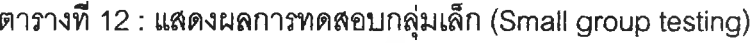

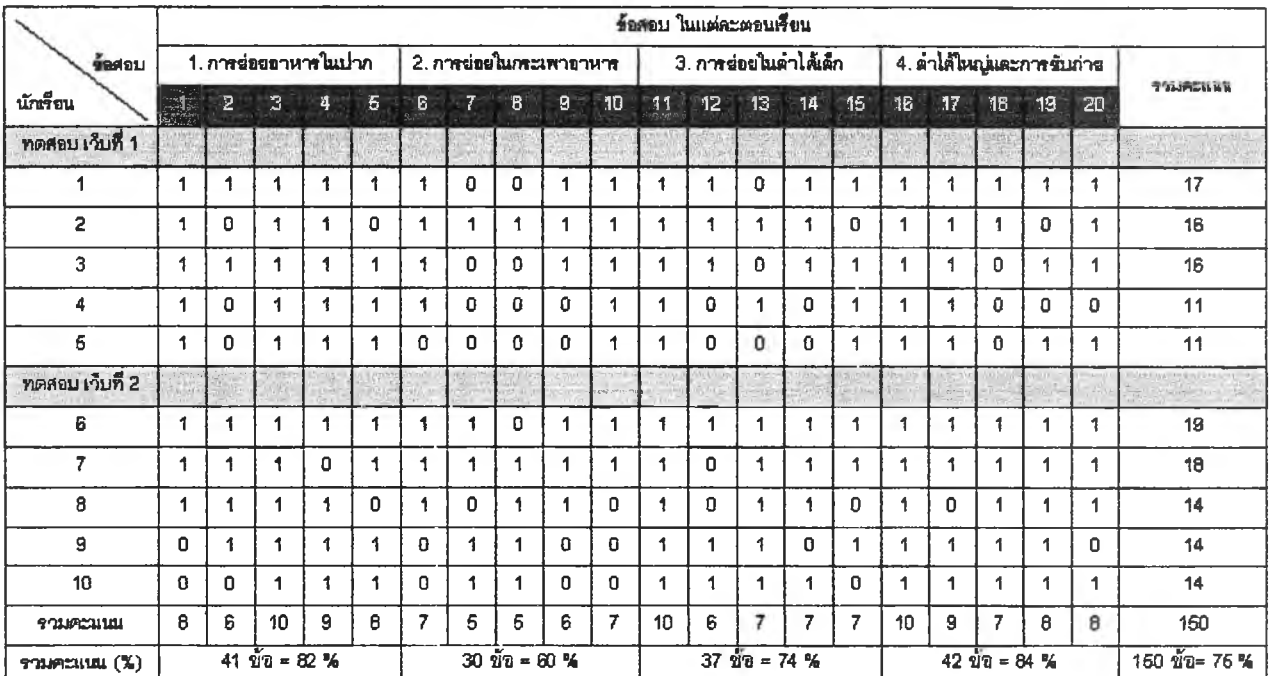

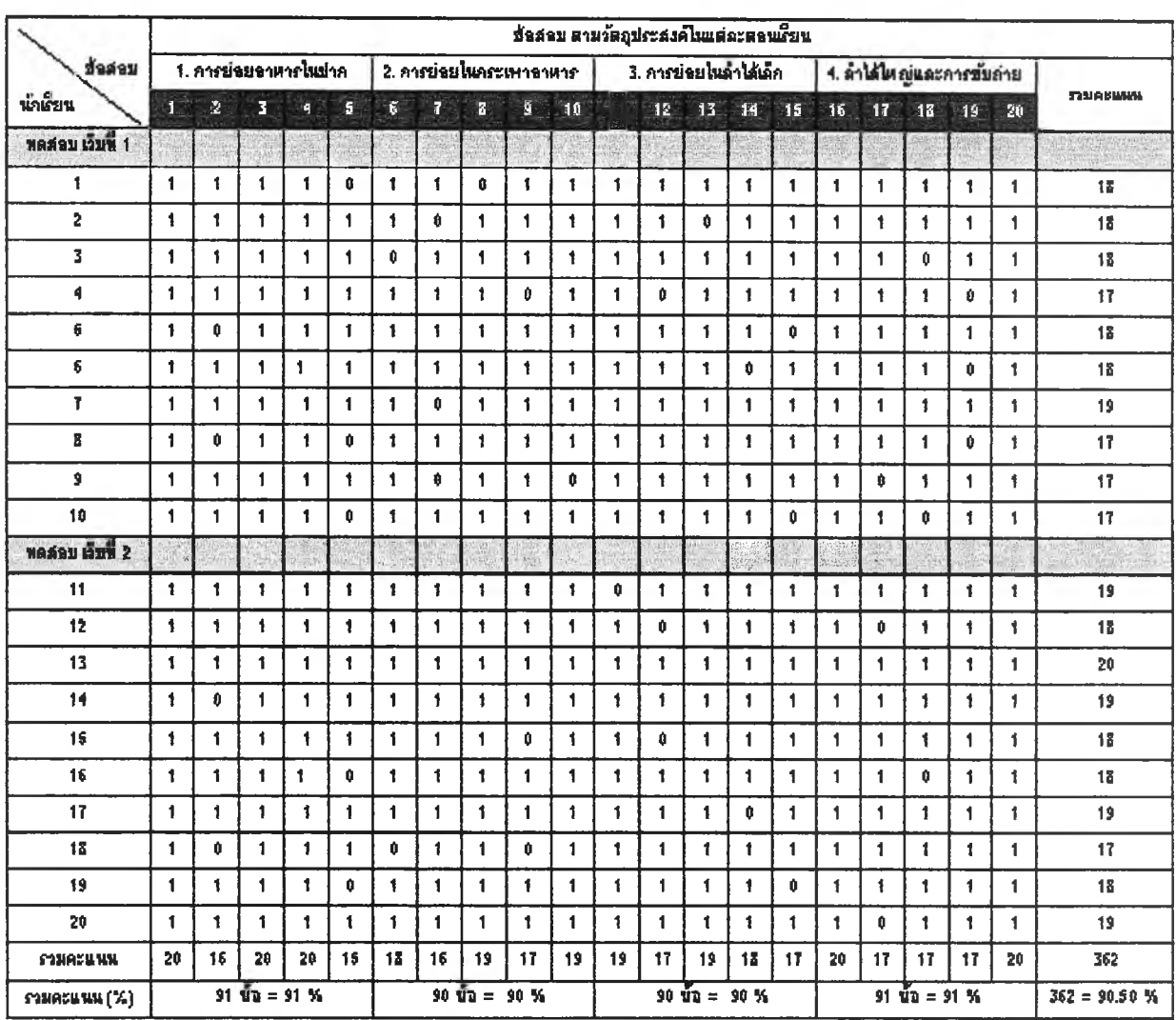

# ตารางที่ 13 : แสดงผลการทดสอบกลุ่มใหญ่ (Large group testing)

**ภาคผนวก จ.**

**ค่าความยากง่าย อำนาจจำแนก และความเทียง ของข้อสอบ**

# **ตารางวิเคราะห์หาค่าอำนาจจำแนก ( อ ) และค่าระดับความยาก ( P ) ของแบบทดสอบ ท = 10 ( 25% ของ 40)**

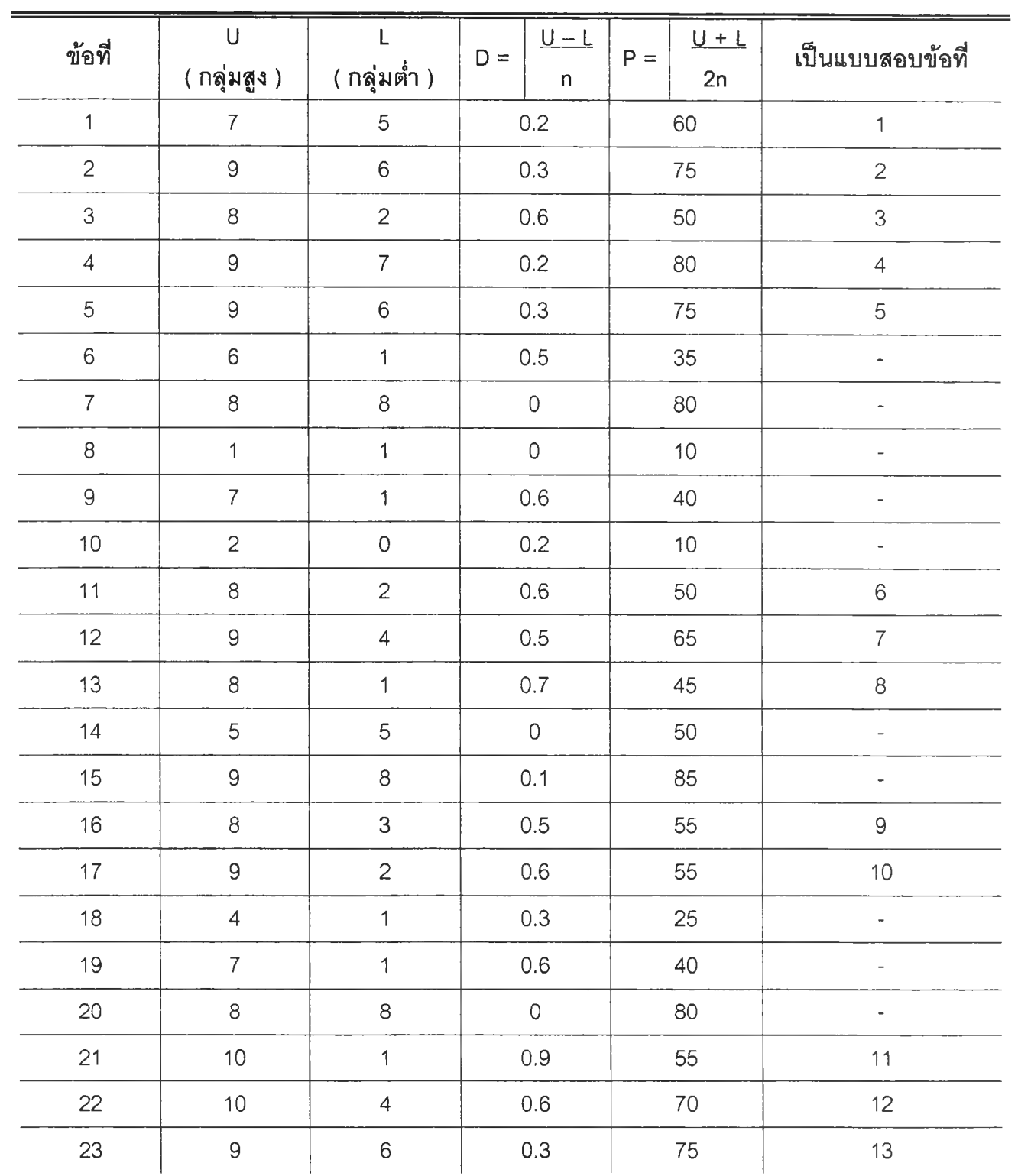

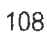

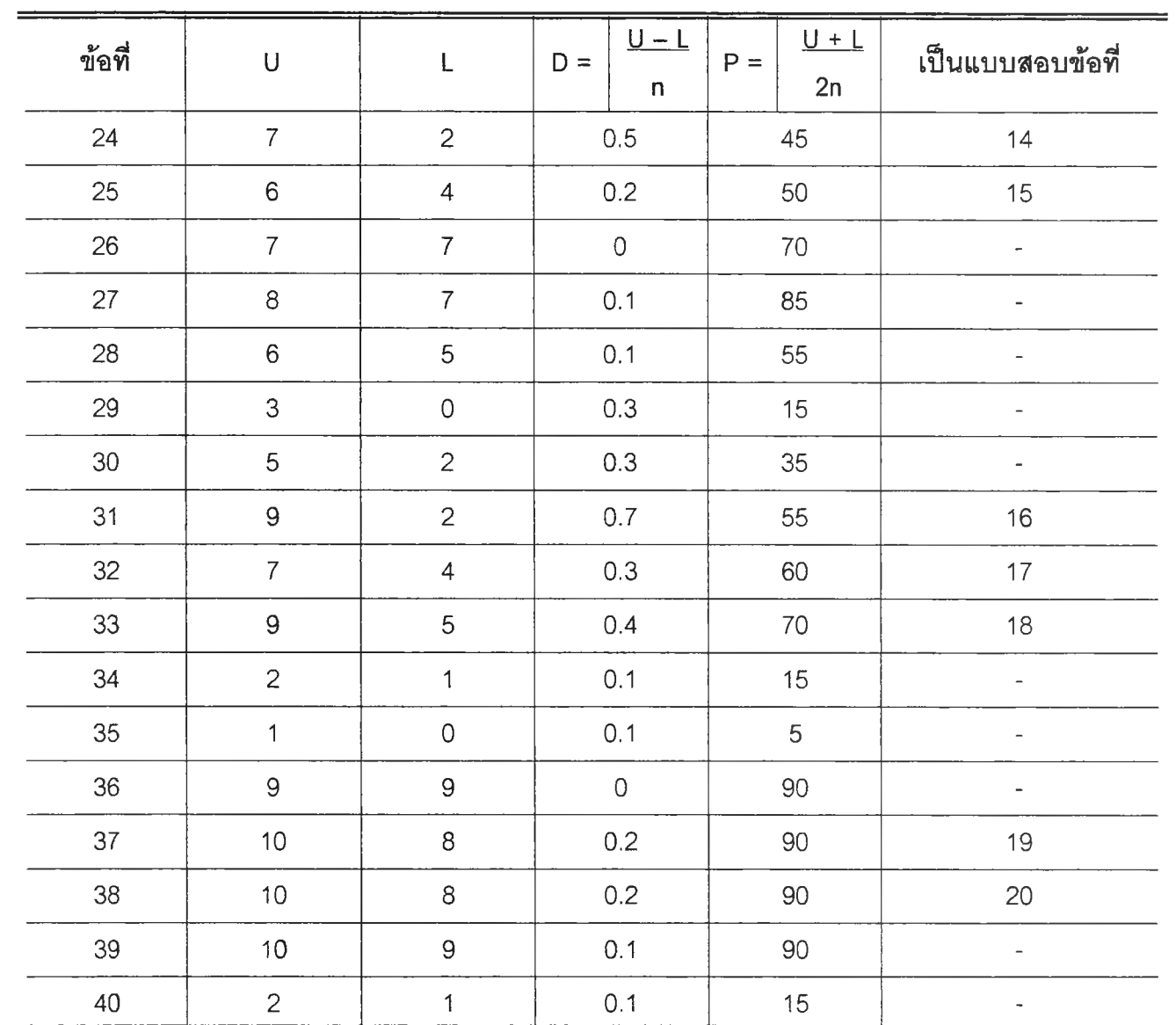

**หมายเหตุ เครื่องหมายขีด (-) หมายถึงข้อที่ตัดออก**

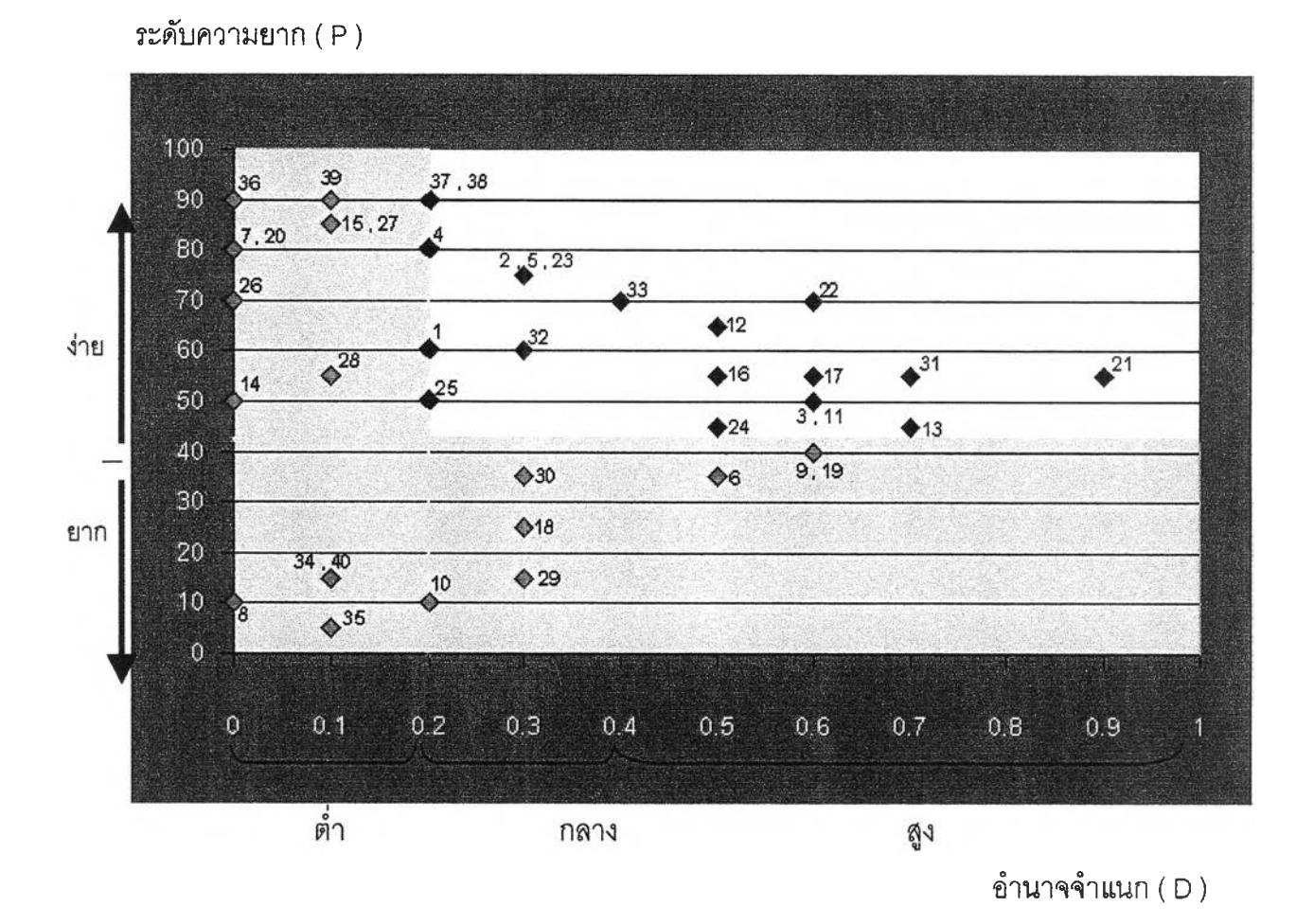

### **จุดกราฟ แสดงระดับความยากและอำนาจจำแนกข'องข้อสอบ 40 ข้อ**

หมายถึง **ข้อลอบที่ระดับความยากอยู่ระห**ว่าง 44 ถึง 90 และค่าอำนาจจำแนก ตั้งแต่ 0.20 ขึ้นไป **♦ \* \* จำนวน 20 ข้อ**

**o หมายถึง ข้อลอบที่คัดออก**

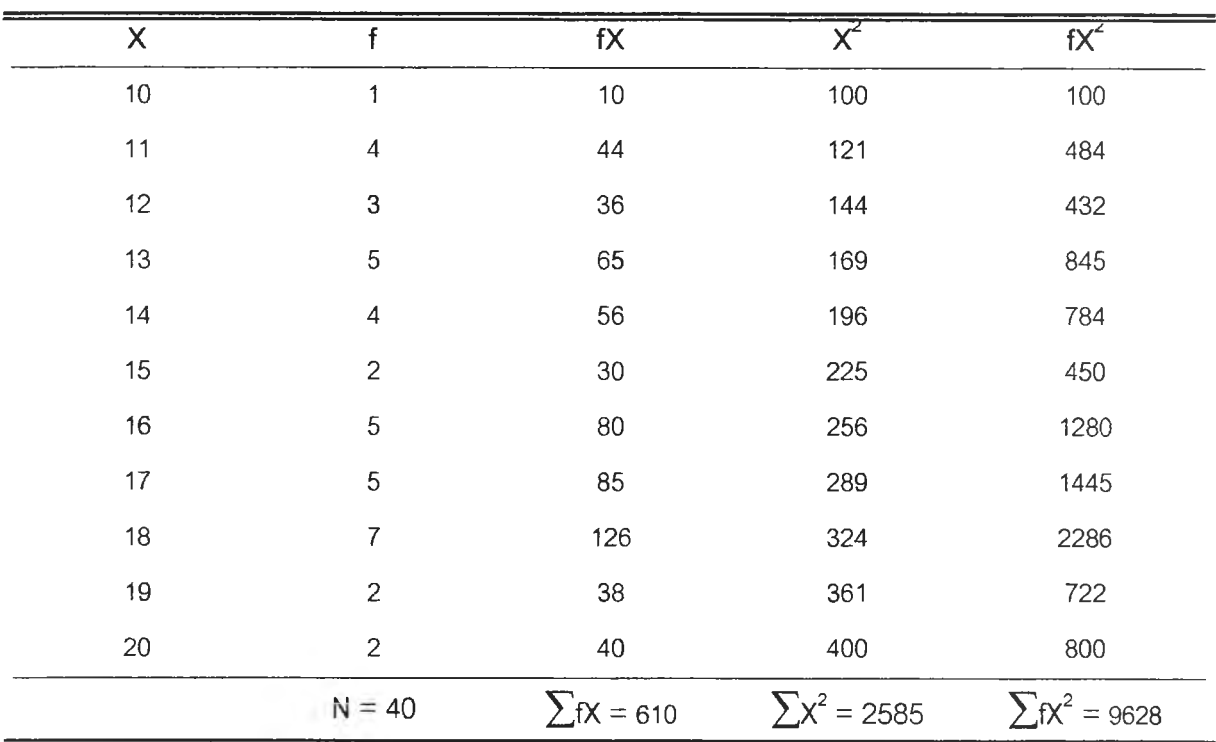

# **ตารางวิเคราะห์ความเที่ยง (Reliability) ของแบบทดสอบที่ผ่านการคัดเลือกแล้ว 20 ข้อ**

## วิธีคำนวณหาความเที่ยงของแบบทดสอบ

มัชฌิมเลขคณิต $(\overline{X})$ 

 $\overline{x}$  =  $\sum$ Fx สูตร  $\overline{\phantom{a}}$  $\sum$ Fx = 610  $n =$ 40  $\therefore \overline{x}$ 610  $\equiv$ 40 15.25  $\equiv$ 

ส่วนเบี่ยงเบนมาตรฐาน ( S.D.)

$$
\text{QPI} \quad \text{S.D.} \quad = \quad \sqrt{\frac{\sum fx^2}{N} - \left(\frac{\sum FX}{N}\right)^2}
$$

$$
\sum fX^2 = 2585
$$
  
\n
$$
\sum fX = 610
$$
  
\n
$$
N = 40
$$
  
\n
$$
\therefore S.D. = \sqrt{\frac{2585}{40} - (\frac{610}{40})^2}
$$
  
\n
$$
= \sqrt{64.62 - (15.25)^2}
$$
  
\n
$$
= \sqrt{64.62 - 232.56}
$$
  
\n
$$
= \sqrt{8.14}
$$
  
\n
$$
= 2.85
$$
  
\n
$$
O^2 = 8.14
$$

**ความเที่ยง (Reliability)**

สูตร 
$$
K_{r21} = \frac{K}{K-1} \left(1 - \frac{M(K-M)}{K\sigma^2}\right)
$$
  
\n $K_{r21} = \alpha \frac{3}{4} \sqrt{3}$   
\n $K = \alpha \frac{3}{4} \sqrt{3}$   
\n $K = \alpha \frac{3}{4} \sqrt{3}$   
\n $K = \alpha \frac{3}{4} \sqrt{3}$   
\n $K = \alpha \frac{3}{4} \sqrt{3}$   
\n $K = \alpha \frac{3}{4} \sqrt{3}$   
\n $K = \alpha \frac{3}{4} \sqrt{3}$   
\n $K = \alpha \frac{3}{4} \sqrt{3}$   
\n $K = \alpha \frac{3}{4} \sqrt{3}$   
\n $K = \alpha \frac{3}{4} \sqrt{3}$   
\n $K = \alpha \frac{3}{4} \sqrt{3}$   
\n $K = \alpha \frac{3}{4} \sqrt{3}$   
\n $K = \alpha \frac{3}{4} \sqrt{3}$   
\n $K = \alpha \frac{3}{4} \sqrt{3}$   
\n $K = \alpha \frac{3}{4} \sqrt{3}$   
\n $K = \alpha \frac{3}{4} \sqrt{3}$   
\n $K = \alpha \frac{3}{4} \sqrt{3}$   
\n $K = \alpha \frac{3}{4} \sqrt{3}$   
\n $K = \alpha \frac{3}{4} \sqrt{3}$   
\n $K = \alpha \frac{3}{4} \sqrt{3}$   
\n $K = \alpha \frac{3}{4} \sqrt{3}$   
\n $K = \alpha \frac{3}{4} \sqrt{3}$   
\n $K = \alpha \frac{3}{4} \sqrt{3}$   
\n $K = \alpha \frac{3}{4} \sqrt{3}$   
\n $K = \alpha \frac{3}{4} \sqrt{3}$   
\n $K = \alpha \frac{3}{4} \sqrt{3}$   
\n $K = \alpha \frac{3}{4} \sqrt{3}$   
\n $K = \alpha \frac{3}{4} \sqrt{3}$   
\n $K = \alpha \frac{3}{4} \sqrt{3}$   
\n $K = \alpha \frac{3}{4} \sqrt{3}$   
\n $K = \alpha \frac{3}{4} \sqrt{3}$ <

**แทนค่าสูตร**

$$
\begin{array}{rcl}\n\therefore K_{21} &=& 20 \\
\hline\n&=& 1.05 \left( 1 - \frac{15.25 (20 - 15.25)}{20 (8.14)} \right) \\
&=& 1.05 \left( 1 - \frac{15.25 (4.75)}{162.80} \right) \\
&=& 1.05 \left( 1 - \frac{72.43}{162.80} \right) \\
&=& 1.05 (1 - 0.4) \\
&=& 0.63\n\end{array}
$$

<u> The Common Service of the Common Service of the Common Service of the Common Service of the Common Service of the Common Service of the Common Service of the Common Service of the Common Service of the Common Service of </u>

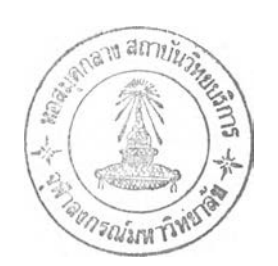

**ภาคผนวก ฉ. ตัวออ่างเครี่องมึอ : แบบทดสอบวัดความเข้าใจ เรอง " การอ่อยอาหารของคน "**

 $\alpha$ 

#### **แบบทดสอบวัดความเข้าใจ หลังเรียน (Posttest)**

## **วิชา?ววิทอา ชั้นมัธยมสืกษาปีที่ 4 เรือง.. " การย่อยอาหารของคน " จำนวนข้อสอบ 20 ข้อ**

**ตอนที่ 1. การย่อยอาหารในปาก วัตถุประสงค์ : นักเรียนสามารถอธิบายกระบวนการเคี้ยวและกลืนได้**

- **1. ข้อใดอธิบายถึงกระบวนการย่อย ซาลาเปาไล้หมู ภายในปากของคน ?**
	- **ก. มีการใช้เอนไซม์ย่อยหมูหลังจากเคี้ยวอยู่สักครู่**
	- **ร. เคี้ยวให้ละเอียดก่อน และมีเอนไซม์ย่อยแป้งชาลาเปาได้**
	- **ค. นอกจากการเคี้ยวแล้ว ไม่มีเอนไซม์ใด ๆ ในปากลามารถย่อย ชาลาเปาไล้หมู ได้เลย**
	- **ง. เคี้ยวให้ละเอียดและมีเอนไซม์ย่อยไซมันในหมูได้**
- **2. เมื่อเคี้ยวข้าวเป็นเวลานานพอสมควรจะรู้สึกหวานเพราะข้าวที่เคี้ยวประกอบด้วยสารประเภทใด**
	- **ก. นํ้าตาลมอลโทส กลูโคส ข. นำตาลซูโครส และแป้ง**
		-
	- **ค. นํ้าตาดโมเลกุลเดี่ยวและแป้ง ง. นํ้าตาลและคาร์โบไฮเดรต**
		-
- **3. การเคลื่อนที่แบบเพอริลตัลซิล มีลักษณะอย่างไร ?**
	- **ก. การเคลื่อนที่ในแนวดี่งอย่างรวดเร็วลงลู่กระเพาะอาหาร**
	- **ซ. การหดและคลายตัวของกล้ามเนื้อในหลอดอาหารเพี่อลำเลียงอาหารลู่กระเพาะอาหาร**
	- **ค. คือการลำเลียงอาหารแบบบีบรัดอาหารให้แหลกเพี่อล่งต่อไปยังกระเพาะอาหาร**
	- **ง. การเคลื่อนที่ด้วยแรงตันให้อาหารหล่นลงลู่กระเพาะอาหารอย่างรวดเร็ว**
- **4. หากฝาปิดกล่องเลียงไม่ทำงาน จะเกิดอะไรขั้นในขณะกลืนอาหาร ?**
	- **ก. ทำให้หลอดลมไม่ทำงานไปด้วย**
	- **ข. ทำให้อาหารพลัดตกลงลู่หลอดอาหารอย่างรวดเร็ว**
	- **ค. ทำให้หลอดอาหารไม่ทำงานไปด้วย**
	- **ง. สำลักอาหาร**
- **5. ข้อใดแสดงถึงกระบวนการย่อยอาหารภายในปาก อย่างครบถ้วน ?**
	- **ก. น้องบอส กัดเนื้อชิ้นโตเกินไปจนฟันนํ้านมหัก**
	- **ร. น้องแก้ม รู้ลึกหวานหลังจากเคี้ยวข้าวสวยอยู่ลักครู่**
	- **ค. ตั้ว ชอบอมข้าวอยู่นานเวลาแม่ป้อน จนโดนแม่ดุบ่อยครัง**
	- **ง. น้องฮาร์ท ดื่มนมแม่อย่างเดียวทุกมื้อ**

#### **ตอนที่ 2. การย่อยอาหารในกระเพาะอาหาร**

**วัตถุประสงค์ : อธิบายถึงการทำงานซองนาย่อยแต่ละชนิดในกระเพาะอาหารได้**

- **6. ลักษณะที่เป็นคลื่นแบบ รูก (rugae) ภายในกระเพาะอาหารมีประโยชน์อย่างไร ?**
	- **ก. สัมผัสอาหาร และต่อมสร้างนํ้าย่อยภายในกระเพาะอาหาร**
	- **ข. เป็นผนังที่แข็งแรงมากช่วยในการคลุกเคล้าอาหารกับนํ้าดี**
	- **ค. ช่วยดูดซึมสารอาหารได้มาก ง. ช่วยผลิตแบคทีเรียบางชนิด**
- **7. ข้อใดกล่าวM ถูกต้องเกี่ยวกับนํ้าย่อยในกระเพาะอาหาร ?**
	- **ก. นํ้าย่อยในกระเพาะอาหารไม่พร้อมจะทำงานได้ทันที แต่ต้องเปลี่ยนสภาพก่อน**
	- **ข. ในกระเพาะอาหารมีนํ้าย่อยหลายชนิดที่พร้อมจะทำงานได้ทันทีที่มีอาหารตกมาถึง**
	- **ค. ในกระเพาะอาหารมีนํ้าย่อยที่ย่อยโปรตีนได้และมีสภาวะเป็นกรด**
	- **ง. นํ้าย่อยในกระเพาะอาหารต้องทำงานร่วมกับกรดไฮโดรคลอลิก**
- **8. ถ้ากระเพาะอาหารไม่สามารถสร้างกรดได้ อาหารประ๓ ทใดที่ได้รับความกระทบกระเทีอนต่อกระบวน การย่อยอาหารน้อยที่ลุด ?**
	- **ก. คาร์โบไฮเดรต ข. ไขมัน**
	- **ค. ไกลโคโปรตีน ในนํ้านม ง. โปรตีน**
- **9. อาหารในข้อใด จะไม่ถูกย่อยในกระเพาะอาหาร ?**
	- **ก. สลัดผัก ข. นมแม่**
	- **ค. ไข่ตุ๋น ง. ซนมปังทาเนย**
- **10. ถ้าคุณรับประทานหมูย่างกับข้าวเหนียวแล้วอาหารจะถูกย่อยอย่างไร?**
	- **ก. หมูย่างถูกเอนไซฟ้ในปากย่อย ข. หมูย่างจะถูกย่อยในกระเพาะอาหาร**
	- **ค. ข้าวเหนียวจะถูกย่อยในกระเพาะอาหาร ง. ทั้ง 2 อย่างผ่านกระเพาะอาหารไปโดยไม่ถูกย่อย**

## **ตอนที่ 3. การย่อยอาหารในลำไส้เล็ก**

**วัตถุประสงค์ : อธิบายถึงกระบวนการย่อยและดูดซึม ภายใน ลำไล้เล็กได้**

- **11. วิลลัส มีความสำคัญอย่างไร ?**
	- **ก. เป็นผนังด้านในของลำไล้เล็ก เป็นตุ่ม ช่วยในการดูดซึมสารอาหาร**
	- **ข. เป็นตัวช่วยผลิตเอนไซม์ทั้งหมด ซึ่งมีอยู่เป็นจำนวนมากในลำไล้เล็ก**
	- **ค. เป็นอวัยวะช่วยย่อย ให้การย่อยอาหารในลำไล้เล็กทำงานง่ายขึ้น**
	- **ง. เป็นส่วนรองรับสารอาหารที่ไม่สามารถย่อยได้จากลำไล้เล็ก**
- **12. หลังจากที่สารอาหารถูกย่อยในลำไล้เล็กแล้ว จะเกิดอะไรรึ้นกับสารอาหารที่ได้?**
	- **ก. กลายเป็นสารโมเลกุลคู่ แล้วถูกส่งต่อให้กับลำไล้ใหญ่เพื่อดูดใ!ทออกจากกากอาหาร**
	- **ข. กลายเป็นสารโมเลกุลเดี่ยว แล้วขับถ่ายออก**
	- **ค. กลายเป็นสารโมเลกุลคู่ แล้วลำเลียงเข้าสู่เซลล์**
	- **ง. กลายเป็นสารโมเลกุลเดี่ยว แล้วถูกดูดซึมเข้าสู่เซลล์**
- **13. จงศึกษาแผนภาพต่อใปนี้แล้วตอบคำถามด้านล่าง**

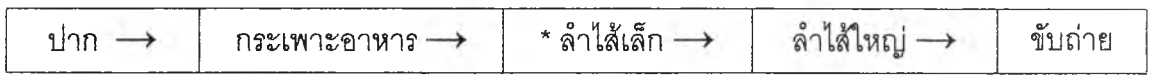

**ถ้าต้องย่อยครบทุกเนตอนตามแผนภาพควรจะเป็นการย่อยอาหารในข้อได ?**

- **และเมื่อเครื่องหมาย \* หมายถึง การย่อยโดยใช้เอนไซม์**
- **ก. ข้าวสวย ข. หมูสามชั้น**
- **ค. ไก่ห่อใบเตย ง. นํ้าเต้าหู้**
- **14. เหตุใดในลำไล้เล็กจึงมีนํ้าย่อยมากที่สุด ?**
	- **ก. เพราะผลิตเองได้ และรับจากตับได้อีก**
	- **ซ. ผลิตเองไม่ได้แต่รับจากตับอ่อนได้มากกว่า 10ชนิด**
	- **ค. เพราะผลิตเองได้ และรับจากตับอ่อนได้อีก**
	- **ง. ผลิตเองไม่ได้ แต่รับจากตับได้มากกว่า 10 ชนิด**
- **15. ข้อใดถูกต้องเกี่ยวกับนํ้ๆดีของคน ?**
	- **ก. สร้างจากถุงนํ้าดีเพื่อล่งให้ลำไล้เล็ก ข. ช่วยทำให้ไขมันแตกตัวก่อนที่เอนไซม์จะทำงาน**
	-
	- **ค. ทำงานเป็นเอนไซม์ชนิดหนึ่ง ง. ทำให้นํ้าย่อยไขมัน ทำงานใด้ดีในลำไล้ใหญ่**
- **ตอนที่ 4. การย่อยอาหารในลำไสใหญ่**

**วัตถุประสงค์ : อธิบายถึงชั้นตอนการขับถ่ายของคนได้**

- **16. คำอธิบายในข้อใดที่ใม่ใช่หน้าที่ซอง ลำไล้ใหญ่ ( large intestine) ?**
	- **ก. ดูดซึมนํ้า ข. ย่อยโปรตีน**
	- **ค. เป็นแหล่งพักกากอาหาร ง. ดูดซึมเกลือแร่**
- **17. แบคทีเรียในลำไล้ใหญ่มีประโยชน์อย่างไร ?**
	- **ก. ช่วยในการย่อยลลายกากอาหารให้ขับถ่ายง่ายขึ้น**
	- **ข. ช่วยในการดูดซึมนํ้าออกจากกากอาหาร**
	- **ค. ช่วยทำให้เกิดก๊าซและแรงตันกากอาหารในการขับถ่าย**
	- **ง. ช่วยลังเคราะห่,วิตามินบางชนิดได้**
- **18. ลำไส้ใหญ่ส่วนใดเรมทำหน้าที่ดูด,นาออกจากกากอาหาร ?**
	- **ก. ส่วนขาขึ้น ข. ส่วนขวาง ค ส่วนไส้ตรง ง ส่วนขาลง**
- **19. ข้อ'ไดกล่าวไม่ถูกต้องเกี่ยวกับลำ1ไส้ใหญ่ ?**
	- **ก. มีไส้ติ่งอยู่ที่ส่วนต้นช่วยในการผลิตแบคทํเรยและดูดซึมนาบางส่วน**
	- **ข. หากมีอาหารผ่านช่องเปิดลงไปที่ไส้ติ่งอาจทำให้เกิดการอักเสบขึ้นได้**
	- **ค. ตรวจอาการไส้ติ่งอักเสบไดโดยการกดที่ท้องด้านขวา และมีอาการปวด**
	- **ง. ลำไส้ใหญ่มีกล้ามเนื้อหูรูดอยู่ที่ ไส้ตรง ส่วนปลาย**
- **20. การขับถ่ายของเลียออกนอกร่างกายต่อจากขั้นตอนใดในกระบวนการย่อยอาหารของคน ?**
	- **ก. หลังจากลารอาหารดูดซึมที่ลำไส้เล็กแล้ว**
	- **ช. หลังจากที่มีการดูดนํ้าออกจากกากอาหารที่ลำไส้ใหญ่แล้ว**
	- **ค. เมื่อสิ้นสุดกระบวนการย่อยที่ วิลลัล**
	- **ง. หลังจากที่มีการดูดซึมที่ วิลลัล**

#### **เฉร a**

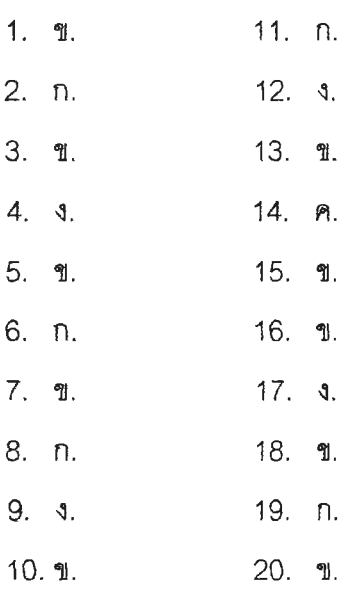

**ภาคผนวก ช. ตัวอย่างเครื่องมึอ : บทเรียนเสมึอนจรีงบนเว็บ ที่มึการควบคุมการเคลี่อนที่แบบอสระ ( Free Movement Control )**

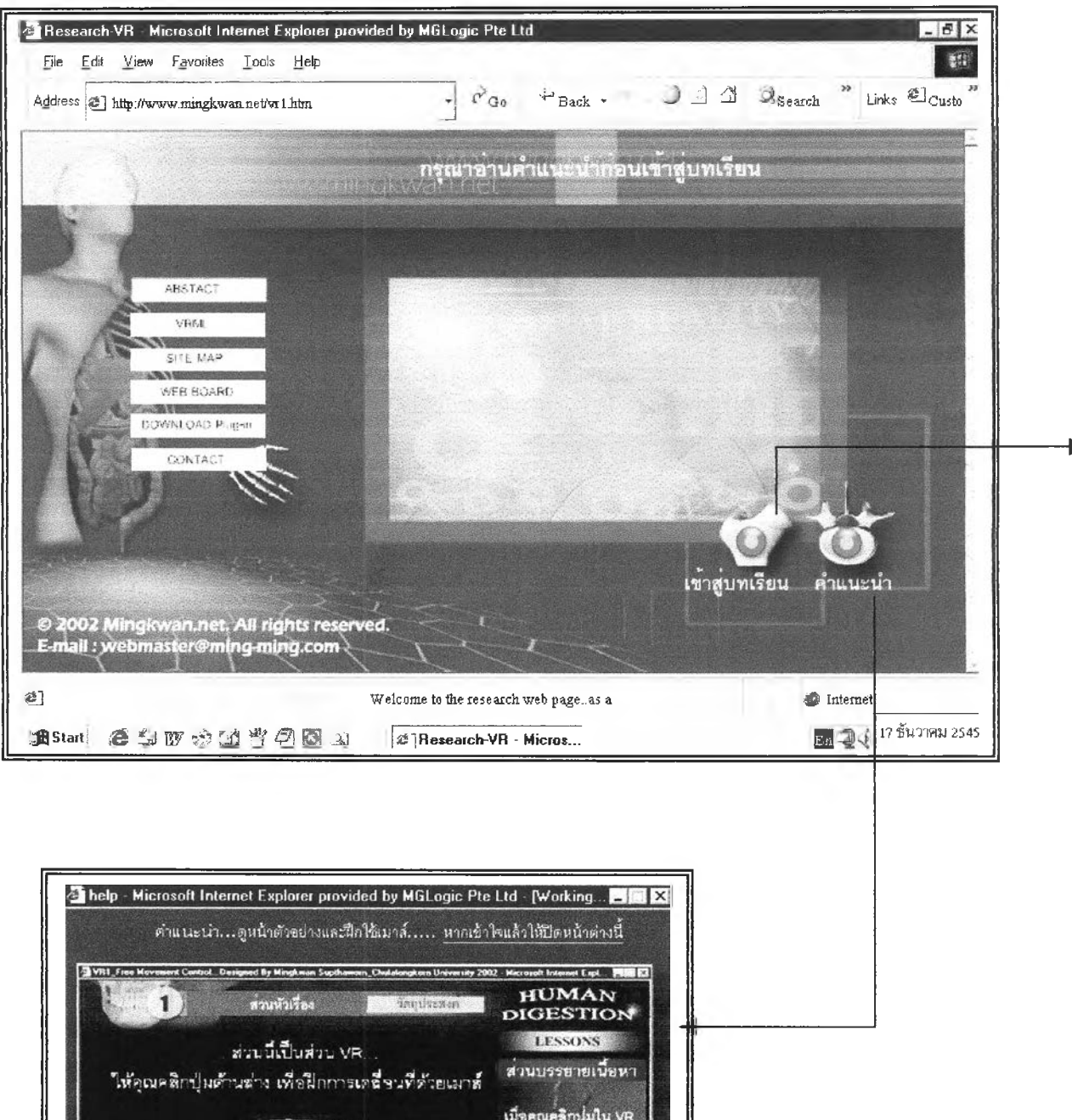

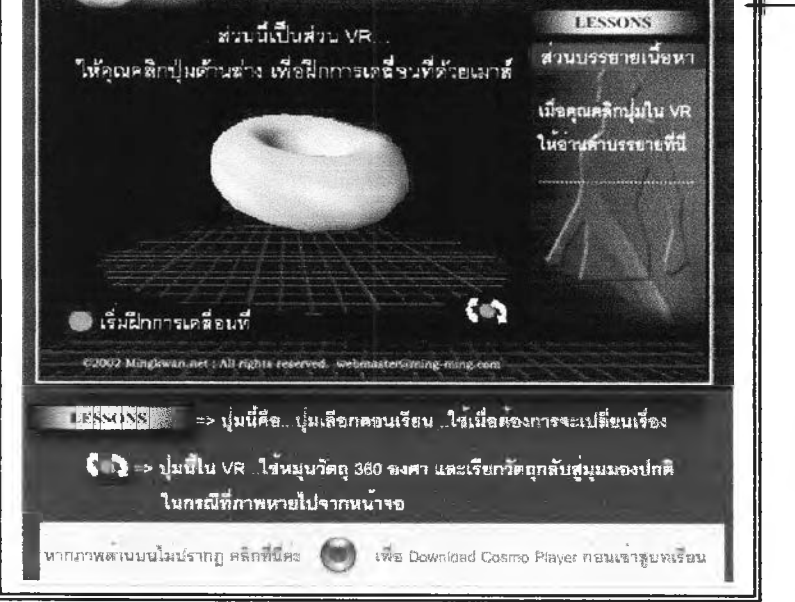

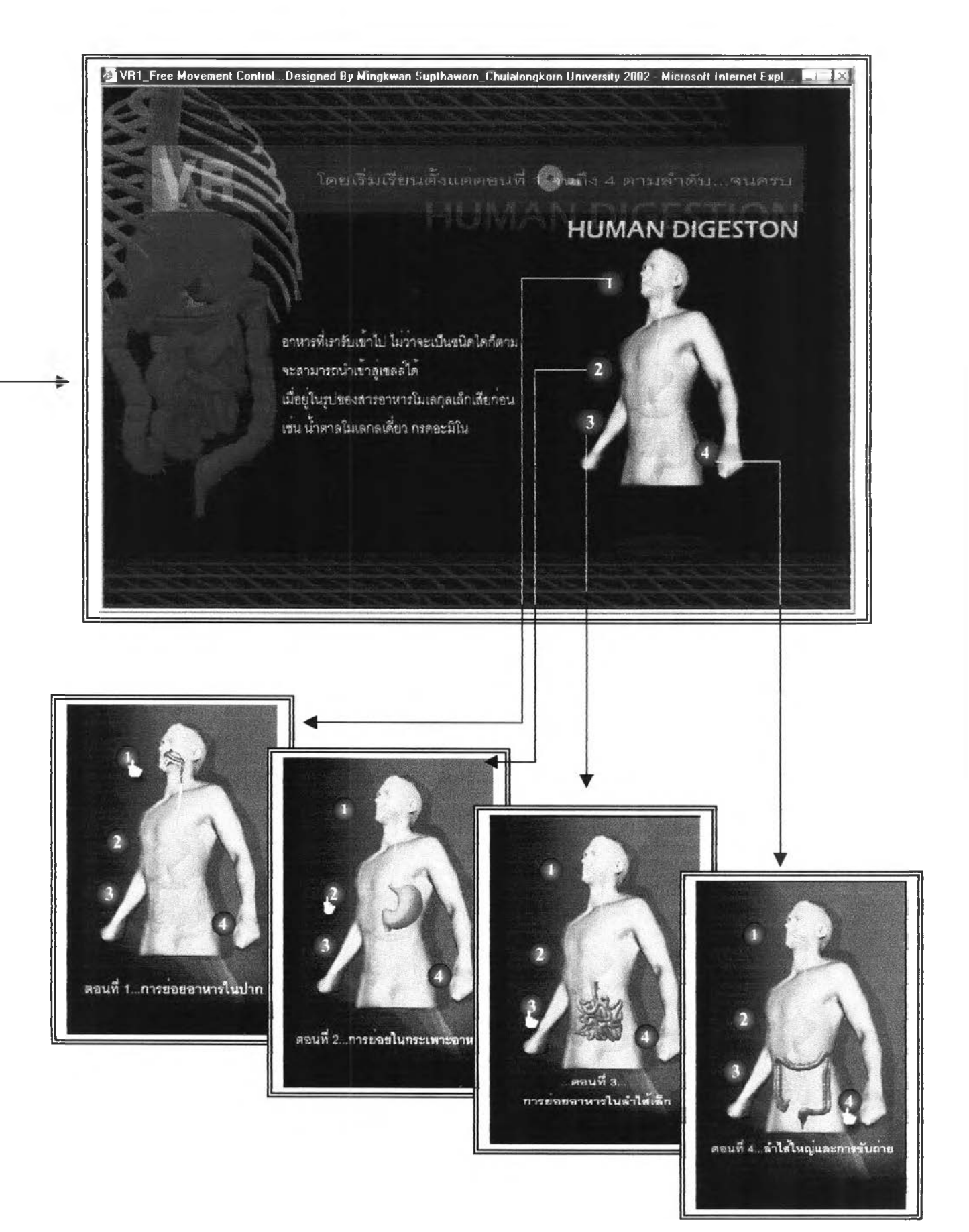

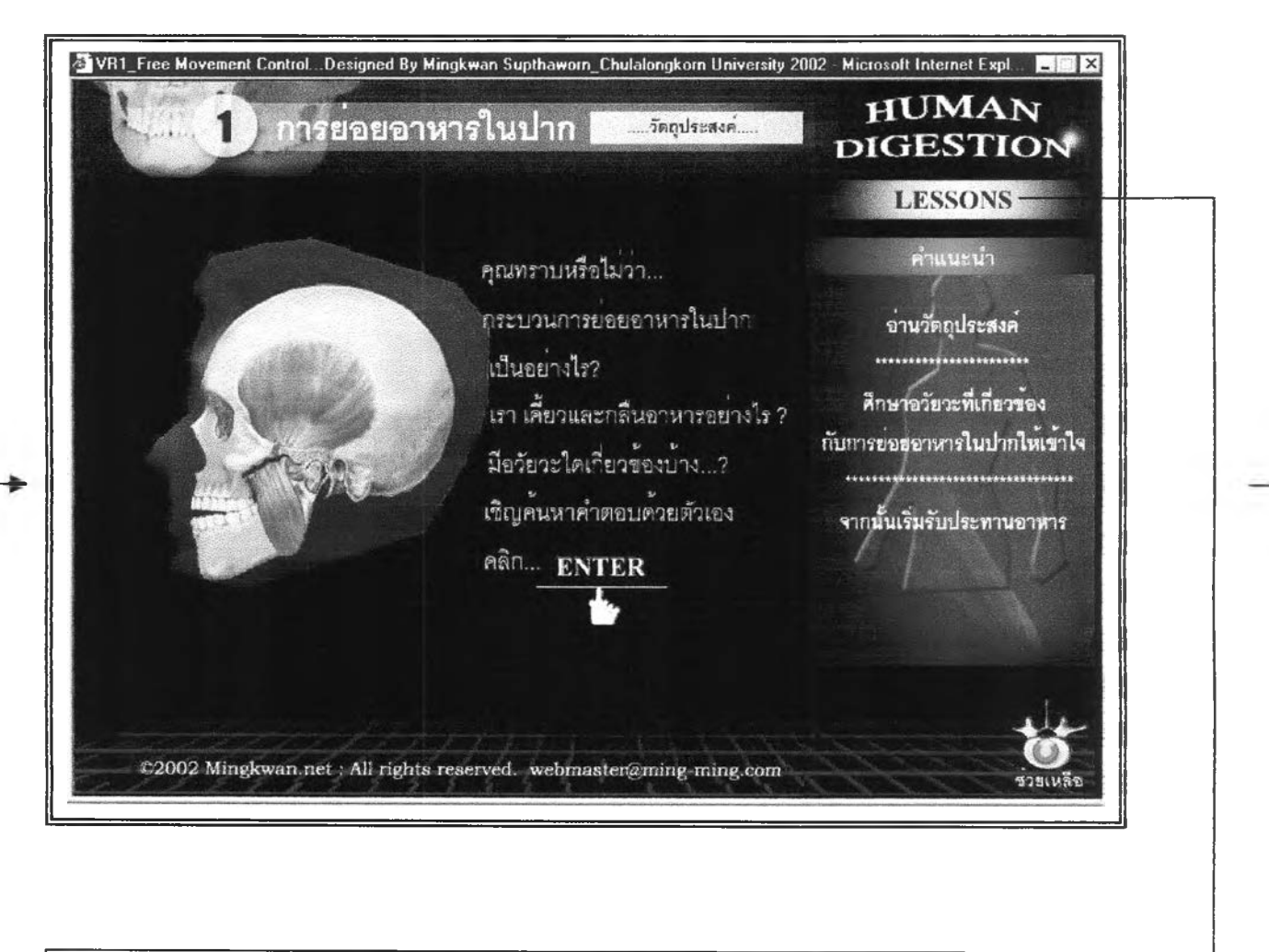

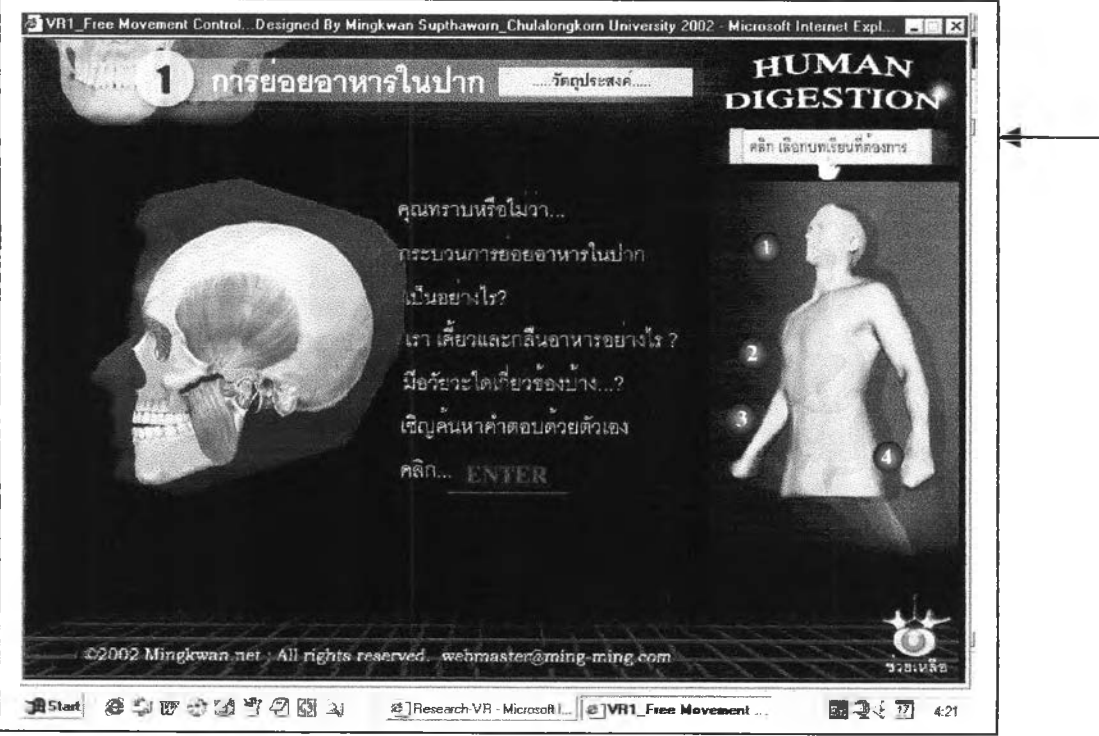

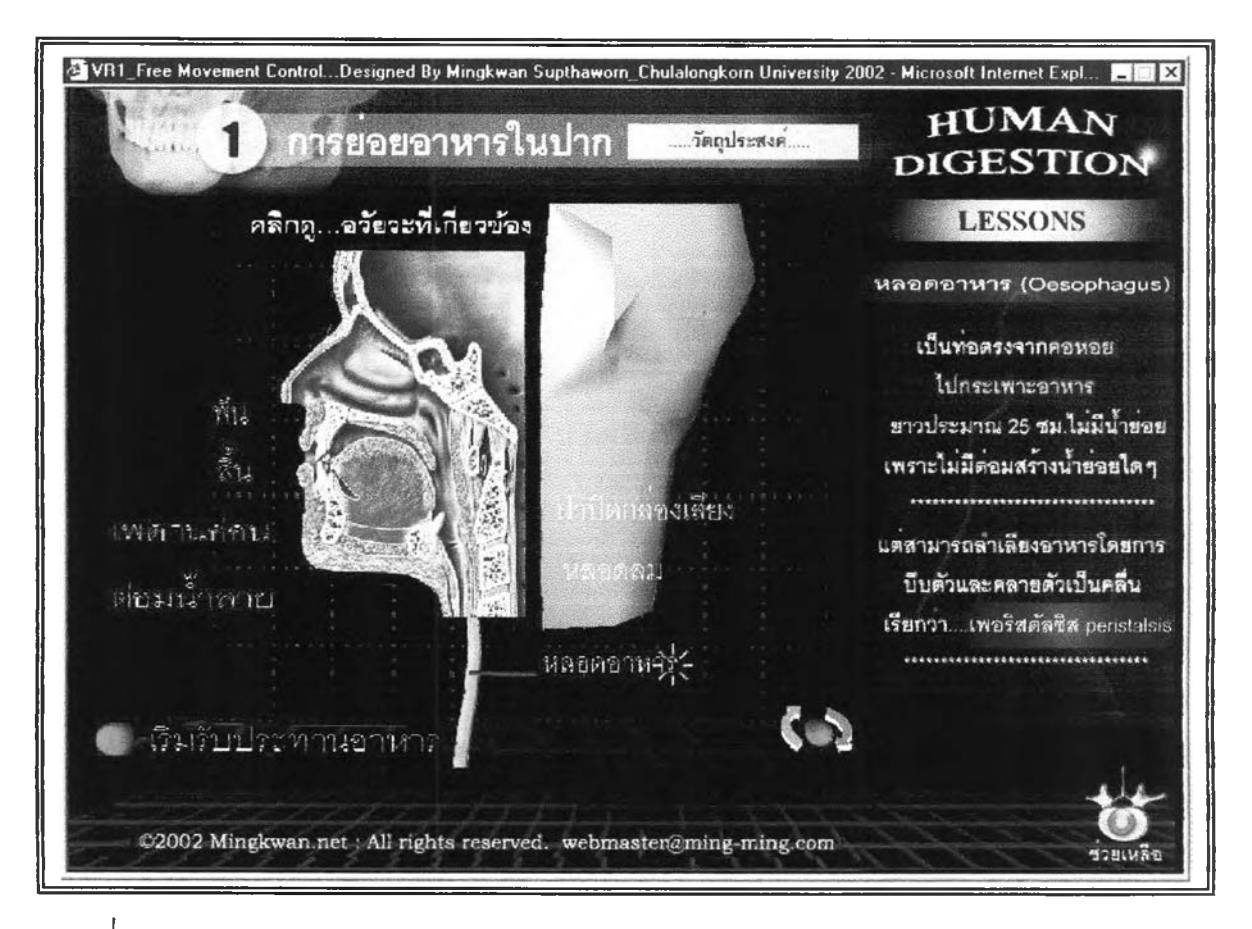

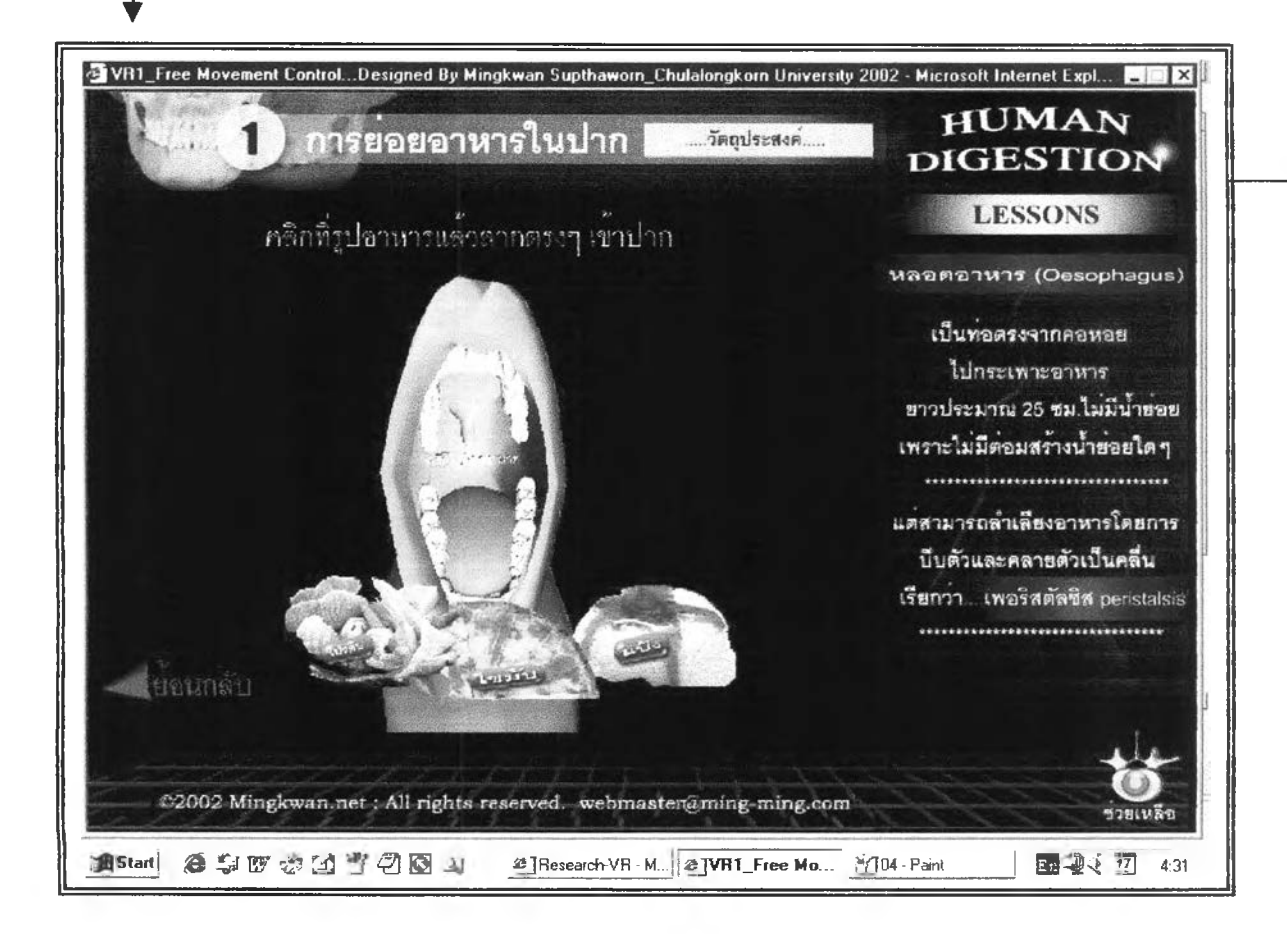

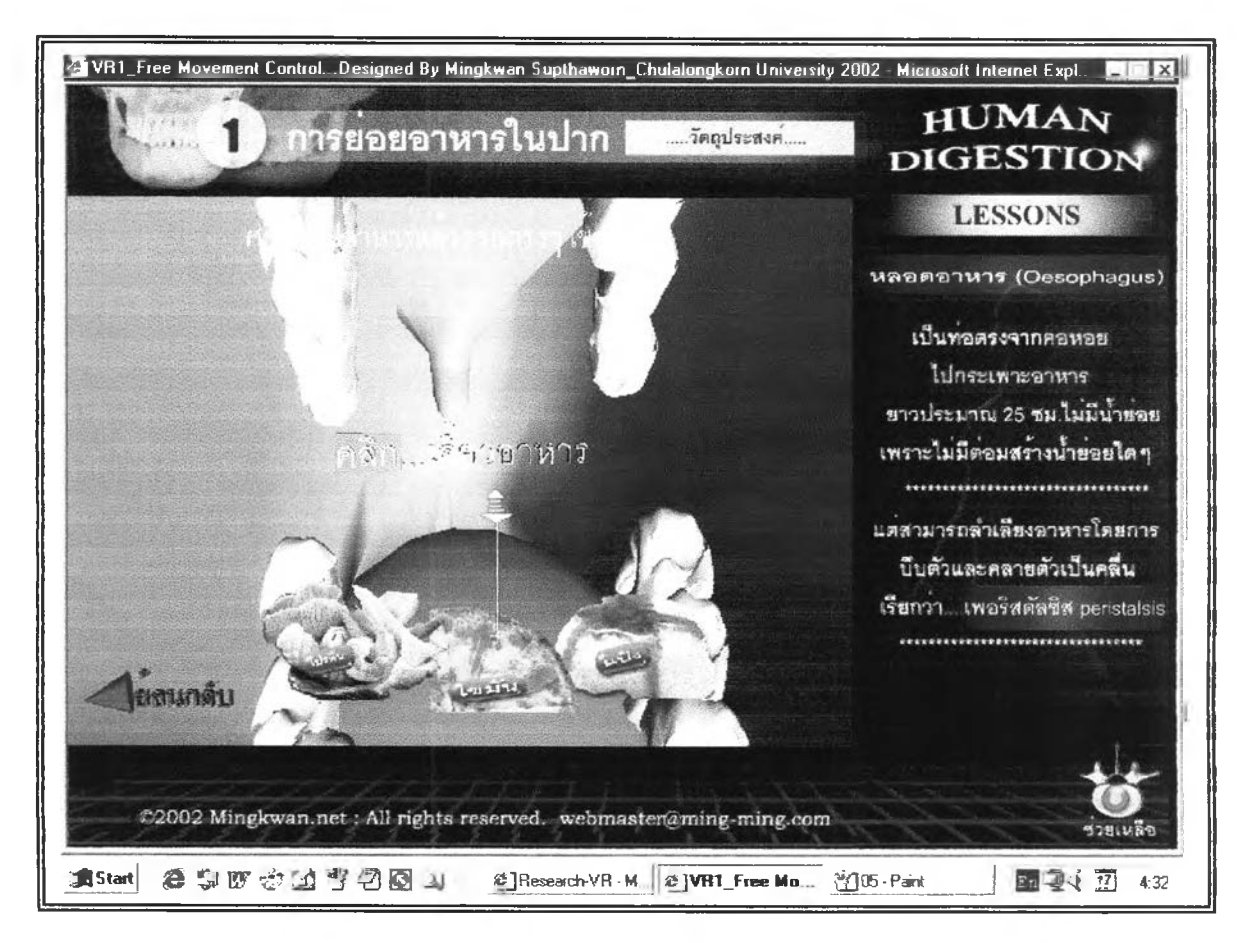

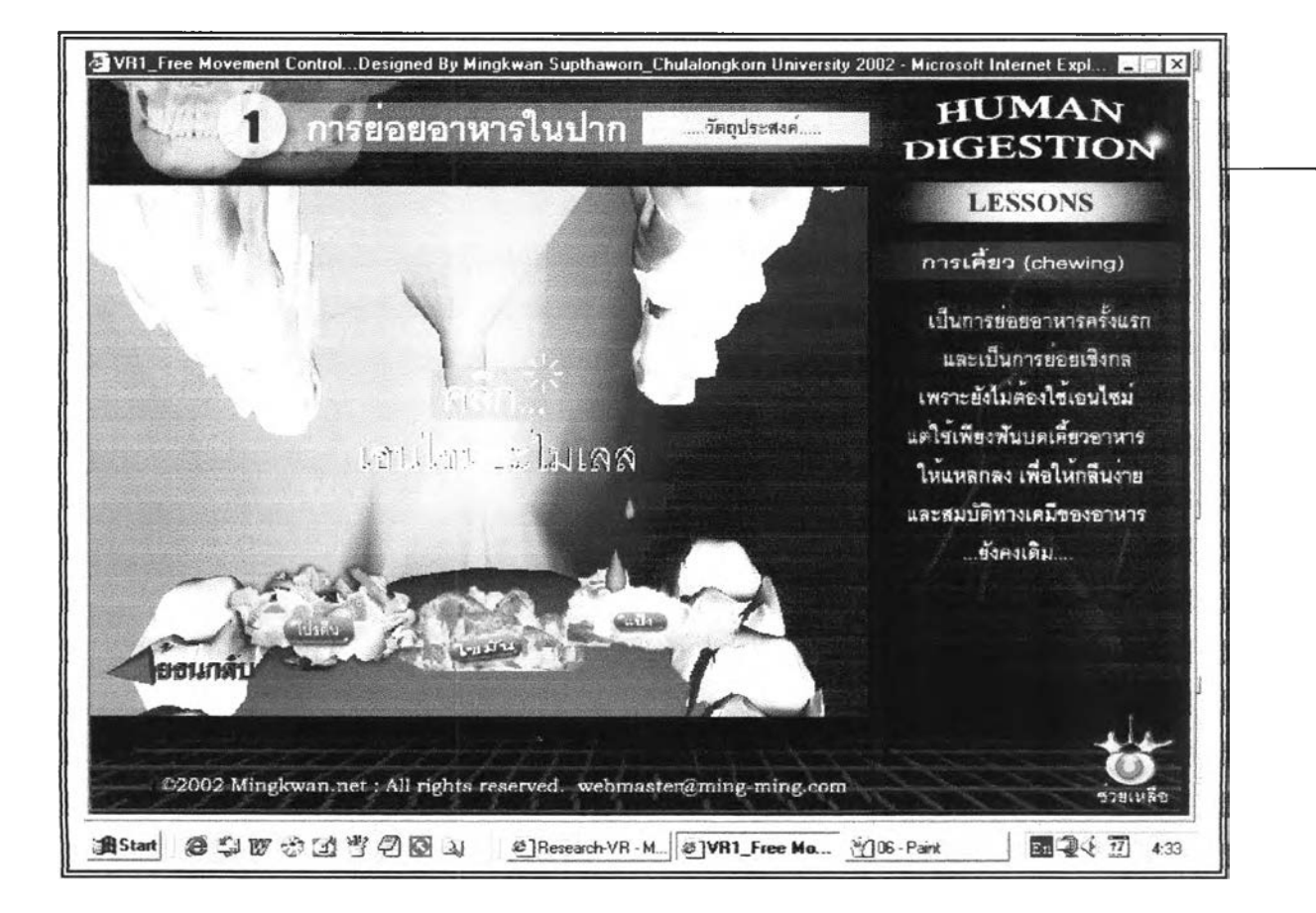

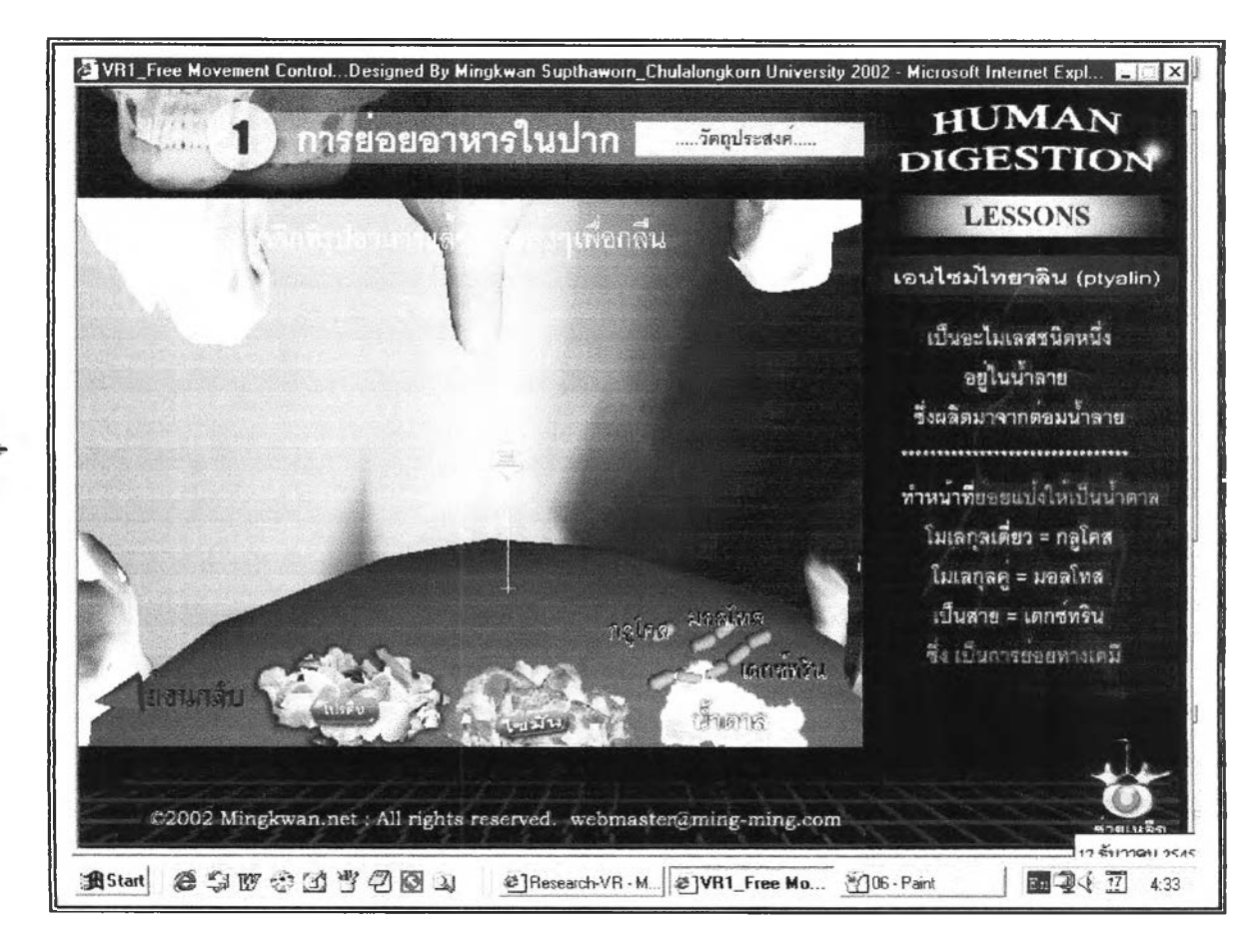

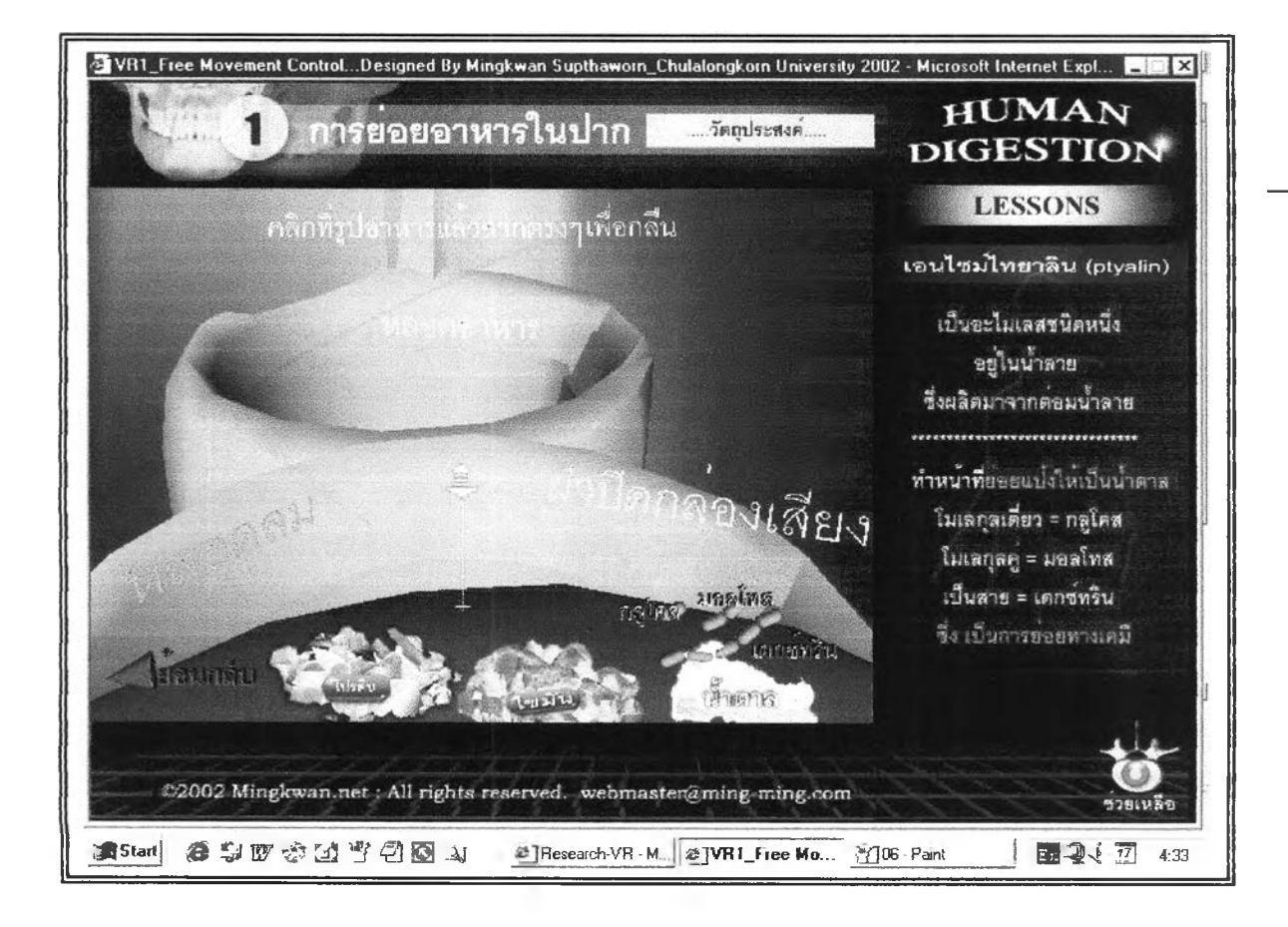

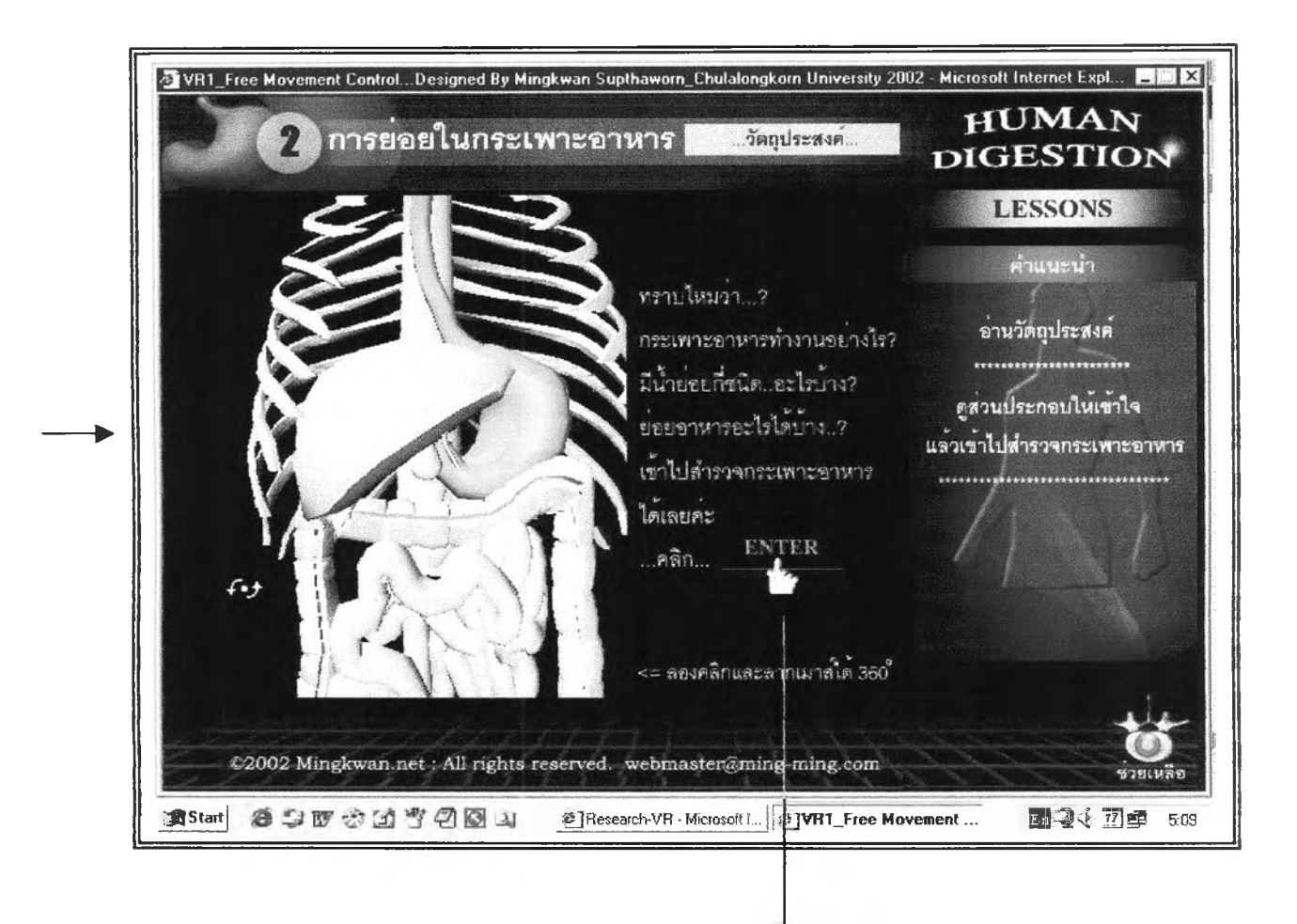

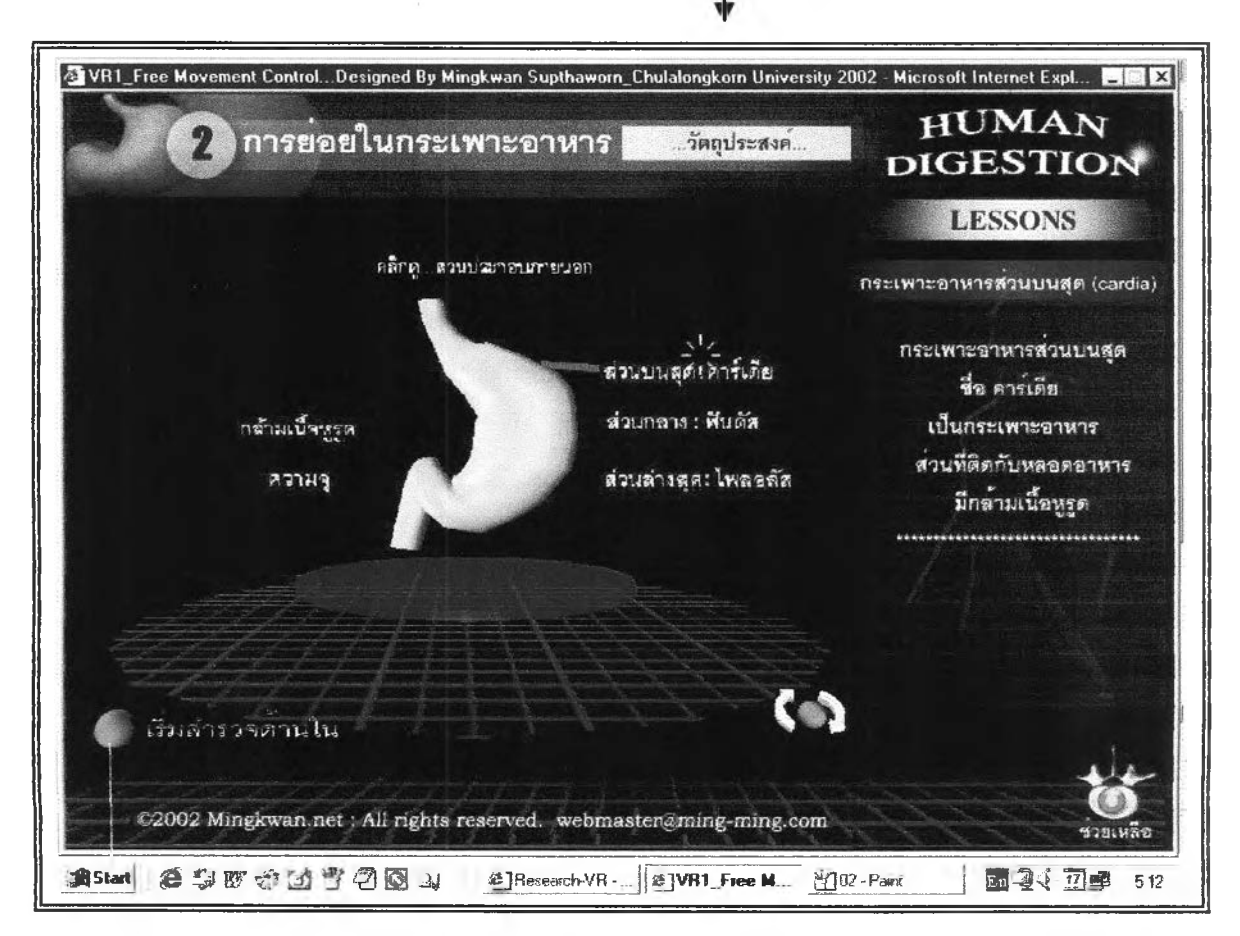

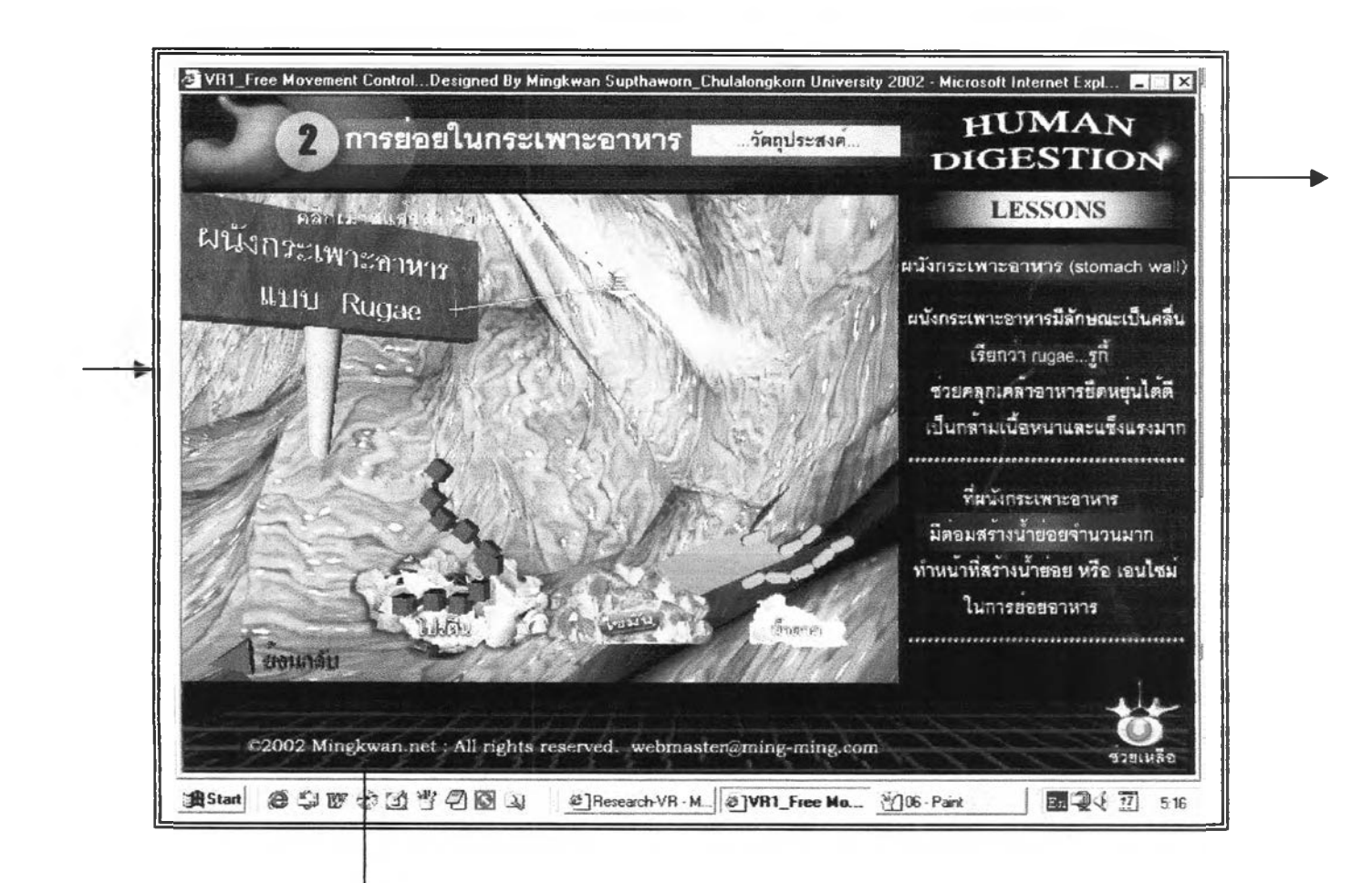

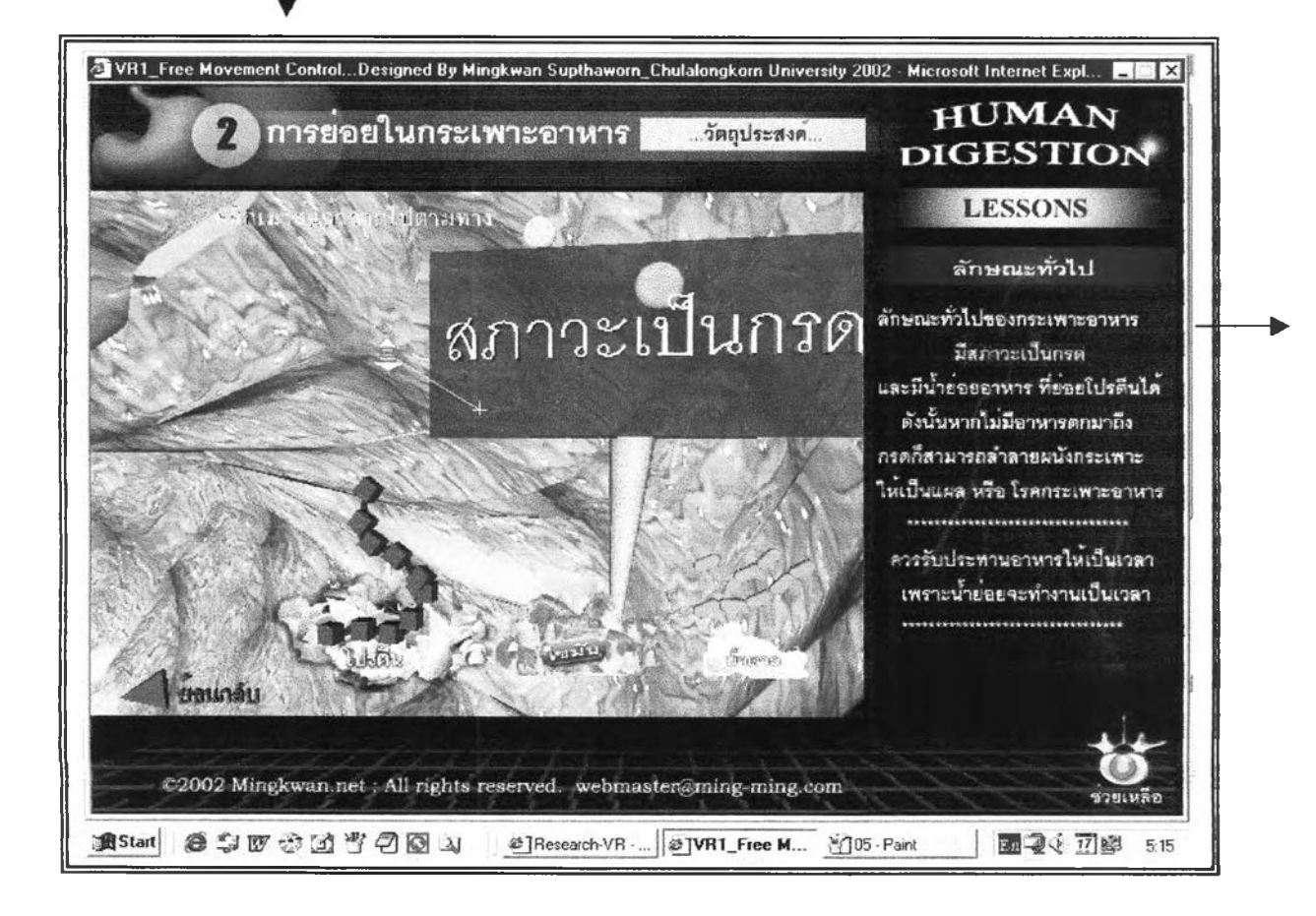

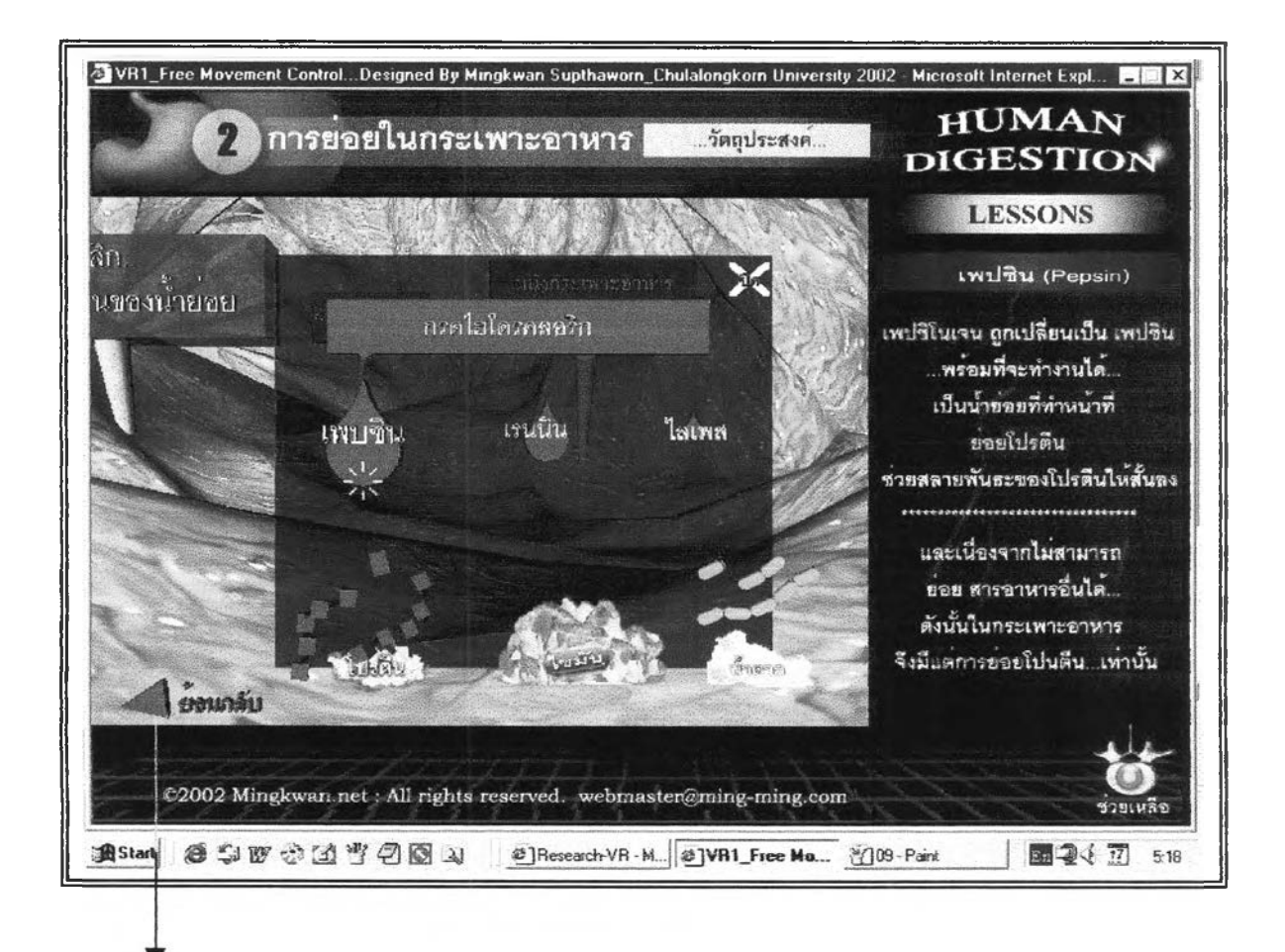

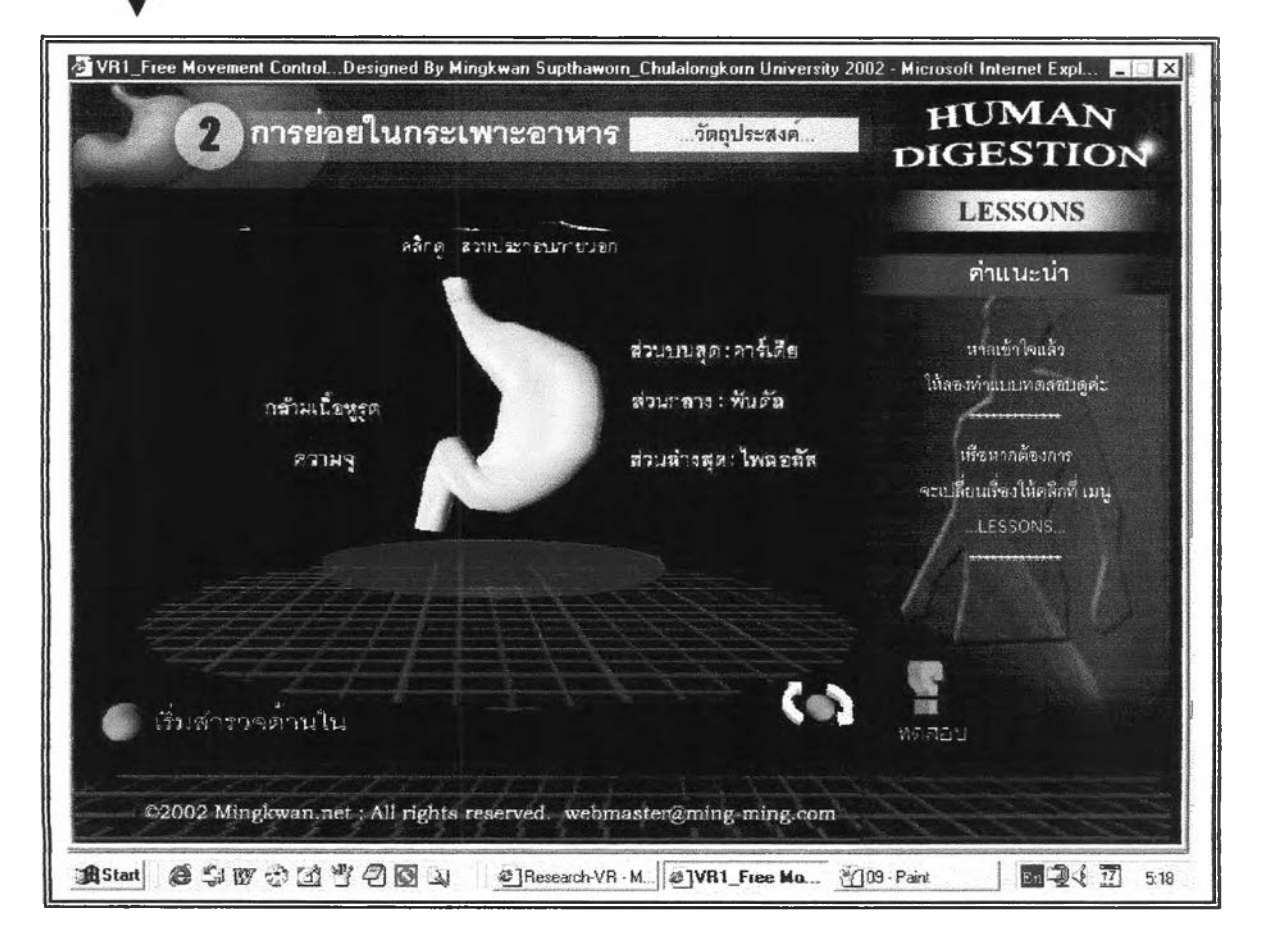

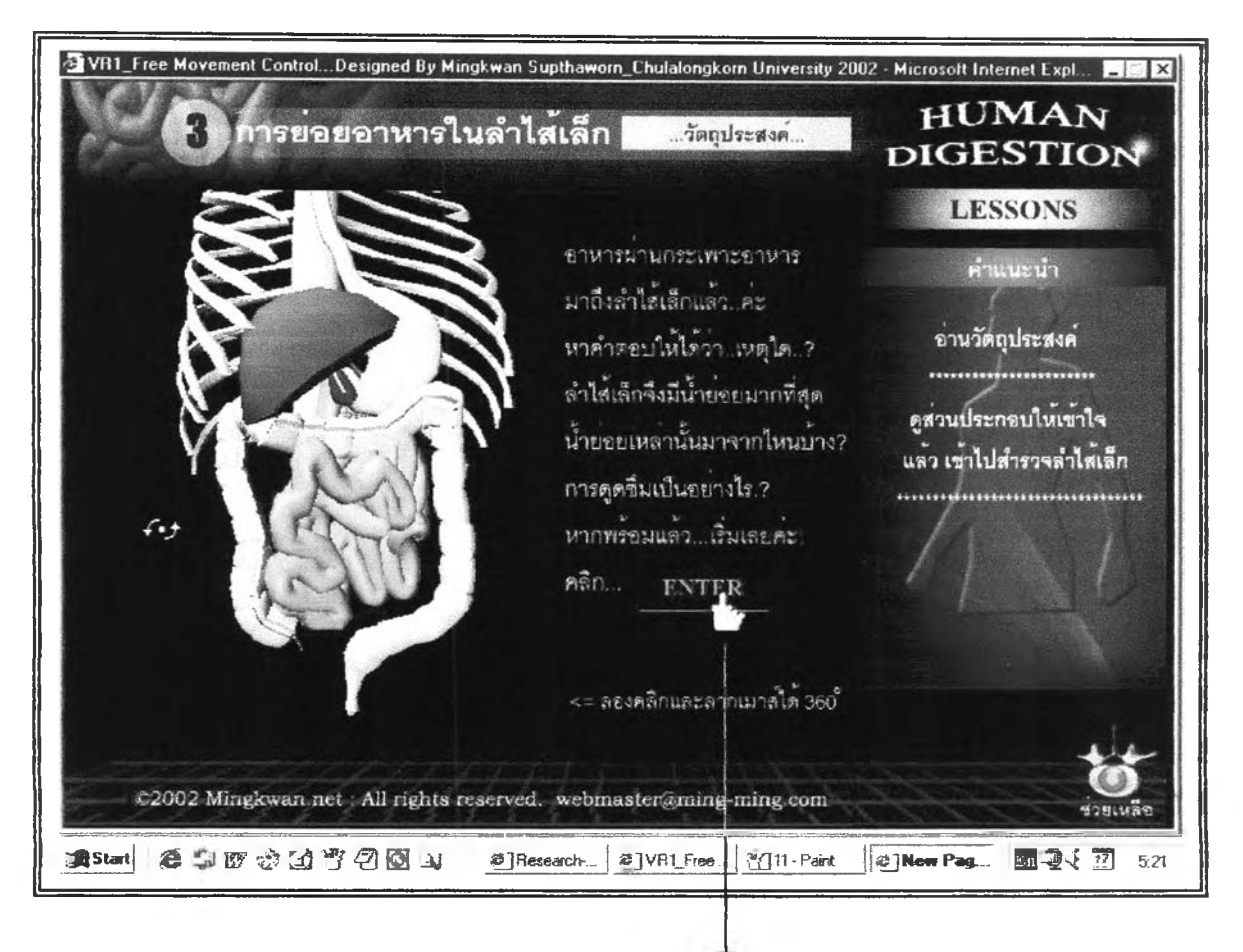

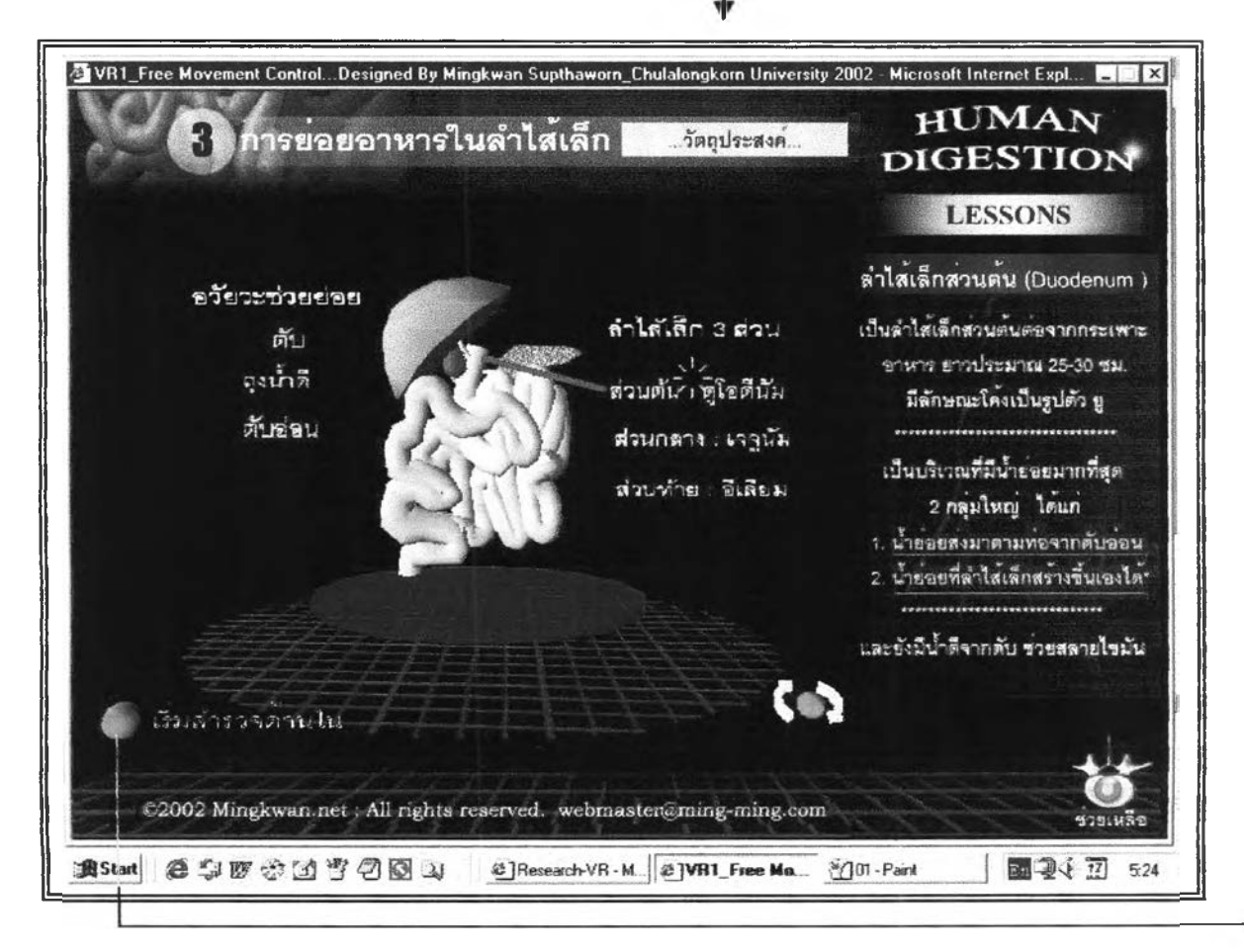

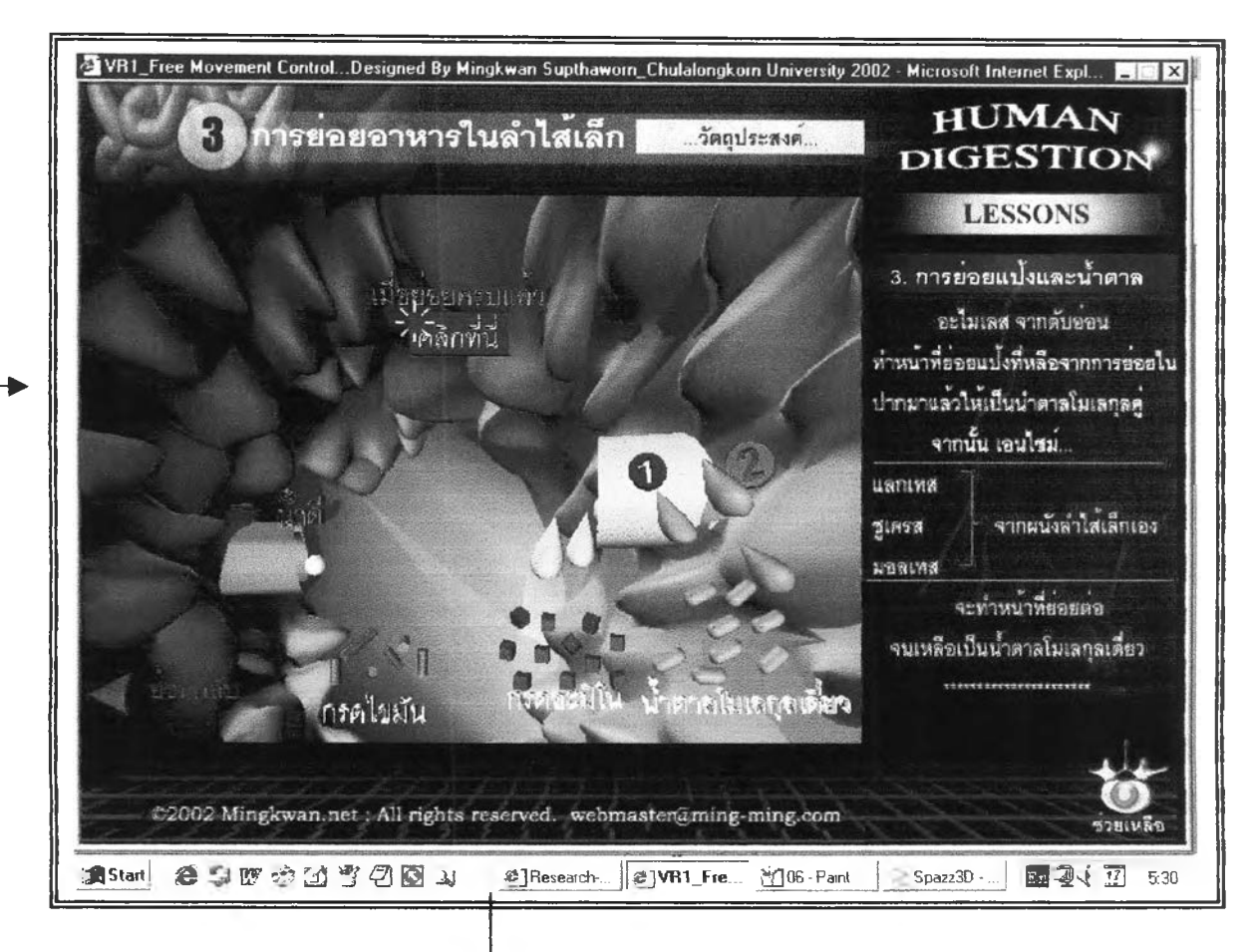

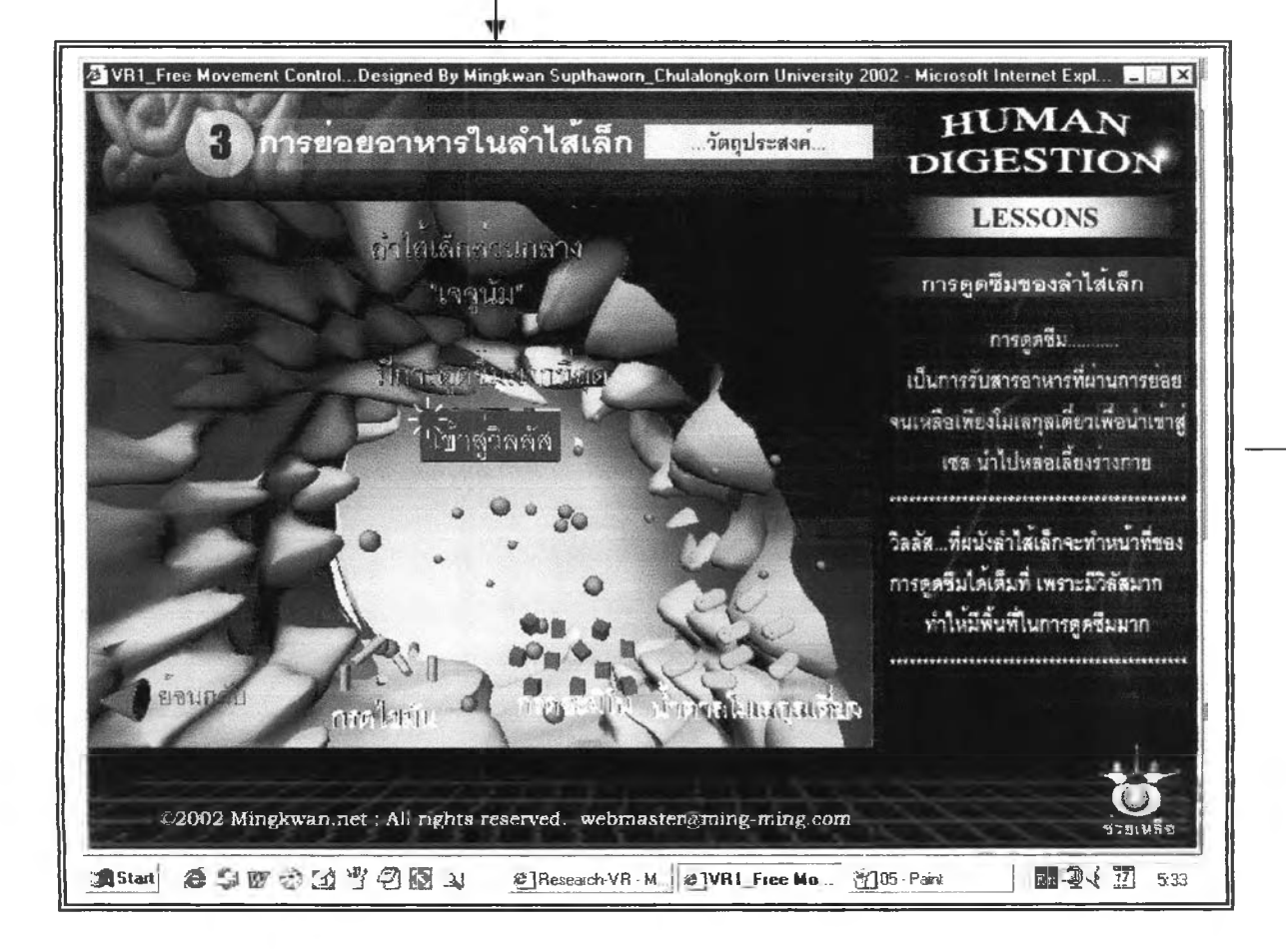

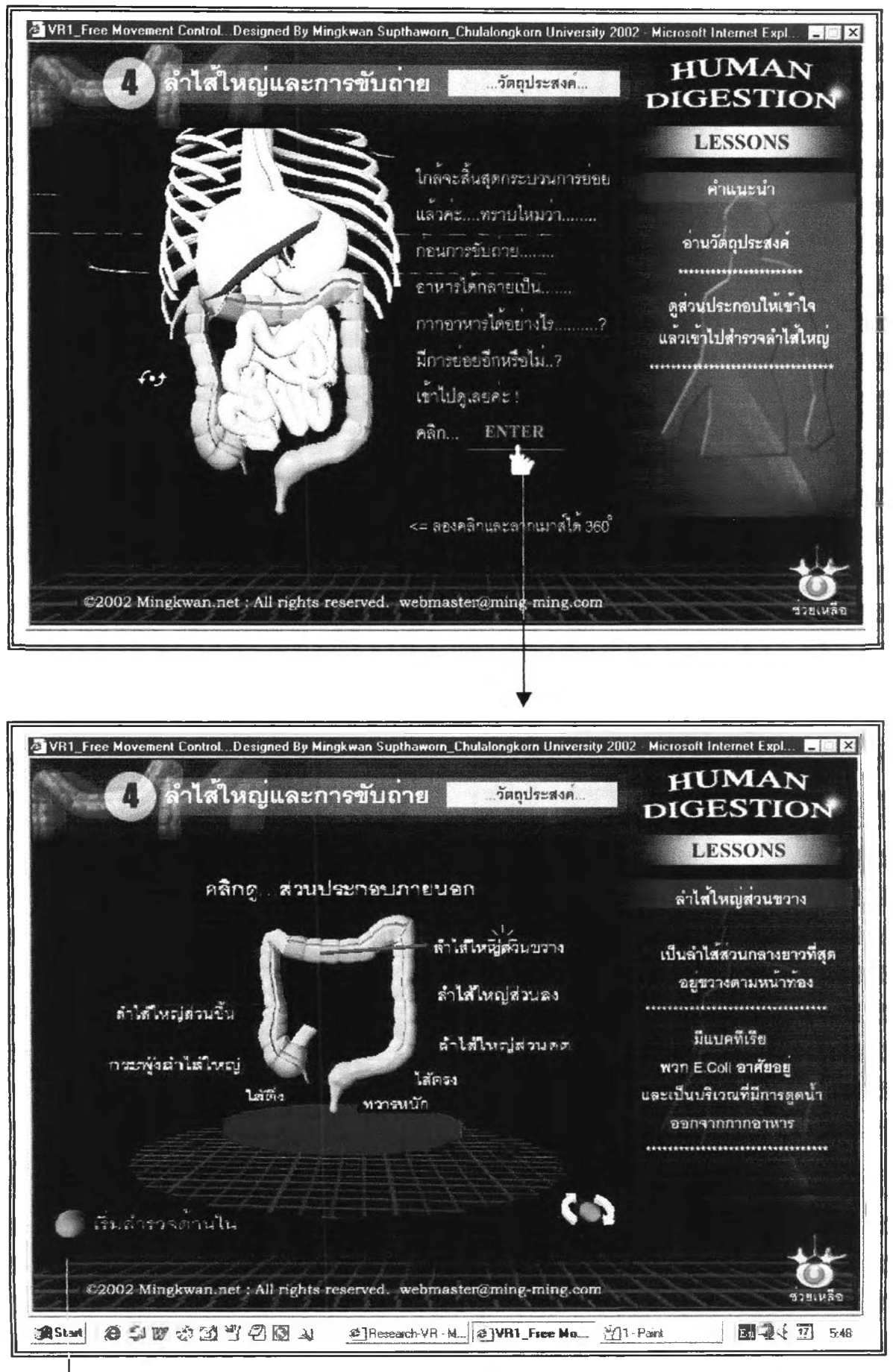

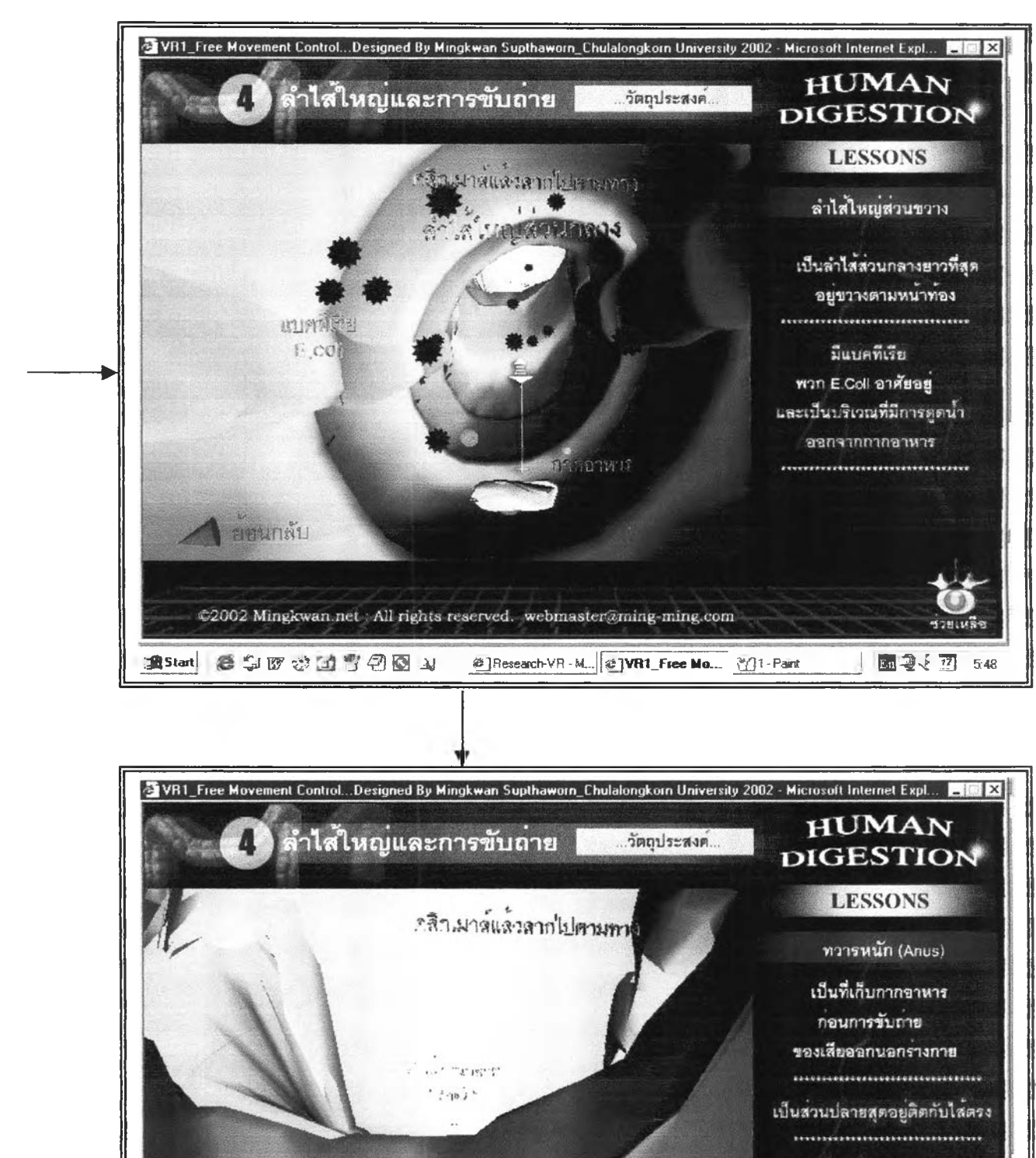

**PINTINTS** 

©2002 Mingkwan.net : All rights reserved. webmaster@ming-ming.com

@]Research-VR - M. 21VR1\_Free Ma... 274 - Paint

250000000

**R** Start

ที่แข็งแรงมาก ทำหน่าที่ปับตัว ชวยป้องกันการขับถาย .........................

มีกล้ามเนื้อหูรูดทวารหนัก

ชวยเหลือ

图 2 ( 17 56)

**ภาคผนวก ช. ตัวอย่างเครื่องมือ : บทเรึยนเสมือนจรงบนเว็บ ที่มืการควบคุมการเคลื่อนที่แบบจำกัด ( Limited Movement Control )**

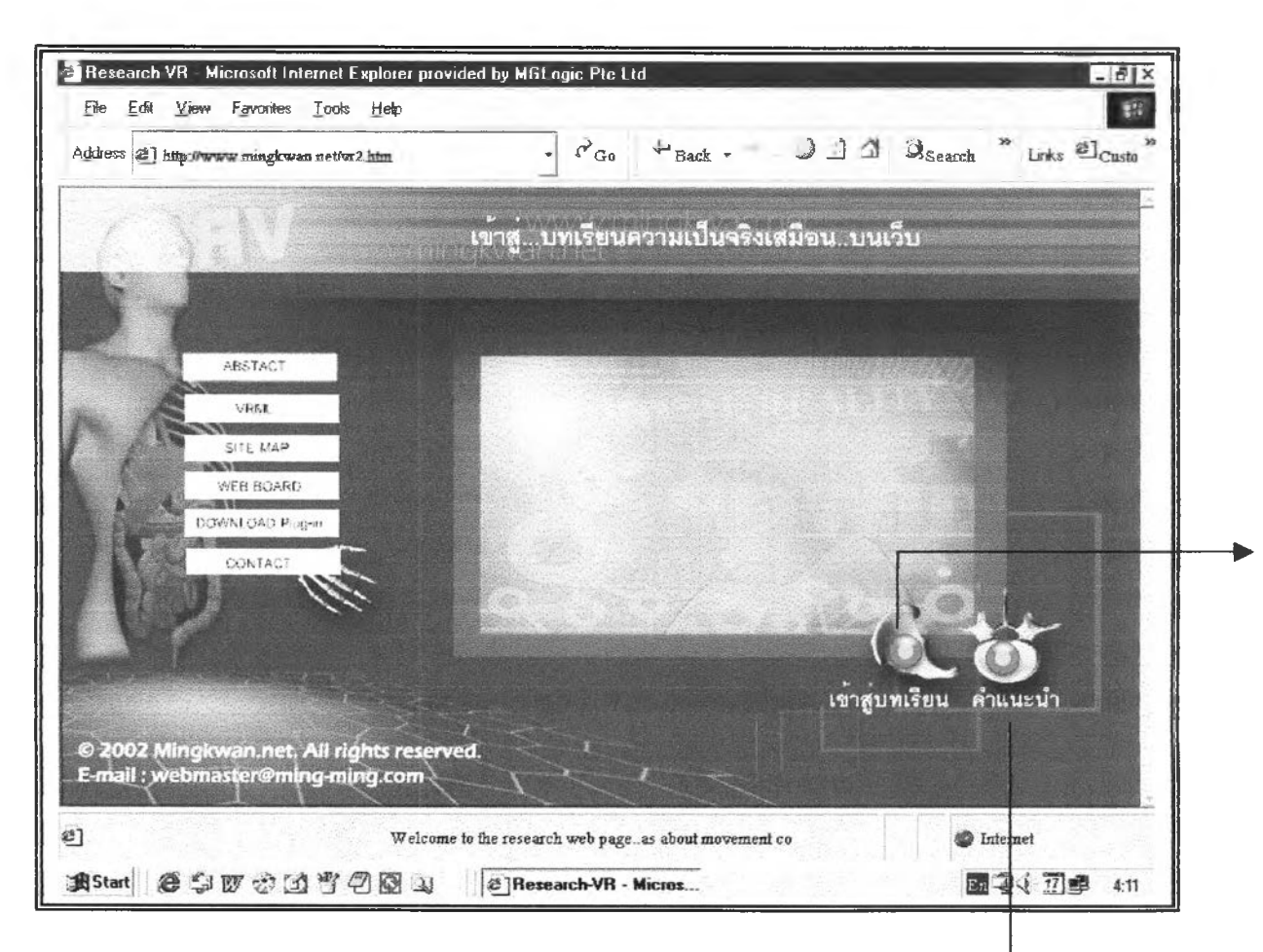

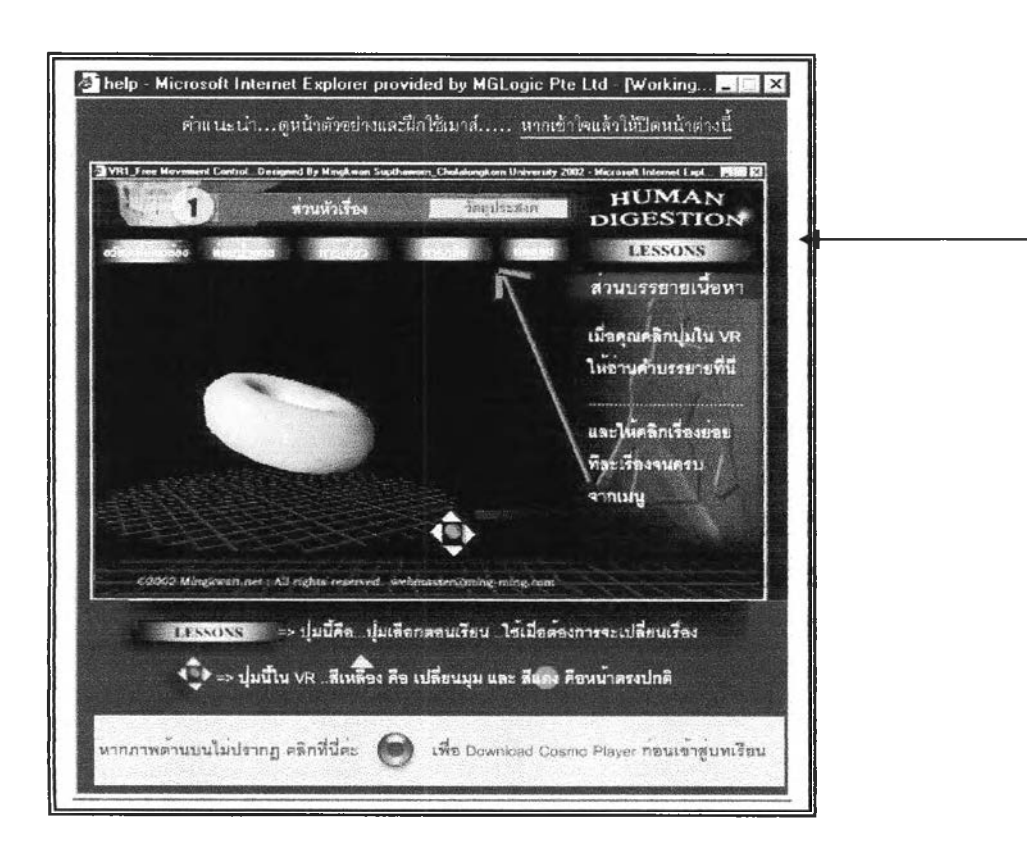

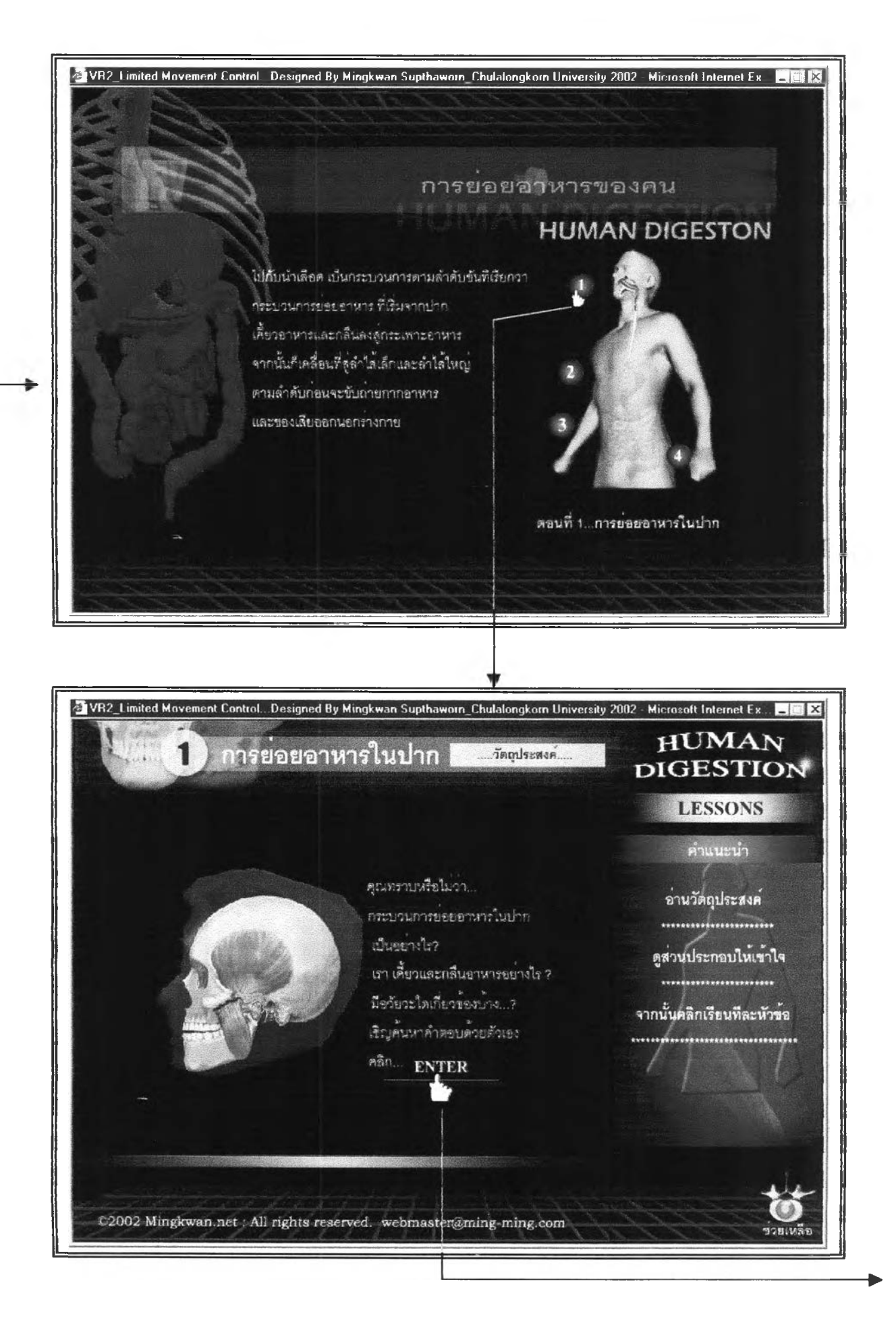

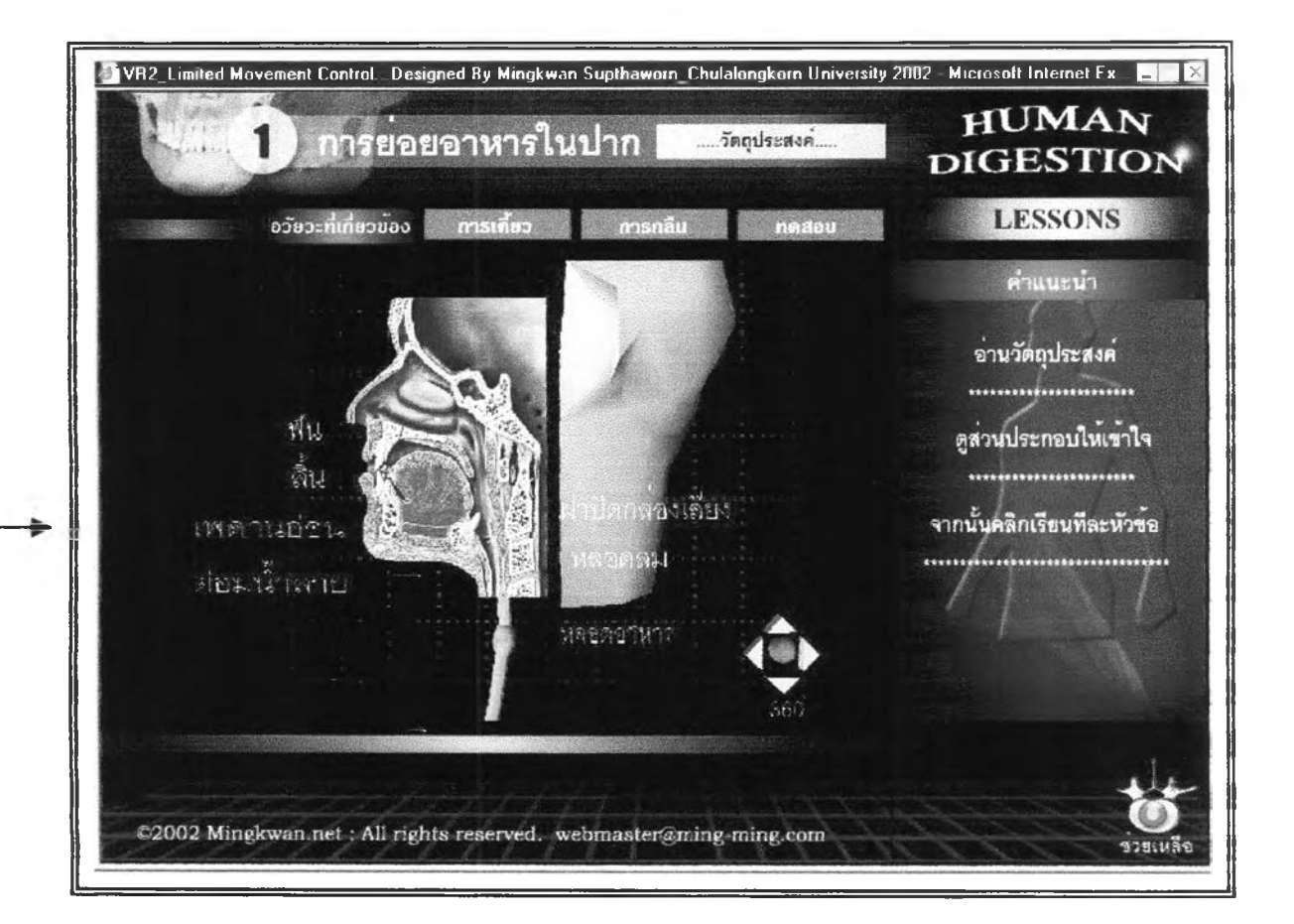

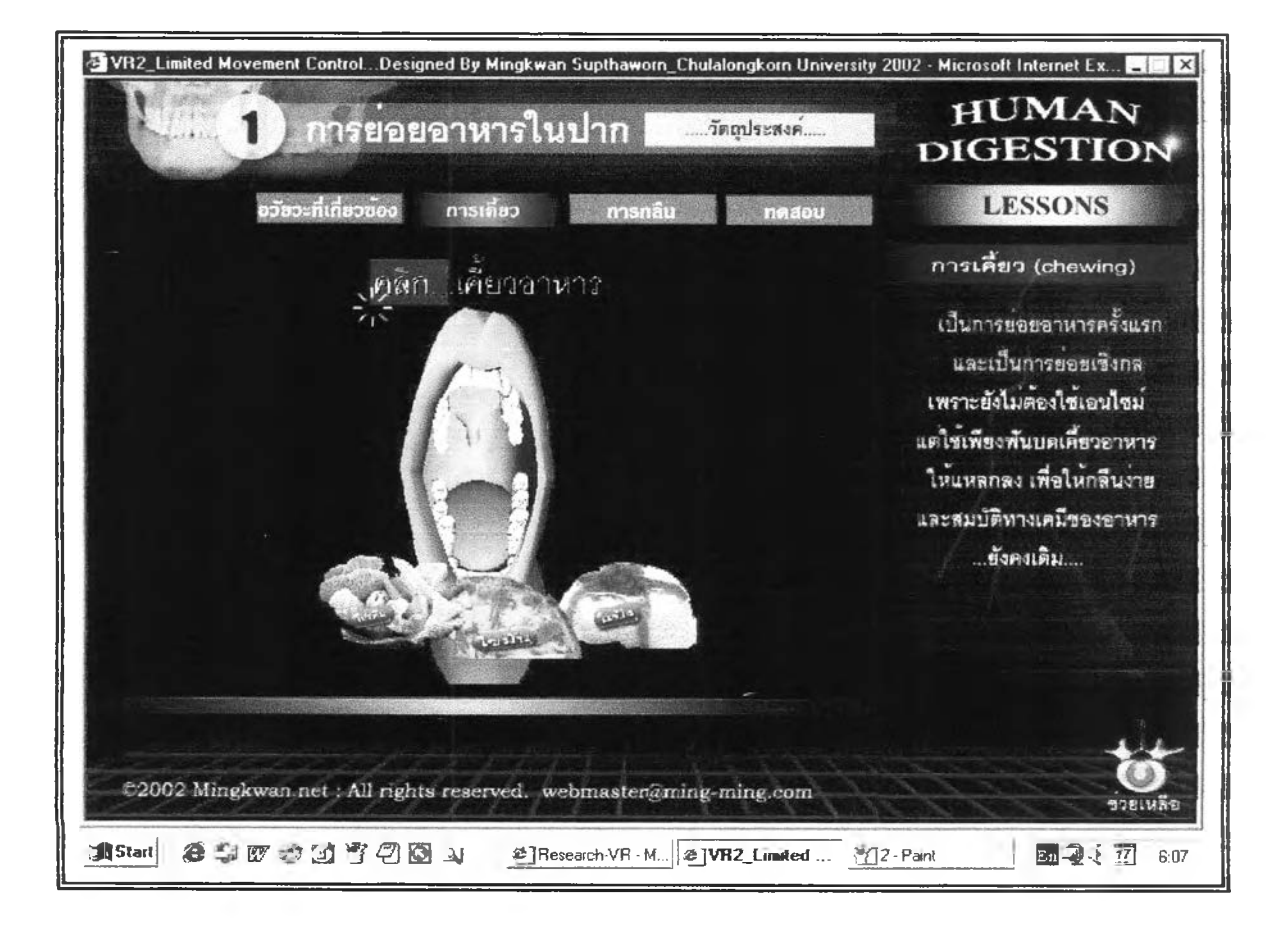

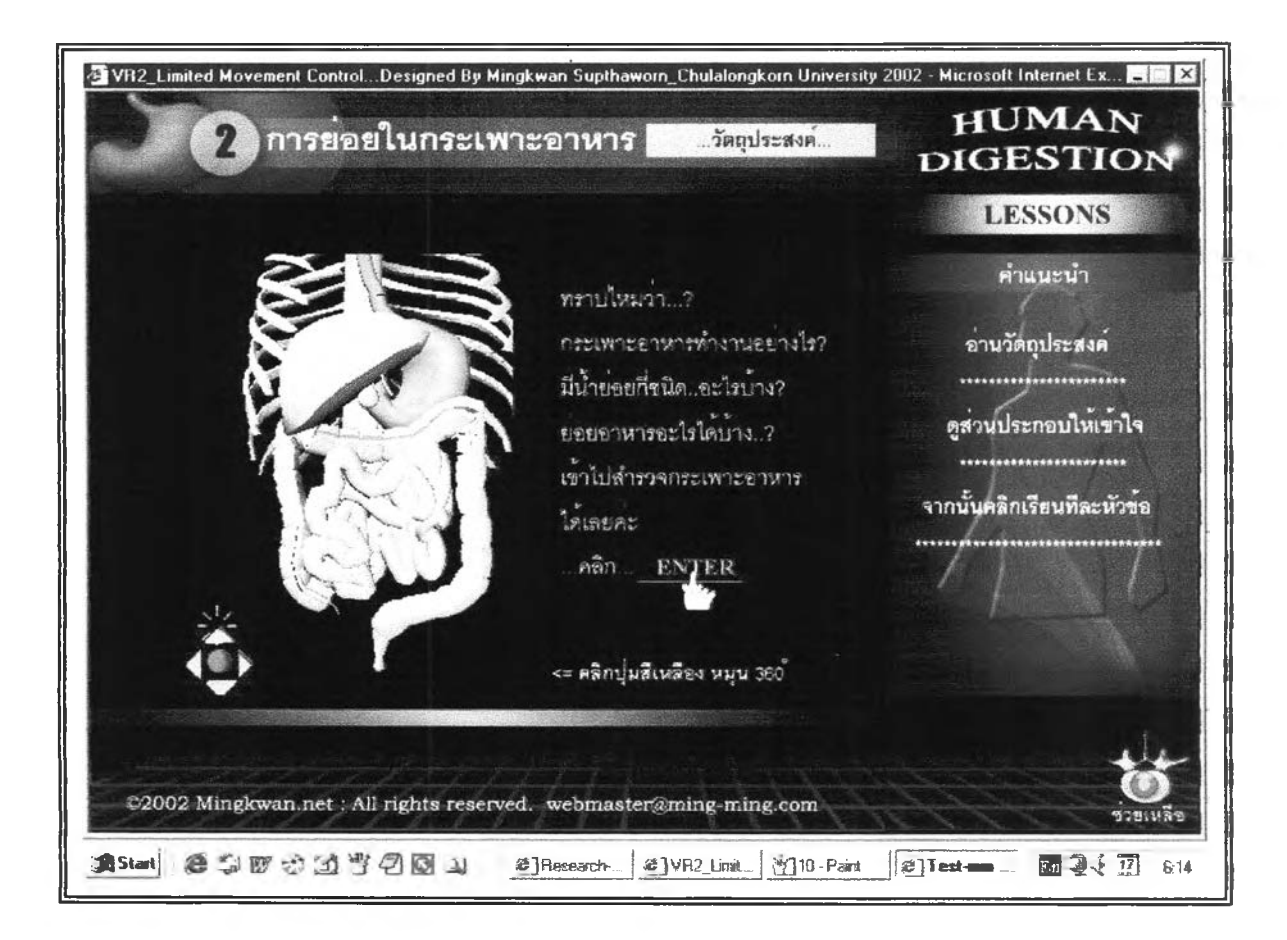

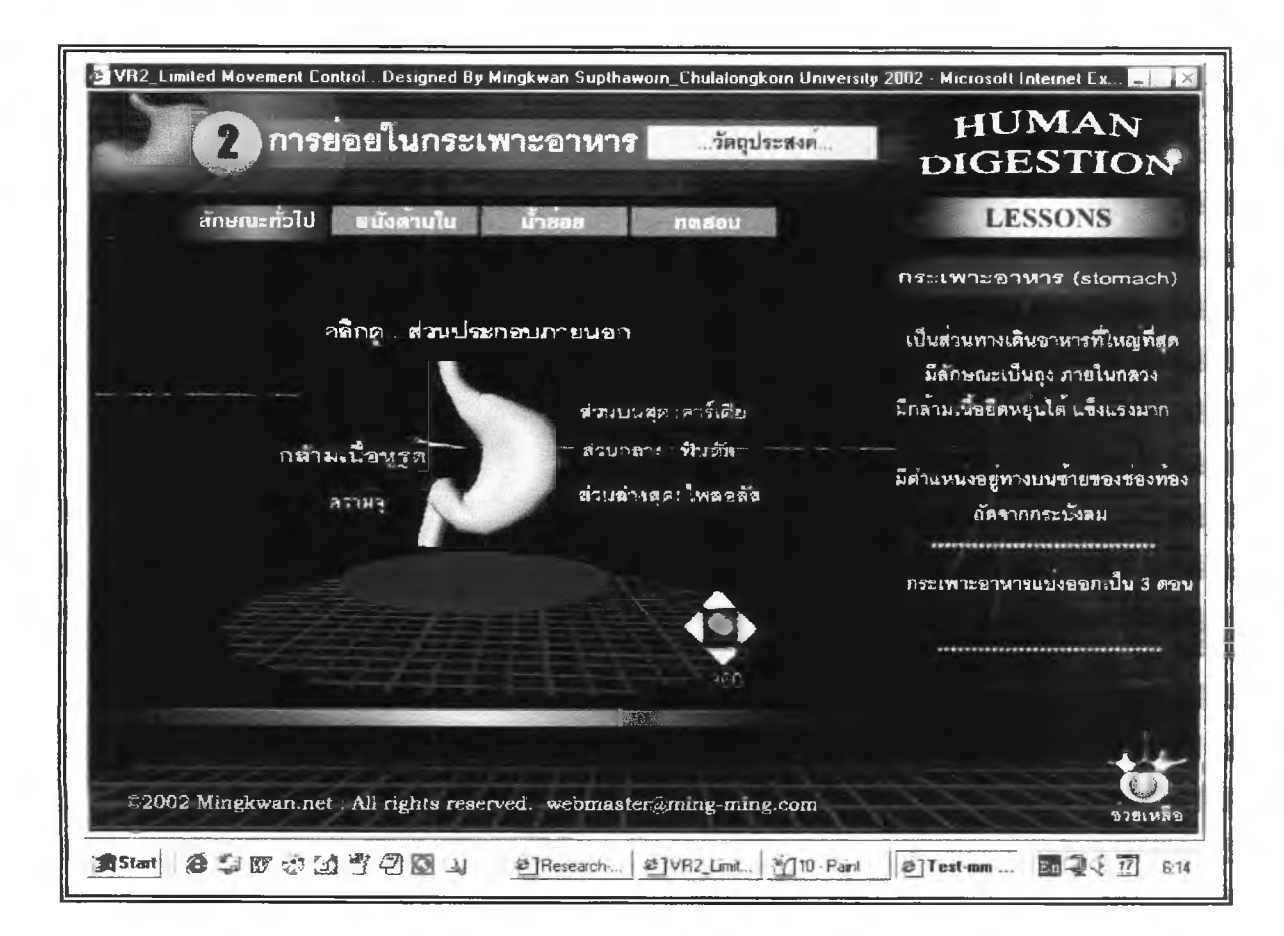

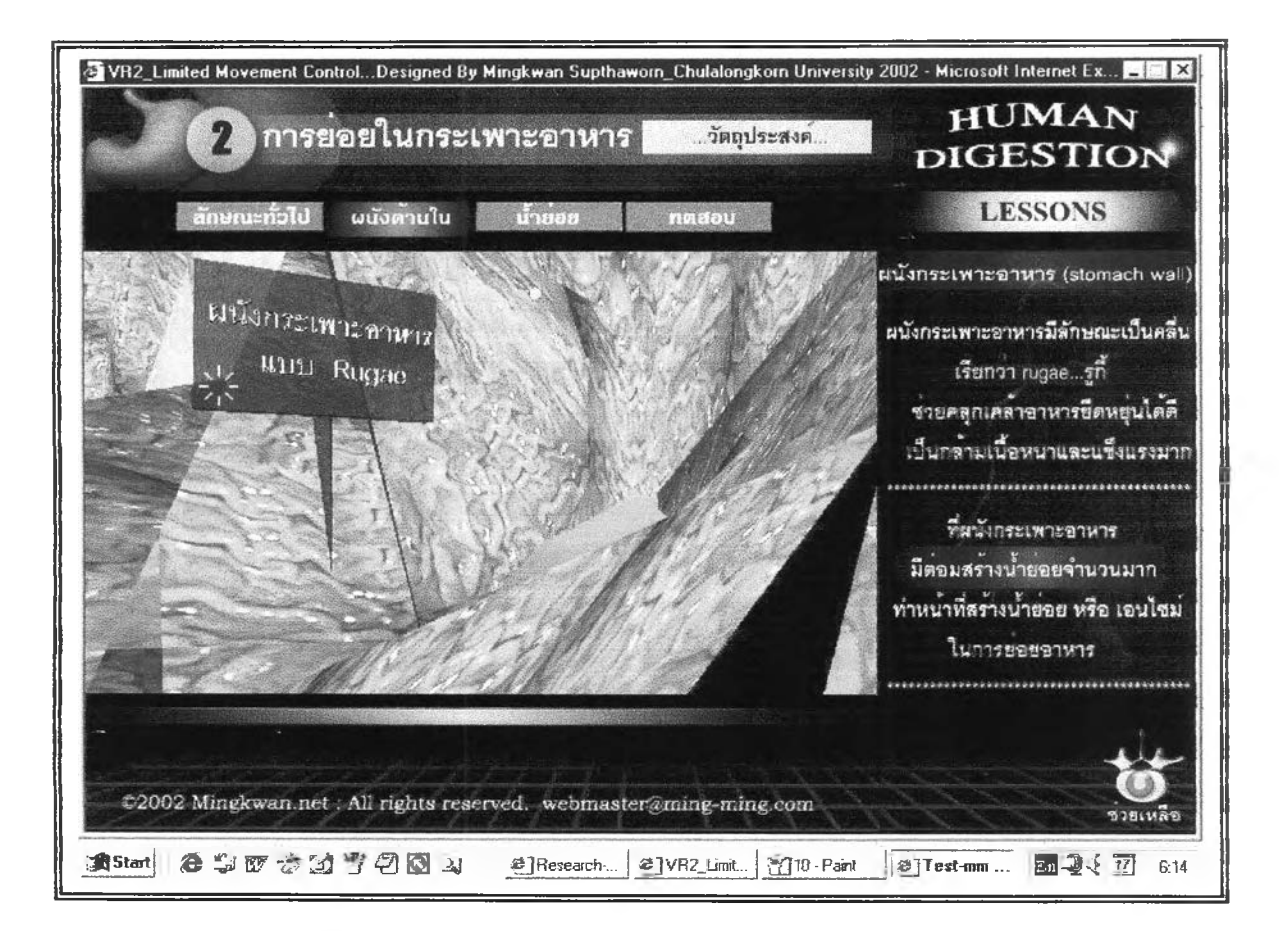

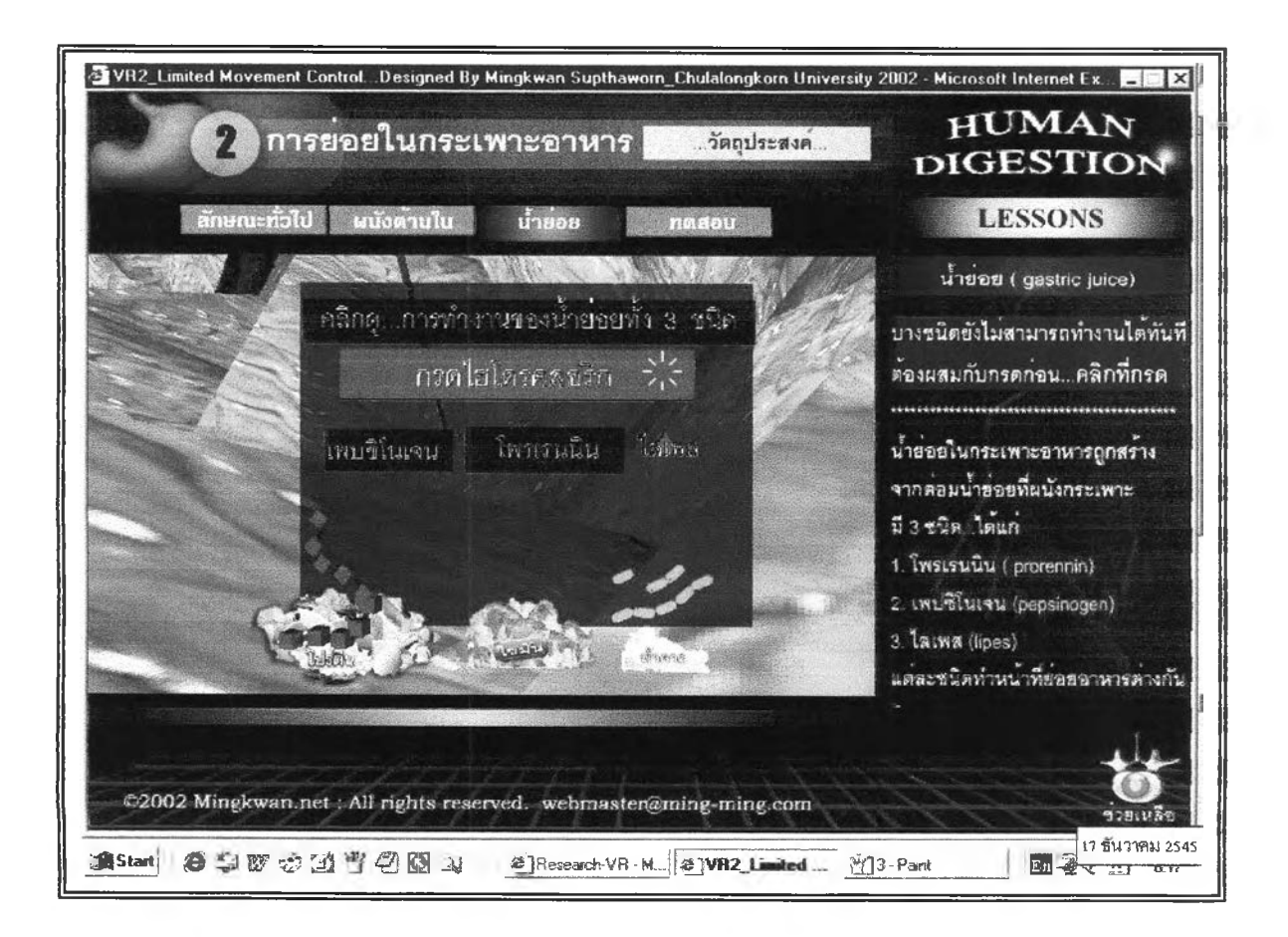

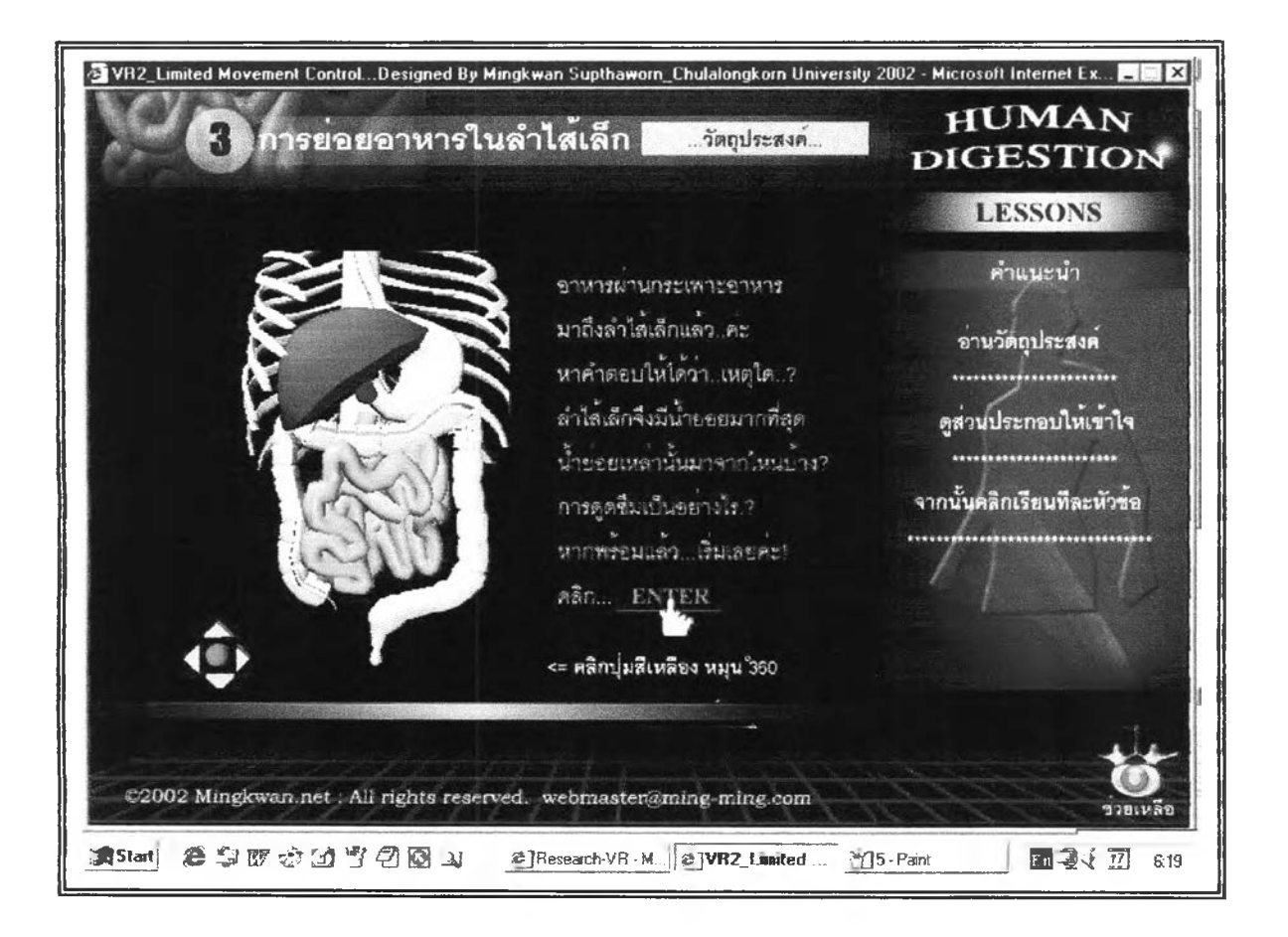

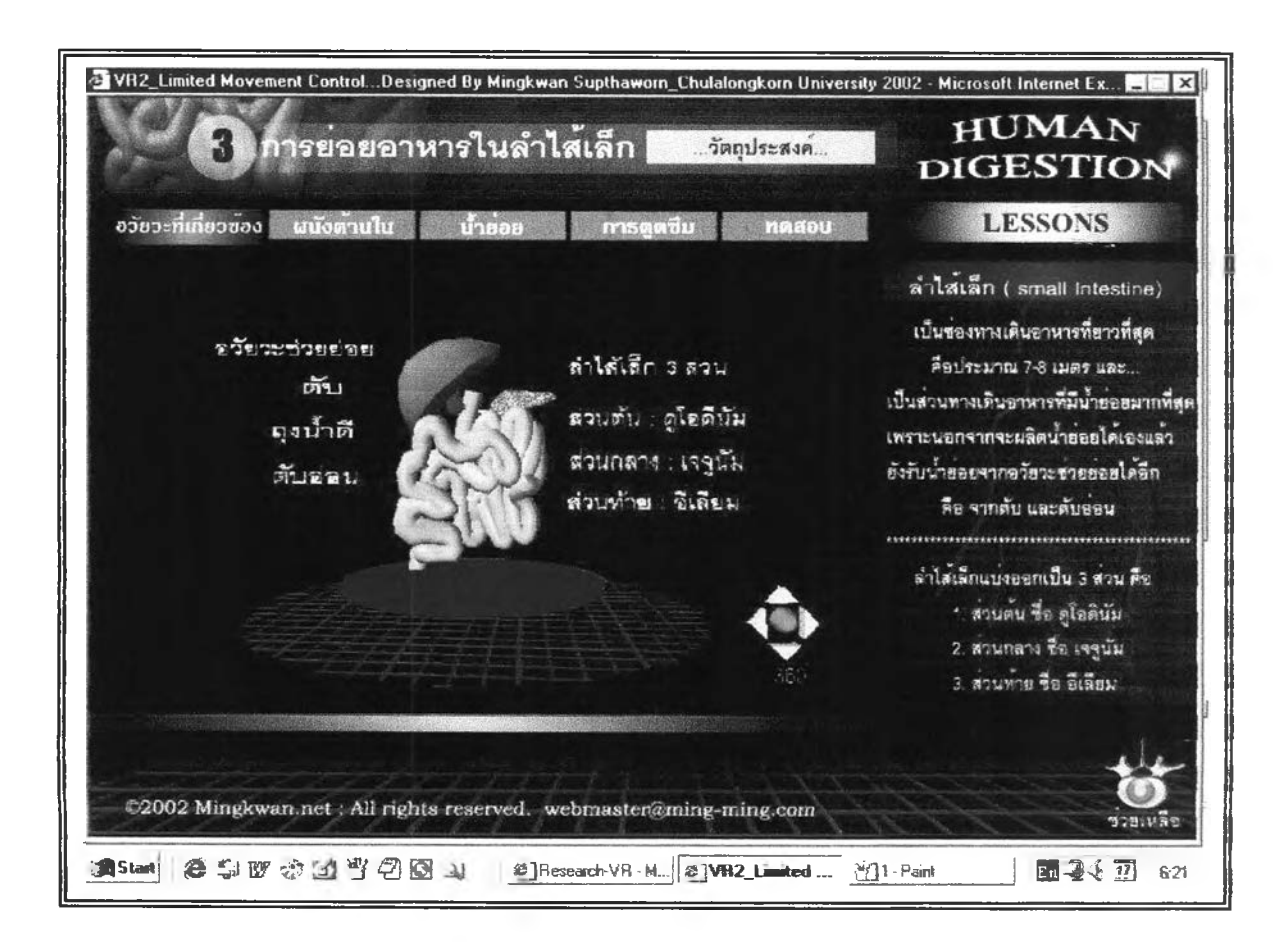

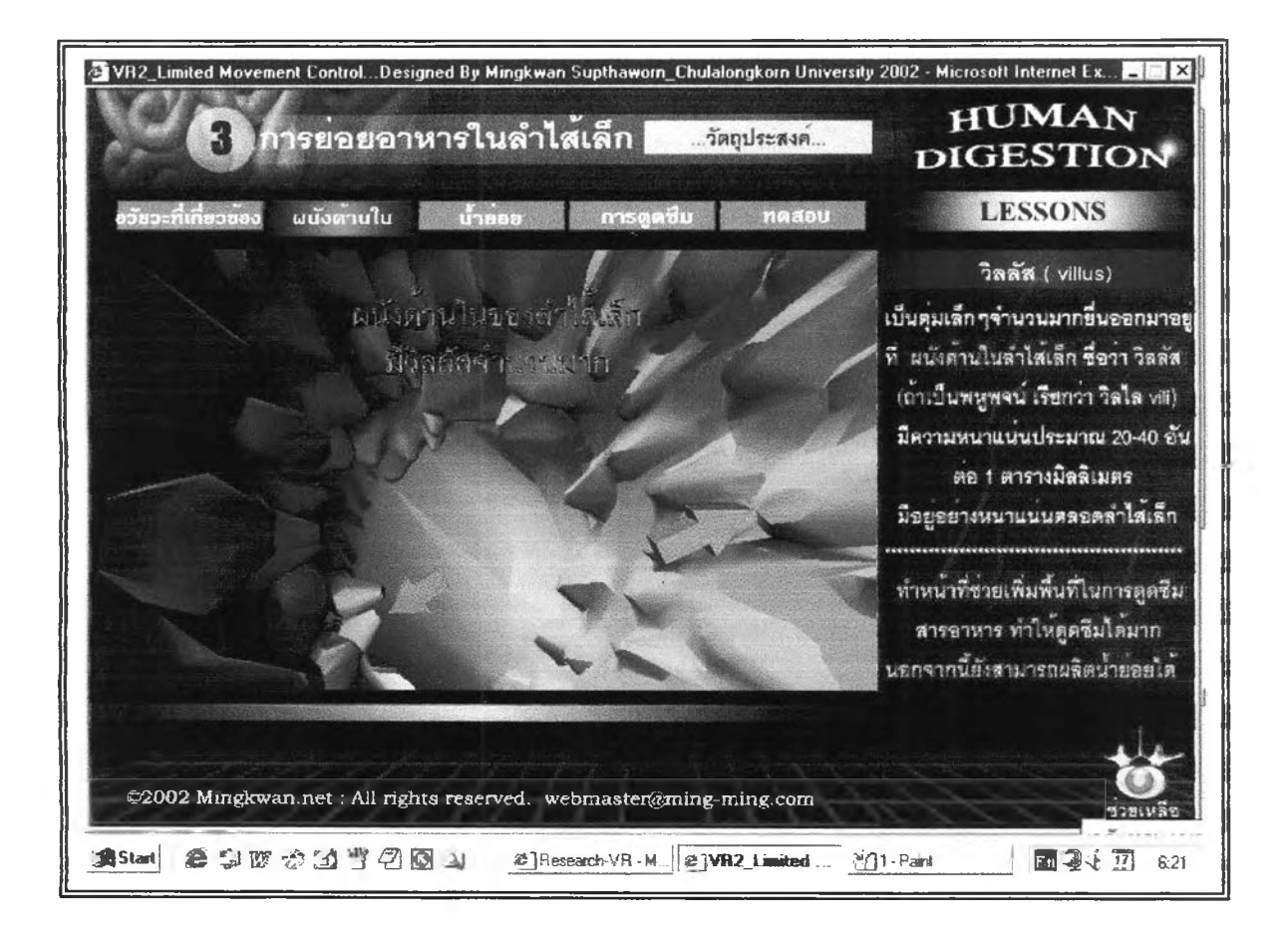

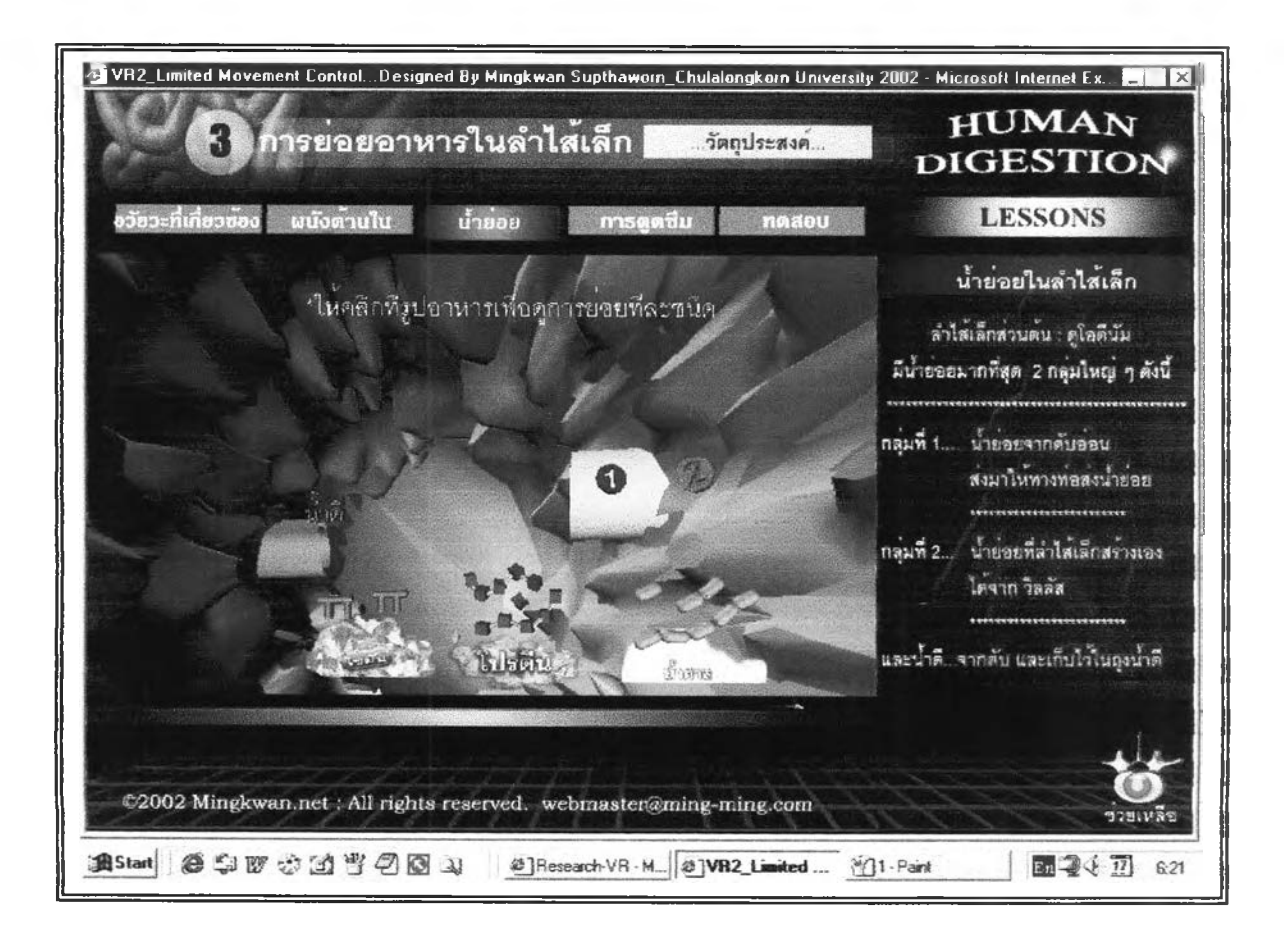

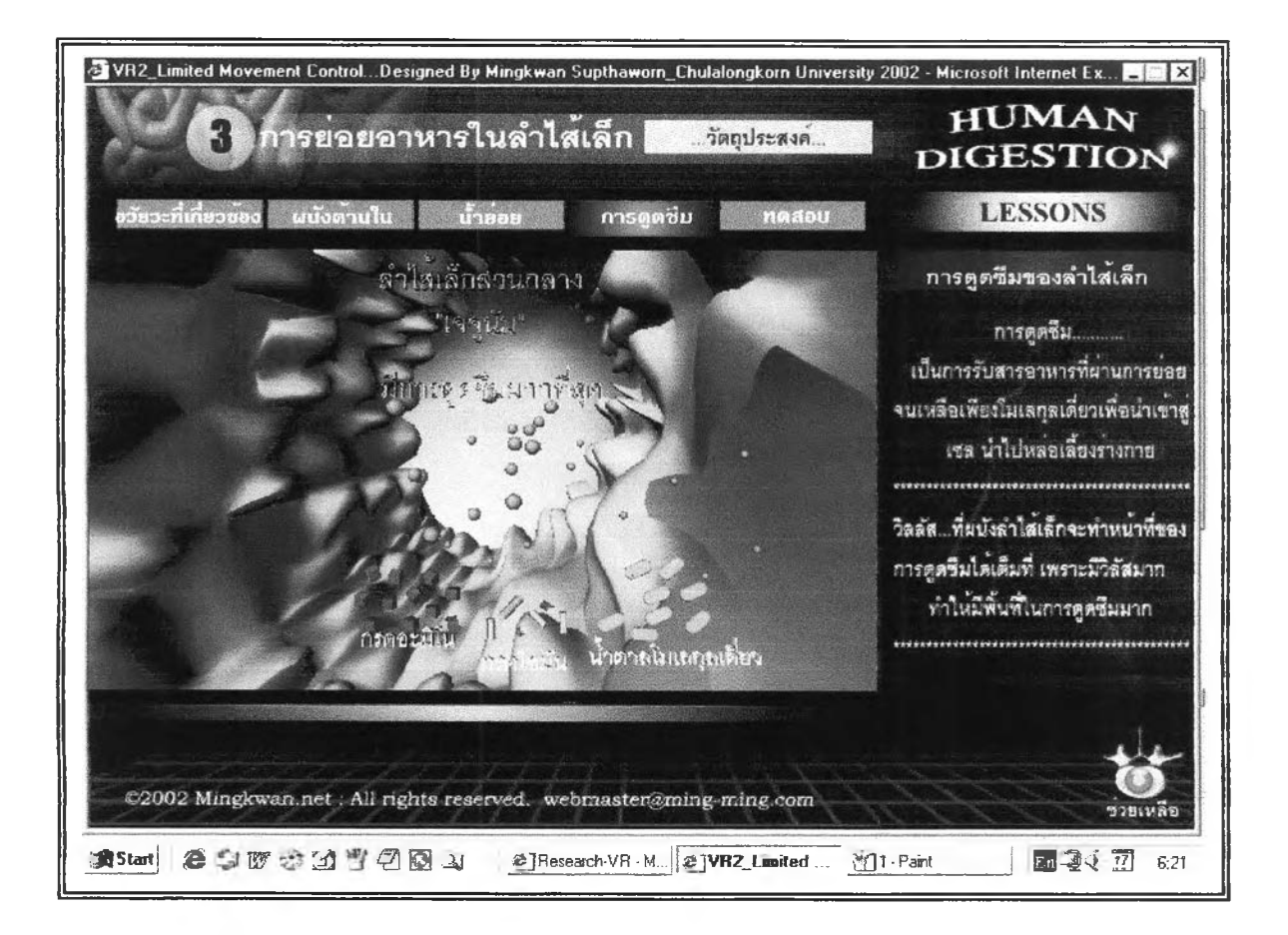

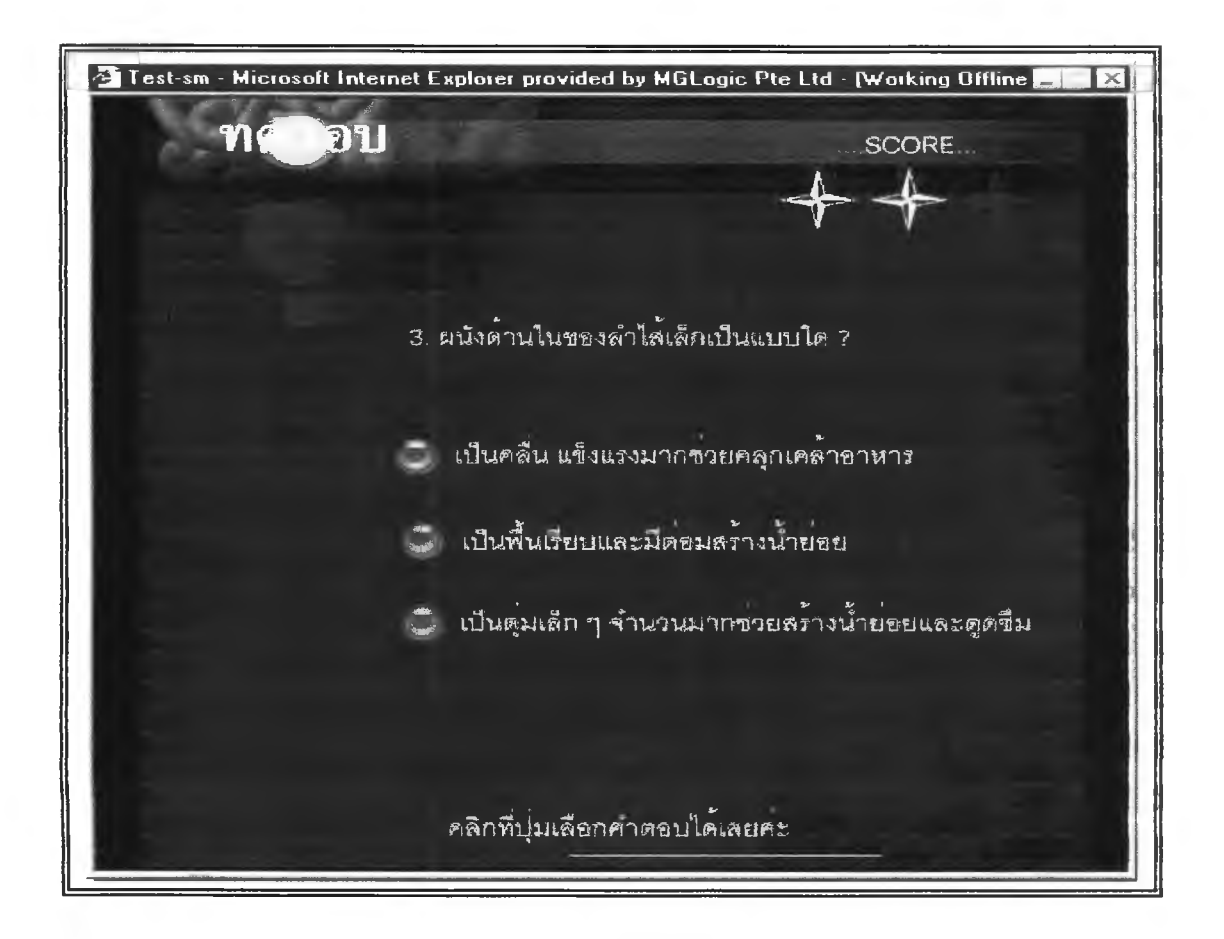

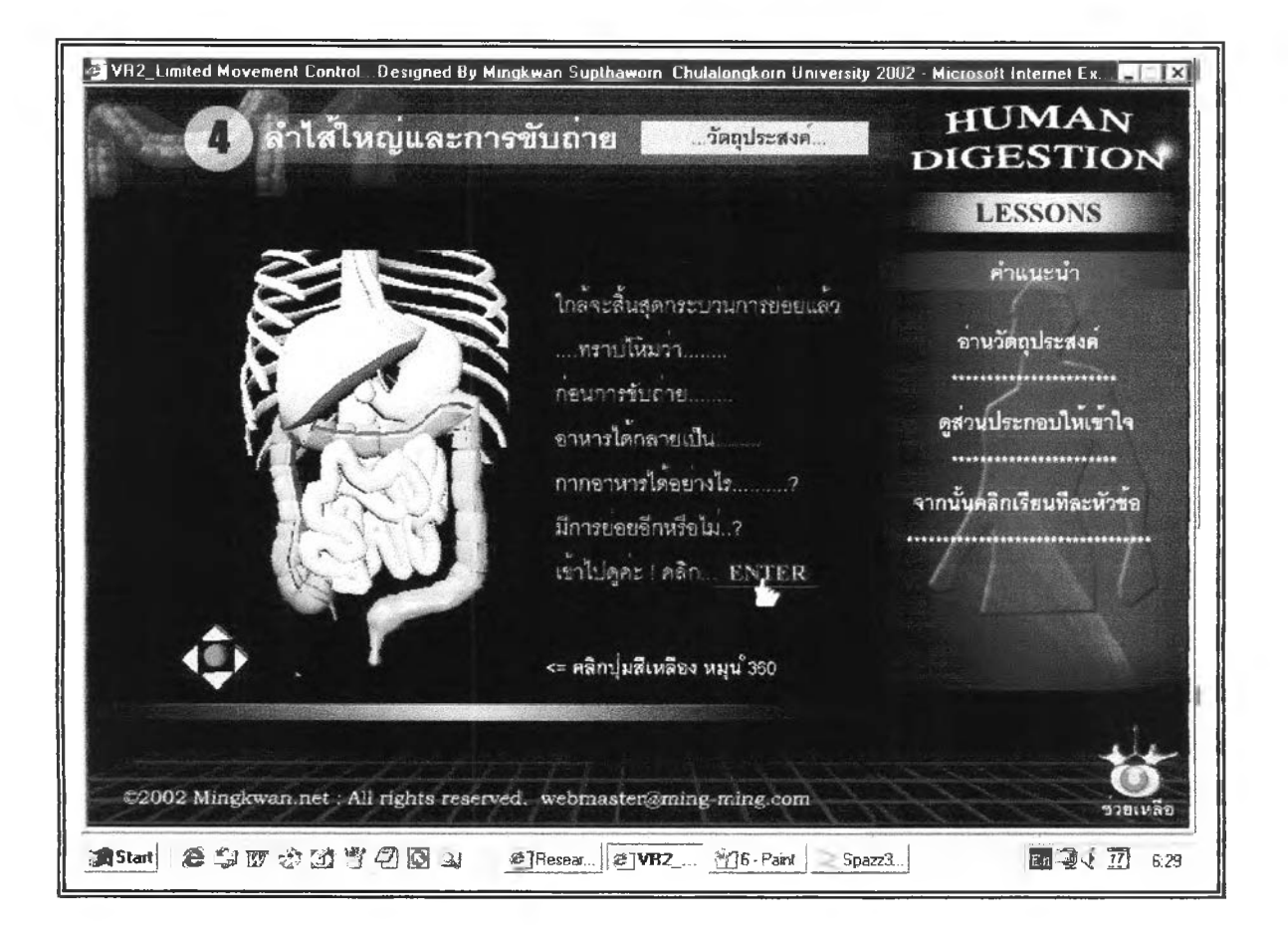

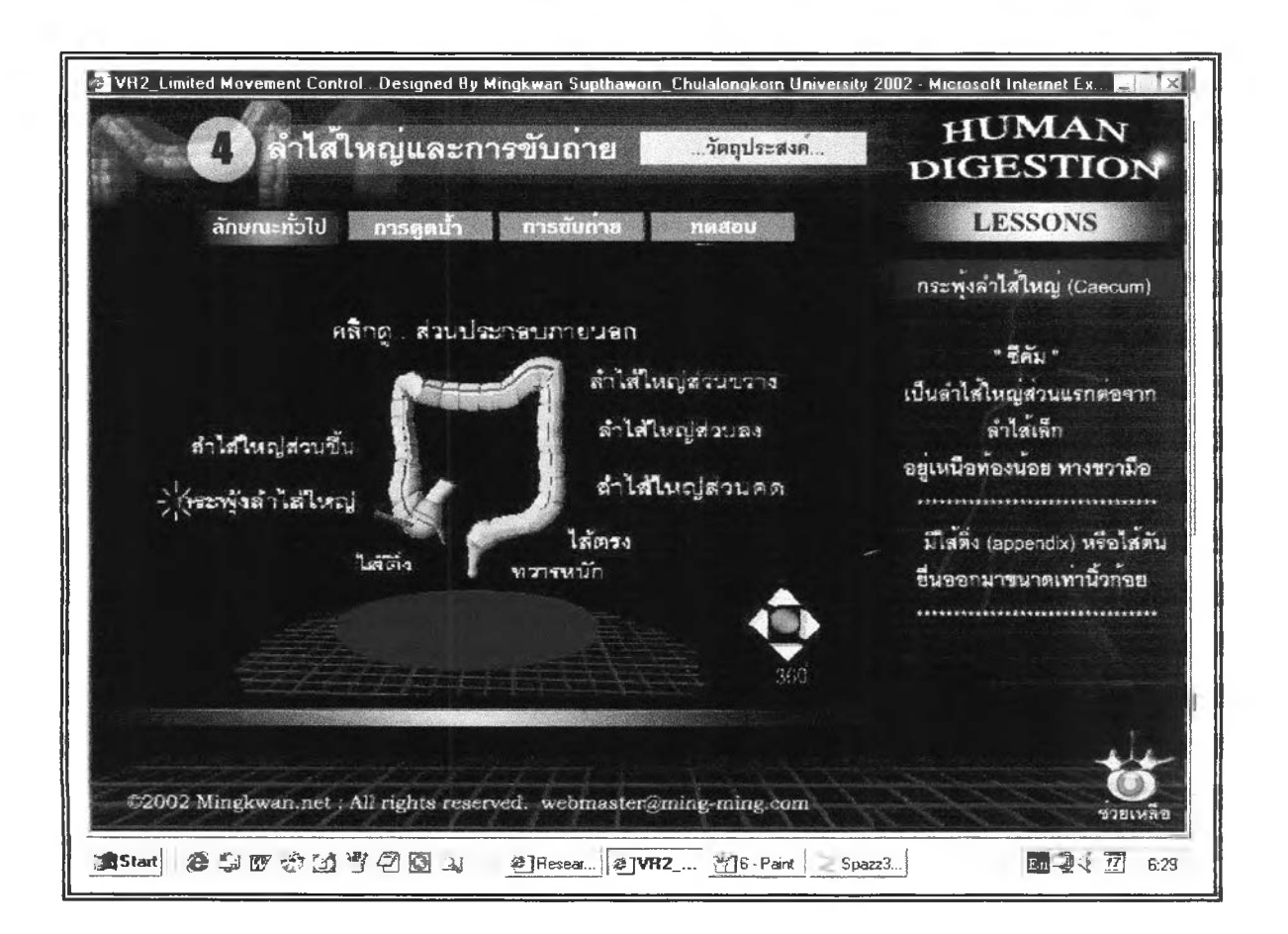

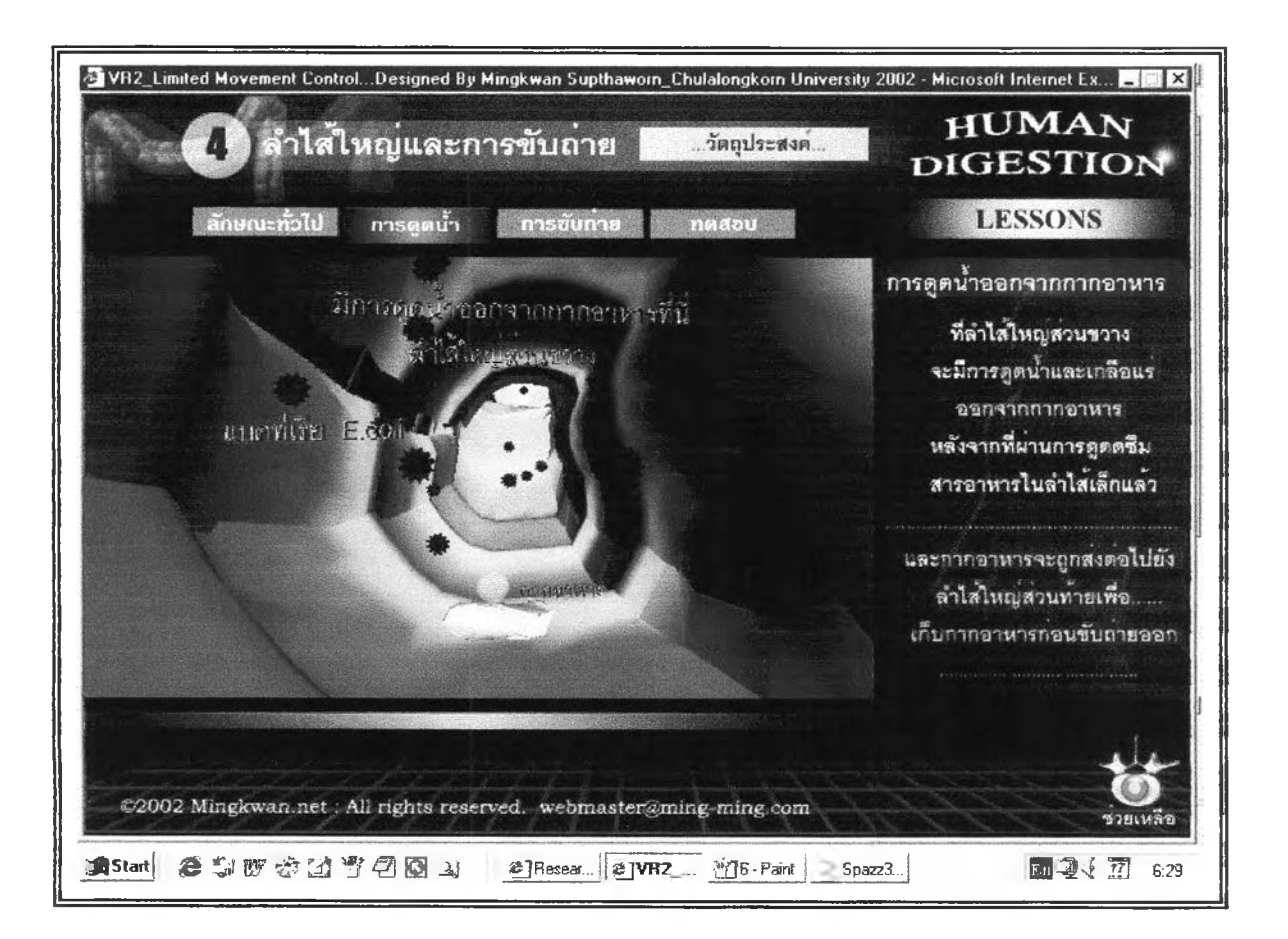

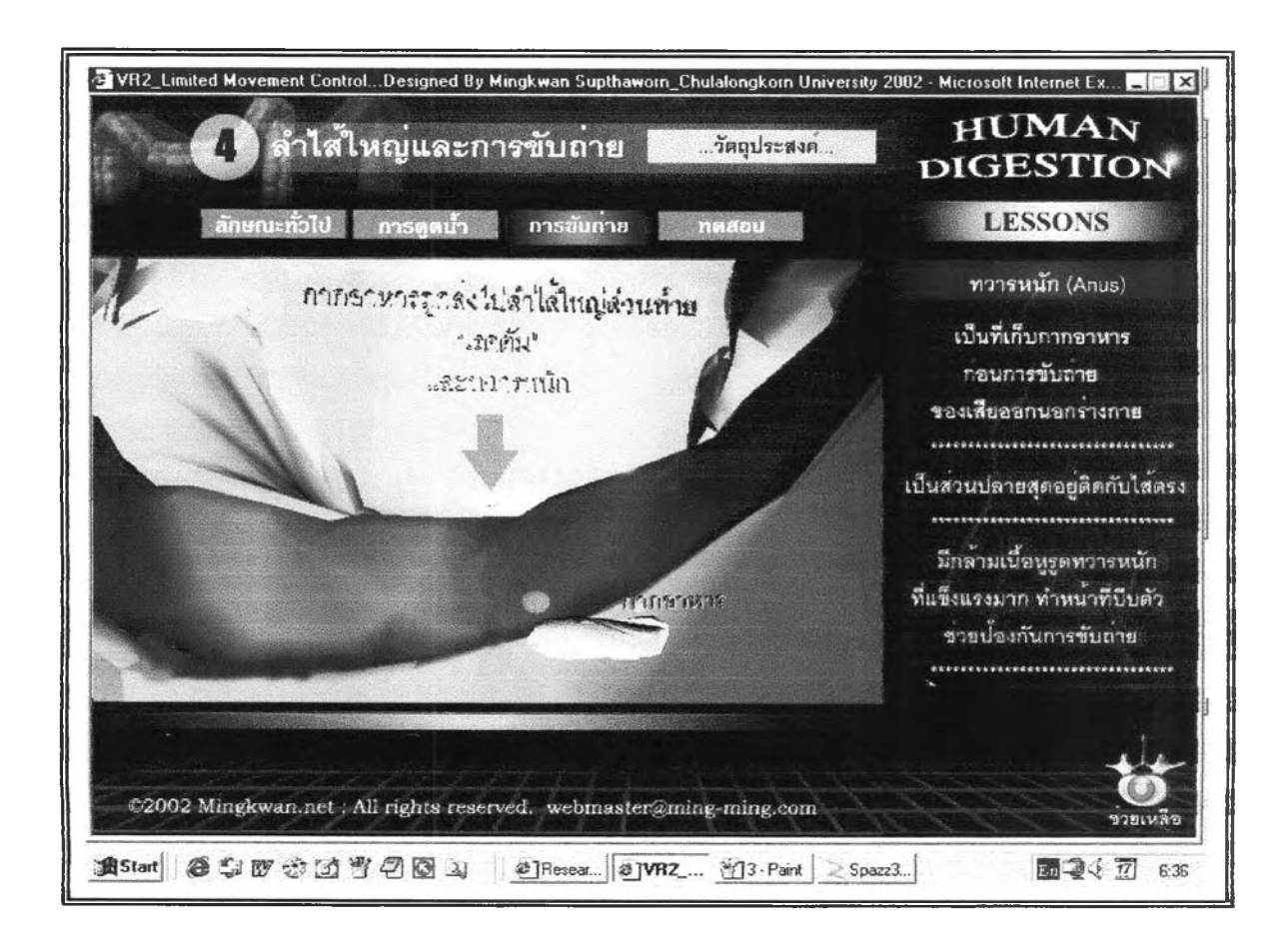

## **ประวิตผู้เฃึยนวิทยานิพนธ์**

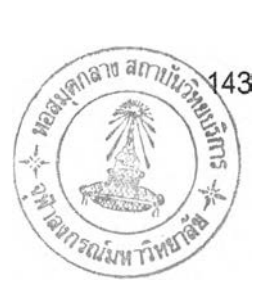

**นางสาวมิ่งขวัญ ทรัพย์ถาวร เกดวันท 8 พฤษภาคม พ.ศ. 2518 ที่จังหวัดประจวบคีรีขันธ์ จบการคีกษาระดับมัธยมคีกษาตอนต้นและตอนปลายที่โรงเรียนประจวบวิทยาลัย จังหวัด ประจวบคีรีขันธ์ ในปีการคีกษา 2534 โปรแกรมวิชา วิทย์-คณิต จากนั้นเข้าคีกษาต่อระดับ ปริญญาตรี คณะครุศาลตรี วิชาเอกเทคโนโลยีการคีกษา สถาบันราชภัฏลวนดุสิต ในปีการคีกษา 2535 และจบการคีกษาในปี 2538 เข้าทำงานในโรงเรียนคีริวิทยา ในลังกัดสำนักงานคณะกรมการ การสืกษาเอกชน จังหวัดประจวบคีรีขันธ์ ตำแหน่งครูประจำชั้น ระดับประถมคีกษาปีที่ 6 ตั้งแต่ปี 2539-2542 จากนั้นเข้าคีกษาต่อระดับบัณฑิตคีกษา สาขาวิชาโสตทัศนคีกษา คณะครุศาสตร์ จุฬาลงกรณ์มหาวิทยาลัย ในปีการคีกษา 2543 ระหว่างเรียนทำงานในบริษัท เชอรีมาประเทศไทย ตำแหน่ง Web Designer และปัจจุบันทำงานที่บริษัท โปรเกรส อินฟอรีเมชั้นจำกัด ในตำแหน่ง Instructional Designer**